# The bmpsize package

## Heiko Oberdiek <heiko.oberdiek at googlemail.com>

## 2009/09/04 v1.6

## Abstract

Package bmpsize analyzes bitmap images to extract size and resolution data. It adds this feature to the graphics package that now do not need separate bounding box files for bitmap images. Additionally the implementation for the inclusion of bitmap images in some drivers of package graphicx are rewritten to support options viewport, trim and clip.

## Contents

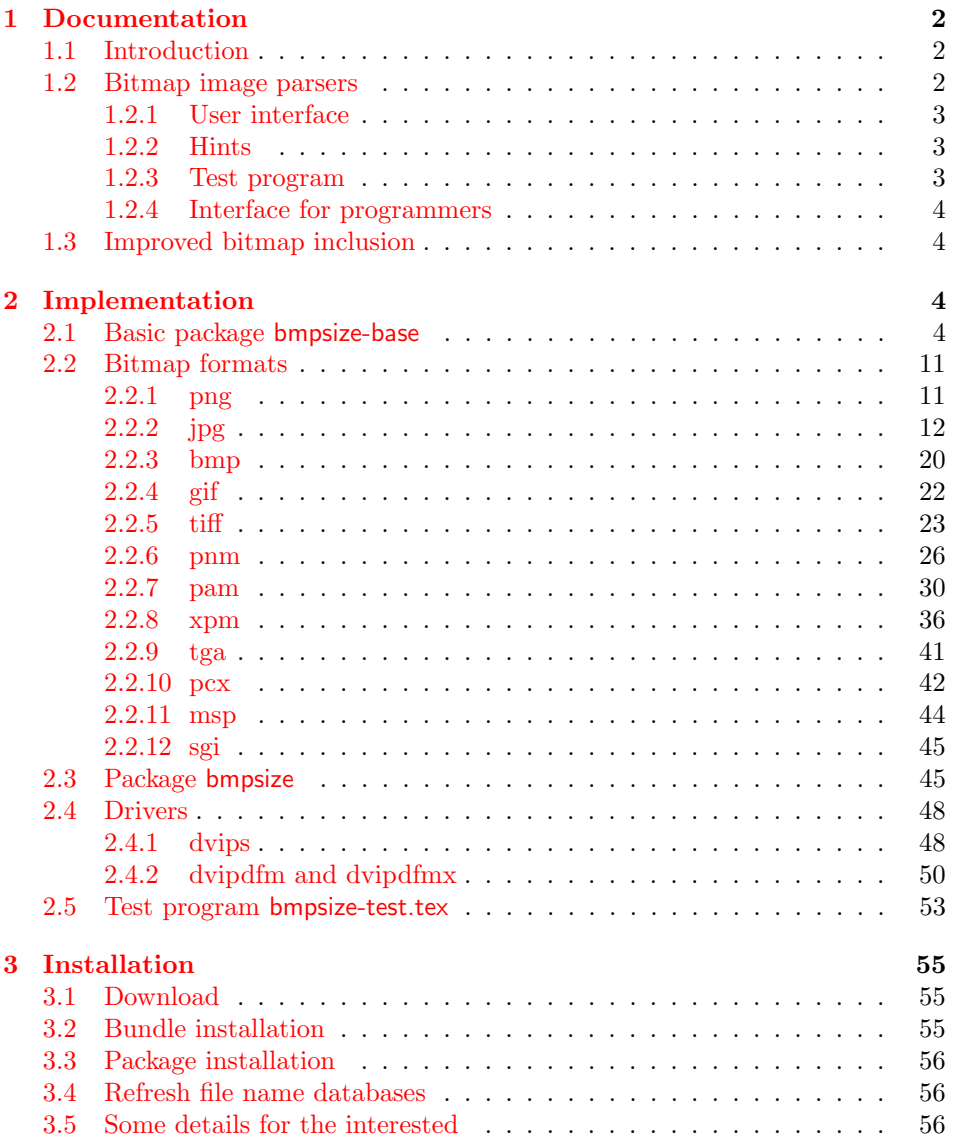

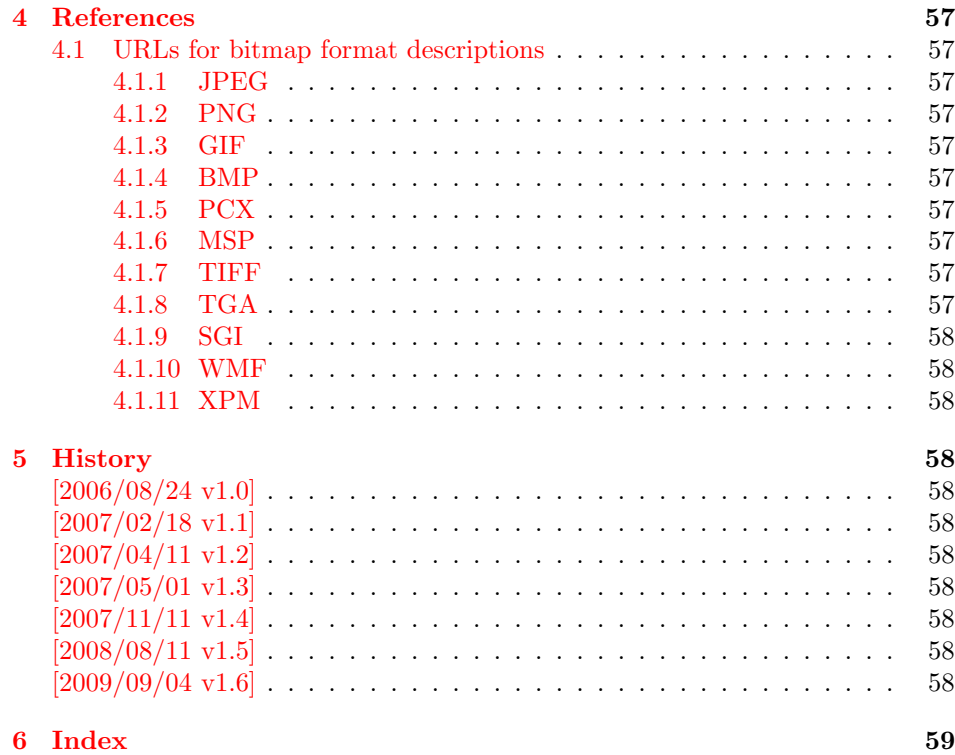

## 1 [Document](#page-57-9)ation

## [1.1 Int](#page-58-0)roduction

<span id="page-1-0"></span>The support of bitmap images in the T<sub>E</sub>X world is quite poor. T<sub>E</sub>X can read text files and thus parse the bounding box of EPS files, but it cannot read binary files. If TEX reads a line, it removes spaces before the line end and normalizes the line end itself to get independent from the convention of the operating system.

<span id="page-1-1"></span>The situation changed with pdfT<sub>EX</sub>. It is a T<sub>EX</sub> compiler, where the output driver is already integrated. Images of type JPEG and PNG are supported directly and the size of the images are reported back to the T<sub>EX</sub> language. Thus it is easy for package graphics to get the size of the images.

The problem remains for other drivers than pdfT<sub>E</sub>X in PDF mode. The size information must either be given manually by the bounding box options or an additional file is used for each image, where the size information is stored as EPS bounding box. Program dvips comes with the program ebb that create these .bb files. However it ignores the natural size of the image and uses a fixed resolution of 100 DPI.

Since pdfT<sub>EX</sub> 1.30.0 there are some new primites. Especially **\pdffiledump** is very helpful. It reads a file in binary mode and reports the selected area as hex dump. It works in both DVI and PDF mode of pdfT<sub>E</sub>X. Thus it is now possible to read and parse bitmap files to get their size. This project uses this feature to implement parsers for many bitmap file types.

## 1.2 Bitmap image parsers

This project supports the following image types:

## BMP, GIF, JPEG, MSP, PAM, PCX, PNG, PNM, SGI, TGA, TIFF, WMF, XPM

<span id="page-1-2"></span>Consult the documentation of your T<sub>EX</sub> distribution and driver which types are supported by your driver. Sometimes automatically triggered conversions can be configured to extend the range of supported image types.

#### <span id="page-2-0"></span>1.2.1 User interface

Package bmpsize hooks into package graphics. If an image is included and its size is not given, then bmpsize investigates the image. If it could be parsed as known bitmap file type, the size is reported back to package graphics.

The following options are added to the options of package graphicx:

- resolutionunit: Specifies the unit of the options for setting the resolution. Default is 1in that means the numbers are interpreted as dots per inch (DPI).
- defaultresolution: Bitmap files do not always provide information about their resolution (density). If this information is not given, the values of this option are used to calculate the image size. Default: 72 !
- resolution: This option override the resolution given in the bitmap file.
- bmpsizefast: Values are true and false. The option is enabled by default. Then mainly  $\varepsilon$ -T<sub>E</sub>X's arithmetic is used to calculate the width and height. However the dimen dimensions are limited. Therefore overflow errors can happen. Disable then this option to use the arithmetic of package fp. It allows a larger range of numbers at the cost of speed.

Options defaultresolution and resolution expect two numbers, separated by a space. The first is taken as density for the horizontal x axis, the second for the vertical y axis. One of the numbers may be replaced by an exclamation mark. In this an aspect ratio is respected and the correct density for this axis automatically calculated. If one number is given, this number is used for both axes. Examples:

```
defaultresolution=72 ! \% Default
resolution=100 % Simulates behaviour of program ebb
```
The options can be set in **\includegraphics** or using **\bmpsizesetup**. \setkeys{Gin} is equivalent to the latter case.

```
\bmpsizesetup{resolutionunit=1in, resolution=100}
\includegraphics[
 defaultresolution=72 !,
  bmpsizefast=false
]{image}
```
#### <span id="page-2-1"></span>1.2.2 Hints

• My version of dvips.def 1999/02/16 v3.0i defines rules for the supported bitmap extensions, but does not include them in the list of extensions that are tried if the file name is not given with an extension. In such a case, the list of extensions can be set by \DeclareGraphicsExtensions, see grfguide. The following code just extends the list:

```
\makeatletter
\g@addto@macro\Gin@extensions{,.bmp,.pcx,.msp}
\makeatother
```
• My version of dvipdfm.def  $1998/11/24$  vx.x misses the graphics rule for PNG files. It can be added by:

```
\DeclareGraphicsRule{.png}{bmp}{.bb}{#1}
```
See the previous issue to add the extension .png to the list of extensions for package graphics.

### <span id="page-2-2"></span>1.2.3 Test program

There is a test program bmpsize-test.tex. Run it through latex, pdflatex, or pdftex. Then given image files are inspected and the result is printed.

#### <span id="page-3-0"></span>1.2.4 Interface for programmers

The macro names of the parsers are \bmpsize@read@ $\langle type \rangle$ . Example: \bmpsize@read@jpg in case of JPEG.

A parser sets the switch \ifbmpsize@ok to true, if it could successfully parse the image file. The width and height are returnd in \bmpsize@width and \bmpsize@height. If information about density is available, it is used to calculate width and height of the image, otherwise the values given by option defaultresolution is used. resolution overwrites the values in the image file.

## <span id="page-3-1"></span>1.3 Improved bitmap inclusion

Some drivers for package graphics define the graphics type bmp for bitmap images. The code in the standard drivers for dvips, dvipdfm, and dvipdfmx is very basic and misses essential features of the package graphicx. Therefore the code for bitmap inclusion is automatically rewritten by this package to add the following features:

- Support for viewport and trim.
- Support for clip.
- In case of dvipdfm and dvipdfmx the bitmap images are reused and not included again if they are used more than once.

However, there is a difference between dvipdfm and dvipdfmx, especially if images are reused. In the former case the reused box has width and height of 1bp, in the latter case its natural width. Thus the correct driver option must be given. dvipdfm and dvipdfmx are not equivalent.

Older versions of dvipdfmx uses a size of 1in. However I do want to distinguish between versions of the same program. Therefore the support of these older versions has stopped with version 1.6 of this package. Use version dvipdfmx-20090708 or newer (some few versions before will probably also work, but I don't want to investigate this further).

## <span id="page-3-2"></span>2 Implementation

## <span id="page-3-3"></span>2.1 Basic package bmpsize-base

Identification.

```
1 \langle*base\rangle
```

```
2 \ProvidesPackage{bmpsize-base}%
```

```
[2009/09/04 \text{ v1.6 Basic part of bmpsize (HO)}]%
```
<span id="page-3-11"></span>Modules of package fp are used for calculations.

```
4 \RequirePackage{fp-basic}
```

```
5 \RequirePackage{fp-snap}
```
Package fp uses nested \loop structures. That breaks with the plain-T<sub>E</sub>X version of \loop. Therefore we use the LATEX variant.

#### <span id="page-3-4"></span>\@bmpsize@plain@loop

<span id="page-3-10"></span><span id="page-3-6"></span><span id="page-3-5"></span>6 \long\def\@bmpsize@plain@loop#1\repeat{% 7 \def\iterate{% 8 #1\relax 9 \expandafter\iterate\fi 10 }% 11 \iterate

```
12 \let\iterate\relax
```

```
13 }
```
<span id="page-3-13"></span>14 \RequirePackage{pdftexcmds}[2007/11/11]

```
15 \newif\ifbmpsize@ok
16 \let\@bmpsize@ok\bmpsize@oktrue
17
18 \newif\if@bmpsize@bigendian
19 \newif\if@bmpsize@absnum
20 \newif\if@bmpsize@user@resolution
21 \newif\if@bmpsize@fast
22 \@bmpsize@fasttrue
23
24 \def\@bmpsize@init{%
25 \let\@bmpsize@org@plain@loop\loop
26 \let\loop\@bmpsize@plain@loop
27 \bmpsize@okfalse
28 \@bmpsize@bigendiantrue
29 \@bmpsize@absnumfalse
30 \let\bmpsize@pixelwidth\relax
31 \let\bmpsize@pixelheight\relax
32 \let\bmpsize@pixelx\relax
33 \let\bmpsize@pixely\relax
34 \let\bmpsize@unit\relax
35 \let\bmpsize@pixelxdenom\relax
36 \let\bmpsize@pixelydenom\relax
37 \let\bmpsize@orientation\relax
38 }
39
40 \def\@bmpsize@stop#1\@nil{}
41
42 \def\@bmpsize@loop#1{%
43 #1%
44 \@bmpsize@loop{#1}%
45 }
46 \def\@bmpsize@break#1\@bmpsize@loop#2{}
47
48 \def\@bmpsize@size#1#2#3{%
49 \edef#3{\pdf@filesize{#1}}%
50 \ifx#3\@empty
51 \expandafter\@bmpsize@stop
52 \overline{11}53 \ifnum#3<#2\relax
54 \expandafter\@bmpsize@stop
55 \fi
56 }
57
58 \def\@bmpsize@read#1#2#3{%
59 \edef\@bmpsize@buf{\pdf@filedump{#3}{#2}{#1}}%
60 \edef\@bmpsize@temp{%
61 \noexpand\@bmpsize@check@byte{#2}\@bmpsize@buf{}{}\noexpand\\%
62 }%
63 \@bmpsize@temp
64 }
65 \def\@bmpsize@fillbuf#1{%
66 \ifx\@bmpsize@buf\@empty
67 \expandafter\@firstofone
68 \else
69 \expandafter\@gobble
70 \overline{1}71 {%
72 \edef\@bmpsize@buf{%
73 \pdf@filedump{\bmpsize@offset}{\bmpsize@fillbuflength}{#1}%
74 }%
75 \ifx\@bmpsize@buf\@empty
76 \expandafter\@bmpsize@stop
```

```
77 \fi
78 \edef\bmpsize@offset{\the\numexpr\bmpsize@offset+\bmpsize@fillbuflength}%
79 }%
80 }
81 \def\bmpsize@fillbuflength{10}
82
83 \def\@bmpsize@append#1#2#3{%
84 \edef#1{#2#3}%
85 }
86 \def\@bmpsize@pushback#1{%
87 \edef\@bmpsize@buf{#1\@bmpsize@buf}%
88 }
89
90 \def\@bmpsize@iswhite#1{%
91 \ifnum\pdf@strcmp{#1}{09}=\z@
92 \else
93 \ifnum\pdf@strcmp{#1}{0A}=\z@
94 \else
95 \ifnum\pdf@strcmp{#1}{0D}=\z@
96 \else
97 \ifnum\pdf@strcmp{#1}{20}=\z@
98 \else
99 1%
100 \qquad \qquad \fi
101 \setminusfi
102 \qquad \qquad \fi
103 \fi
104 \space
105 }
106 \def\@bmpsize@isdigit#1{%
107 \ifnum\pdf@strcmp{#1}{30}<\z@
108 1%
109 \else
110 \ifnum\pdf@strcmp{#1}{39}>\z@
111 1%
112 \overrightarrow{fi}113 \fi
114 \space
115 }
116
117 \def\@bmpsize@check@byte#1#2#3{%
118 \ifnum#1<\@ne
119 \csname fi\endcsname
120 \@bmpsize@cleanup@end
121 \else
122 \csname fi\endcsname
123 \ifx!#2#3!%
124 \csname fi\endcsname
125 \@bmpsize@stop
126 \else
127 \csname fi\endcsname
128 \expandafter\@bmpsize@check@byte\expandafter{\the\numexpr#1-1}%
129 }
130 \def\@bmpsize@cleanup@end#1\\{}
131
132 \def\@bmpsize@swap@maybe#1{%
133 \if@bmpsize@bigendian
134 \else
135 \edef#1{\expandafter\@bmpsize@@swap#1\@empty\@empty\@empty\@empty}%
136 \fi
137 }
138 \def\@bmpsize@@swap#1#2#3#4#5#6#7#8{%
```

```
139 #7#8#5#6#3#4#1#2%
140 }
141
142 \def\@bmpsize@skip@one{%
143 \edef\@bmpsize@buf{\expandafter\@gobbletwo\@bmpsize@buf}%
144 }
145 \def\@bmpsize@skip@two{%
146 \edef\@bmpsize@buf{\expandafter\@gobblefour\@bmpsize@buf}%
147 }
148 \def\@bmpsize@skip@four{%
149 \edef\@bmpsize@buf{%
150 \expandafter\expandafter\expandafter\@gobblefour\expandafter
151 \@gobblefour\@bmpsize@buf
152 }%
153 }
154
155 \def\@bmpsize@grab#1#2{%
156 \edef#1{\noexpand\@bmpsize@grab@byte#2=\@bmpsize@buf\noexpand\\}%
157 \edef#1{#1}%
158 }
159 \def\@bmpsize@grab@byte#1=#2#3{%
160 #2#3%
161 \ifnum#1>\@ne
162 \expandafter\@bmpsize@grab@byte\the\numexpr#1-1\expandafter=%
163 \else
164 \expandafter\@bmpsize@cleanup@end
165 \fi
166 }
167
168 \def\@bmpsize@abs@maybe#1{%
169 \let\@bmpsize@temp\relax
170 \if@bmpsize@absnum
171 \ifnum"\expandafter\@car#1\@nil>7 %
172 \edef#1{\expandafter\@bmpsize@abs@byte#1\relax}%
173 \ifnum\pdf@strcmp{#1}{7FFFFFFF}=\z@
174 \let\@bmpsize@temp\@bmpsize@stop
175 \else
176 \def\@bmpsize@temp{\edef#1{\the\numexpr#1+1}}%
177 \tilde{i}178 \fi
179 \fi
180 }
181 \def\@bmpsize@abs@byte#1{%
182 \ifx#1\relax
183 \else
184 \ifcase"0#1 %
185 F\or E\or D\or C\or B\or A\or 9\or 8\or
186 7\or 6\or 5\or 4\or 3\or 2\or 1\or 0%
187 \fi
188 \expandafter\@bmpsize@abs@byte
189 \fi
190 }
191
192 \def\@bmpsize@num@one#1{%
193 \@bmpsize@grab#11%
194 \@bmpsize@abs@maybe#1%
195 \edef#1{\number"#1}%
196 \@bmpsize@temp
197 \@bmpsize@skip@one
198 }
199 \def\@bmpsize@num@two#1{%
200 \@bmpsize@grab#12%
```

```
201 \@bmpsize@swap@maybe#1%
202 \@bmpsize@abs@maybe#1%
203 \edef#1{\number"#1}%
204 \@bmpsize@temp
205 \@bmpsize@skip@two
206 }
207 \def\@bmpsize@num@four#1{%
208 \@bmpsize@grab#14%
209 \@bmpsize@swap@maybe#1%
210 \@bmpsize@abs@maybe#1%
211 \ifnum\pdf@strcmp{#1}{7FFFFFFF}>\z@
212 \expandafter\@bmpsize@stop
213 \foralli
214 \edef#1{\number"#1}%
215 \@bmpsize@temp
216 \@bmpsize@skip@four
217 }
218
219 \def\@bmpsize@div#1#2#3{% #1 := #2/#3
220 \FPdiv#1{#2}{#3}%
221 \@bmpsize@beautify#1%
222 }
223 \def\@bmpsize@beautify#1{%
224 \FPifint#1%
225 \edef#1{\expandafter\@bmpsize@trunc#1.\@nil}%
226 \else
227 \edef#1{\expandafter\@bmpsize@cleanup@frac#1.\@nil}%
228 \fi
229 }
230 \def\@bmpsize@trunc#1.#2\@nil{#1}
231 % #1 isn't an integer, thus we should have at least one
232 % necessary digit after the dot
233 \def\@bmpsize@cleanup@frac#1.#2#3.#4\@nil{%
234 #1.#2%
235 \ifx\\#3\\%
236 \else
237 \@bmpsize@cleanup@fracdigits#3000000000\@nil
238 \fi
239 }
240 \def\@bmpsize@cleanup@fracdigits#1#2#3#4#5#6#7#8#9{%
241 \ifcase#9 %242 \ifcase#8 %243 \ifcase#7 %
244 \ifcase#6 %
245 \text{ifcase#5 } %
246 \leftarrow \leftarrow \leftarrow \leftarrow \leftarrow \leftarrow \leftarrow \leftarrow247 \ifcase #3 %
248 \ifcase #2 %
249 \left\{\text{ifcase } \#1 \right\}250 \else
251 \#1\%252 \qquad \qquad \text{if}253 \else
254 #1#2%
255 \fi
256 \else
257 #1#2#3%
258 \fi
259 \else
260 #1#2#3#4%
261 \sqrt{f}262 \qquad \text{lelex}
```

```
263 #1#2#3#4#5%
264 \overline{\phantom{a}} \fi
265 \else
266 #1#2#3#4#5#6%
267 \fi
268 \else
269 #1#2#3#4#5#6#7%
270 \overline{\ } \overline{\ } \overline{\ } \fi
271 \text{le}272 #1#2#3#4#5#6#7#8%
273 \fi
274 \else
275 #1#2#3#4#5#6#7#8#9%
276 \fi
277 \@bmpsize@trunc.%
278 }
279
280 \def\@bmpsize@end{%
281 \ifbmpsize@ok
282 \ifx\bmpsize@pixelwidth\relax
283 \bmpsize@okfalse
284 \fi
285 \ifx\bmpsize@pixelheight\relax
286 \bmpsize@okfalse
287 \fi
288 \fi
289 \ifbmpsize@ok
290 \ifnum\bmpsize@pixelwidth>\z@
291 \leq \leq \leq \leq \leq \leq \leq \leq \leq \leq \leq \leq \leq \leq \leq \leq \leq \leq \leq \leq \leq \leq \leq \leq \leq \leq \leq \leq \leq \leq \leq \leq \leq \leq \leq \leq292 \bmpsize@okfalse
293 \qquadi
294 \ifnum\bmpsize@pixelheight>\z@
295 \else
296 \bmpsize@okfalse
297 \ifmmode \overline{297}\else 297 \fi
298 \fi
299 \ifbmpsize@ok
300 \ifcase 0%
301 \ifx\bmpsize@pixelx\relax 1 \fi
302 \ifx\bmpsize@pixely\relax 1 \fi
303 \ifnum\bmpsize@pixelx>\z@\else 1 \fi
304 \ifnum\bmpsize@pixely>\z@\else 1 \fi
305 \ifx\bmpsize@pixelxdenom\relax
306 \ifx\bmpsize@pixelydenom\relax\else 1 \fi
307 \else
308 \ifnum\bmpsize@pixelxdenom>\z@\else 1 \fi
309 \fi
310 \ifx\bmpsize@pixelydenom\relax
311 \else
312 \ifnum\bmpsize@pixelydenom>\z@\else 1 \fi
313 \fi
314 \else
315 \let\bmpsize@pixelx\relax
316 \let\bmpsize@pixely\relax
317 \let\bmpsize@unit\relax
318 \let\bmpsize@pixelxdenom\relax
319 \let\bmpsize@pixelydenom\relax
320 \fi
321 \ifx\bmpsize@pixelxdenom\relax
322 \else
323 \@bmpsize@div\bmpsize@pixelx\bmpsize@pixelx\bmpsize@pixelxdenom
324 \@bmpsize@div\bmpsize@pixely\bmpsize@pixely\bmpsize@pixelydenom
```

```
325 \let\bmpsize@pixelxdenom\relax
326 \let\bmpsize@pixelydenom\relax
327 \fi
328 \ifcase 0\ifx\bmpsize@unit\relax 1\fi
329 \if@bmpsize@user@resolution 1\fi
330 \relax
331 \let\bmpsize@calc@unit\bmpsize@unit
332 \let\bmpsize@calc@pixelx\bmpsize@pixelx
333 \let\bmpsize@calc@pixely\bmpsize@pixely
334 \else
335 \let\bmpsize@calc@unit\bmpsize@unit@default
336 \let\bmpsize@calc@pixelx\bmpsize@pixelx@default
337 \let\bmpsize@calc@pixely\bmpsize@pixely@default
338 \ifx\bmpsize@calc@pixely\Gin@exclamation
339 \ifx\bmpsize@pixelx\relax
340 \let\bmpsize@calc@pixely\bmpsize@calc@pixelx
341 \else
342 \FPdiv\bmpsize@calc@pixely\bmpsize@calc@pixelx\bmpsize@pixelx
343 \FPmul\bmpsize@calc@pixely\bmpsize@calc@pixely\bmpsize@pixely
344 \fi
345 \else
346 \ifx\bmpsize@calc@pixelx\Gin@exclamation
347 \ifx\bmpsize@pixelx\relax
348 \let\bmpsize@calc@pixelx\bmpsize@calc@pixely
349 \text{le}350 \FPdiv\bmpsize@calc@pixelx\bmpsize@calc@pixely\bmpsize@pixely
351 \FPmul\bmpsize@calc@pixelx\bmpsize@calc@pixelx\bmpsize@pixelx
352 \quad \text{If}353 \fi
354 \fi
355 \fi
356 \FPdiv\bmpsize@width\bmpsize@pixelwidth\bmpsize@calc@pixelx
357 \FPdiv\bmpsize@height\bmpsize@pixelheight\bmpsize@calc@pixely
358 % calculation of width and height in bp for package graphics
359 % 1in = 72bp = 72.27pt, 72/72.27 = 8/8.03, 1pt = 65536sp
360 \if@bmpsize@fast
361 \edef\bmpsize@width{%
362 \strip@pt\dimexpr.99626\dimexpr
363 \bmpsize@width\dimexpr\bmpsize@calc@unit
364 }%
365 \edef\bmpsize@height{%
366 \strip@pt\dimexpr.99626\dimexpr
367 \bmpsize@height\dimexpr\bmpsize@calc@unit
368 }%
369 \leq \leq \leq \leq \leq \leq \leq \leq \leq \leq \leq \leq \leq \leq \leq \leq \leq \leq \leq \leq \leq \leq \leq \leq \leq \leq \leq \leq \leq \leq \leq \leq \leq \leq \leq \leq370 \edef\@bmpsize@temp{\number\dimexpr\bmpsize@calc@unit}%
371 \ifnum\@bmpsize@temp>100000 %
372 \FPmul\@bmpsize@temp\@bmpsize@temp{0.00001}%
373 \def\@bmpsize@corr{100000}%
374 \lambdaelse
375 \let\@bmpsize@corr\relax
376 \fi
377 \FPmul\bmpsize@width\bmpsize@width\@bmpsize@temp
378 \FPmul\bmpsize@height\bmpsize@height\@bmpsize@temp
379 \FPmul\bmpsize@width\bmpsize@width{8}%
380 \FPmul\bmpsize@height\bmpsize@height{8}%
381 \FPdiv\bmpsize@width\bmpsize@width{8.03}%
382 \FPdiv\bmpsize@height\bmpsize@height{8.03}%
383 \FPdiv\bmpsize@width\bmpsize@width{65536}%
384 \FPdiv\bmpsize@height\bmpsize@height{65536}%
385 \ifx\@bmpsize@corr\relax
386 \sqrt{e} 386
```

```
387 \FPmul\bmpsize@width\bmpsize@width\@bmpsize@corr
388 \FPmul\bmpsize@height\bmpsize@height\@bmpsize@corr
389 \fi
390 \FPround\bmpsize@width\bmpsize@width{5}%
391 \FPround\bmpsize@height\bmpsize@height{5}%
392 \@bmpsize@beautify\bmpsize@width
393 \@bmpsize@beautify\bmpsize@height
394 \fi
395 \fi
396 \let\loop\@bmpsize@org@plain@loop
397 }
398 \def\bmpsize@unit@default{72.27pt}% more accurate than 1in
399 \def\bmpsize@pixelx@default{72}
400 \let\bmpsize@pixely@default\Gin@exclamation
401
402 \def\bmpsize@types{png,jpg,bmp,gif,tiff,pnm,pam,xpm,tga,pcx,msp,sgi}
403 \langle /base \rangle
```
## <span id="page-10-15"></span><span id="page-10-12"></span><span id="page-10-11"></span><span id="page-10-0"></span>2.2 Bitmap formats

```
2.2.1 png
begin png
big-endian
read 24 0
grab 8 -> $temp
check streq $temp [0x89 "PNG" 0x0D 0x0A 0x1A 0x0A]
num 4 -> $length
grad 4 -> $temp
check streq $temp ["IHDR"]
num 4 -> $pixelwidth
num 4 -> $pixelheight
ok
assign numexpr(20 + $length) -> $offset
loop
 read 8 $offset
 num 4 -> $length
 grab 4 -> $temp
 if streq $temp ["IDAT"]
   stop
 fi
 if streq $temp ["pHYs"]
   read 9 numexpr($offset + 8)
   num 4 -> $pixelx
   num 4 \rightarrow $pixely
   grab 1 \longrightarrow $tempif numeq $temp 1
     assign {100cm} -> $unit
   fi
   stop
 fi
 assign numexpr($offset + 12 + $length) -> $offset
repeat
end
```

```
\bmpsize@read@png
```

```
404 \langle *base \rangle405 \def\bmpsize@read@png#1{%
406 \@bmpsize@init
407 \@bmpsize@bigendiantrue
408 \@bmpsize@read{#1}{24}{0}%
409 \@bmpsize@grab\bmpsize@temp{8}%
```

```
410 \@bmpsize@skip@four
411 \@bmpsize@skip@four
412 \ifnum\pdf@strcmp{\bmpsize@temp}{89504E470D0A1A0A}=\z@
413 \else
414 \expandafter\@bmpsize@stop
415 \fi
416 \@bmpsize@num@four\bmpsize@length
417 \@bmpsize@grab\bmpsize@temp{4}%
418 \@bmpsize@skip@four
419 \ifnum\pdf@strcmp{\bmpsize@temp}{49484452}=\z@
420 \else
421 \expandafter\@bmpsize@stop
422 \fi
423 \@bmpsize@num@four\bmpsize@pixelwidth
424 \@bmpsize@num@four\bmpsize@pixelheight
425 \@bmpsize@ok
426 \edef\bmpsize@offset{\the\numexpr20+\bmpsize@length}%
427 \@bmpsize@loop{%
428 \@bmpsize@read{#1}{8}{\bmpsize@offset}%
429 \@bmpsize@num@four\bmpsize@length
430 \@bmpsize@grab\bmpsize@temp{4}%
431 \@bmpsize@skip@four
432 \ifnum\pdf@strcmp{\bmpsize@temp}{49444154}=\z@
433 \expandafter\@firstofone
434 \else
435 \expandafter\@gobble
436 \fi
437 {%
438 \@bmpsize@stop
439 }%
440 \ifnum\pdf@strcmp{\bmpsize@temp}{70485973}=\z@
441 \expandafter\@firstofone
442 \else
443 \expandafter\@gobble
444 \fi
445 {%
446 \@bmpsize@read{#1}{9}{\numexpr\bmpsize@offset+8\relax}%
447 \@bmpsize@num@four\bmpsize@pixelx
448 \@bmpsize@num@four\bmpsize@pixely
449 \@bmpsize@grab\bmpsize@temp{1}%
450 \@bmpsize@skip@one
451 \ifnum\bmpsize@temp=1\relax
452 \expandafter\@firstofone
453 \else
454 \expandafter\@gobble
455 \fi
456 {%
457 \def\bmpsize@unit{100cm}%
458 }%
459 \@bmpsize@stop
460 }%
461 \edef\bmpsize@offset{\the\numexpr\bmpsize@offset+12+\bmpsize@length}%
462 }%
463 \@bmpsize@stop
464 \@nil
465 \@bmpsize@end
466 }%
467 \; \langle \text{/base} \rangle2.2.2 jpg
```
<span id="page-11-39"></span><span id="page-11-38"></span><span id="page-11-37"></span><span id="page-11-30"></span><span id="page-11-28"></span><span id="page-11-27"></span><span id="page-11-26"></span><span id="page-11-24"></span><span id="page-11-23"></span><span id="page-11-21"></span><span id="page-11-20"></span><span id="page-11-16"></span><span id="page-11-11"></span><span id="page-11-8"></span><span id="page-11-7"></span><span id="page-11-1"></span><span id="page-11-0"></span>begin jpg

```
read 3 0
grab 3 \rightarrow $temp % SOI and OxFF
check streq $temp [0xFF 0xD8 0xFF]
assign {2} -> $offset
assign {0} -> $exifdensity
loop
 read 4 $offset
  grab 1 -> $temp
 check streq $temp [0xFF]
  num 1 \longrightarrow $temp
  if numeq $temp 0xDA % SOS
   stop
  fi
  % look for JFIF APP0 segment
  if numeq $temp 0xE0 % APP0
   num 2 -> $length
    if numeq $exifdensity 0
      if numge $length 16 % a JFIF segment has 16 bytes at least
        read 12 numexpr($offset + 4)
        grab 5 -> $temp % identifier
        if streq $temp ["JFIF" 0x0]
          check numge $length 16
          skip 2 % version
          num 1 \rightarrow $temp % units
          if numeq $temp 1
            assign {72.27pt} -> $unit
          else
            if numeq $temp 2
              assign {1cm} -> $unit
            fi
          fi
          num 2 -> $pixelx
          num 2 -> $pixely
        fi
      fi
    fi
  else
    if numeq $temp 0xE1 % APP1
      % look for Exif APP1 segment
      num 2 -> $length
      if numge $length 20 % identifier (6) + Tiff header (8) + first IFD (>=6)
        read 20 numexpr($offset + 4)
        grab 6 \rightarrow $temp
        if streq $temp ["Exif" 0x0 0x0]
          assign numexpr(\text{\$offset} + 10) -> \text{\$exifoffset}% read TIFF header
          grab 2 -> $temp
          if streq $temp ["II"]
            little-endian
          else
            check streq $temp ["MM"]
            % big-endian
          fi
          num 2 \rightarrow $temp
          check numeq $temp 42
          num 4 -> $temp % offset of first IFD
          check numgt $temp 0
          % read first IFD
          assign numexpr($temp + $exifoffset) -> $off
          read 2 $off
          num 2 -> $entries
          assign numexpr($off + 2) -> $off
```

```
loop
  if numeq $entries 0
   break
 fi
  assign numexpr($entries - 1) -> $entries
 % entry format:
 % 2 tag
 % 2 field type
 % 4 count
 % 4 value/offset
 read 12 $off
 assign numexpr($off + 12) -> $off
 num 2 -> $tag
  if numeq $tag 296 % ResolutionUnit
   skip 6 % type: 3 (short), count: 1
   num 2 -> $temp
   ifcase $temp
   or % 1
      clear $unit
    or % 2
     assign \{72.27pt\} -> $unit
   or % 3
      assign {1cm} -> $unit
    else
      clear $unit % unknown
    fi
   ifcase $temp
   or % 1
   or % 2
      assign {1} -> $exifdensity
   or % 3
      assign {1} -> $exifdensity
   else
      assign $exifdensity -> $exifdensity
   fi
 fi
 % 256 ImageWidth (use width of JPG part)
 % 257 ImageHeight (use height of JPG part)
  if numeq $tag 274 % Orientation
   skip 6 % type: 3 (short), count: 1
   num 2 -> $temp
   if numge $temp 0
      if numle $temp 8
        assign $temp -> $orientation
      fi
    fi
  fi
  if numeq $tag 282 % XResolution
    skip 6
   num 4 \rightarrow $temp
   read 8 numexpr($temp + $exifoffset)
   num 4 -> $pixelx
   num 4 \rightarrow $temp
   if numeq $temp 1
    else
      assign numexpr($temp) -> $pixelxdenom
      % div $pixelx $temp -> $pixelx
    fi
  fi
  if numeq $tag 283 % YResolution
   skip 6
   num 4 -> $temp
```

```
read 8 numexpr($temp + $exifoffset)
              num 4 -> $pixely
              num 4 \rightarrow $temp
               if numeq $temp 1
              else
                 assign numexpr($temp) -> $pixelydenom
                 % div $pixely $temp -> $pixely
              fi
            fi
          repeat
          big-endian
        fi
      fi
    else
      assign numexpr(\text{\$temp} - 0xCO) -> \text{\$temp}ifcase $temp % SOF_0
      or % SOF_1
      or % SOF_2
      or % SOF_3
      or % DHT
       assign \{-1\} -> $temp
      or % SOF_5
      or % SOF_6
      or % SOF_7
      or % JPG
        assign {-1} -> $temp
      or % SOF_9
      or % SOF_10
      or % SOF_11
      or % DAC
       assign {-1} -> $temp
      or % SOF_13
      or % SOF_14
      or % SOF_15
      else
        assign {-1} -> $temp
      fi
      if numeq $temp -1
      else
        read 4 numexpr($offset + 5)
        num 2 -> $pixelheight
        num 2 -> $pixelwidth
        if numeq $pixelheight 0
          clear $pixelheight
          stop
        fi
        ok
        stop
      fi
      num 2 -> $length
    fi
  fi
  assign numexpr($offset + $length + 2) -> $offset
repeat
end
 468 \langle*base\rangle469 \def\bmpsize@read@jpg#1{%
470 \@bmpsize@init
```

```
471 \@bmpsize@read{#1}{3}{0}%
```

```
472 \@bmpsize@grab\bmpsize@temp{3}%
```

```
473 \@bmpsize@skip@two
```
\bmpsize@read@jpg

```
474 \@bmpsize@skip@one
475 \ifnum\pdf@strcmp{\bmpsize@temp}{FFD8FF}=\z@
476 \else
477 \expandafter\@bmpsize@stop
478 \fi
479 \def\bmpsize@offset{2}%
480 \def\bmpsize@exifdensity{0}%
481 \@bmpsize@loop{%
482 \@bmpsize@read{#1}{4}{\bmpsize@offset}%
483 \@bmpsize@grab\bmpsize@temp{1}%
484 \@bmpsize@skip@one
485 \ifnum\pdf@strcmp{\bmpsize@temp}{FF}=\z@
486 \else
487 \expandafter\@bmpsize@stop
488 \fi
489 \@bmpsize@num@one\bmpsize@temp
490 \ifnum\bmpsize@temp=218\relax
491 \expandafter\@firstofone
492 \else
493 \expandafter\@gobble
494 \fi
495 {%
496 \@bmpsize@stop
497 }%
498 \ifnum\bmpsize@temp=224\relax
499 \expandafter\@firstoftwo
500 \else
501 \expandafter\@secondoftwo
502 \fi
503 {%
504 \@bmpsize@num@two\bmpsize@length
505 \ifnum\bmpsize@exifdensity=0\relax
506 \expandafter\@firstofone
507 \else
508 \expandafter\@gobble
509 \setminusfi
510 {%
511 \unless\ifnum\bmpsize@length<16\relax
512 \expandafter\@firstofone
513 \else
514 \expandafter\@gobble
515 \fi
516 {%
517 \@bmpsize@read{#1}{12}{\numexpr\bmpsize@offset+4\relax}%
518 \@bmpsize@grab\bmpsize@temp{5}%
519 \@bmpsize@skip@four
520 \@bmpsize@skip@one
521 \ifnum\pdf@strcmp{\bmpsize@temp}{4A46494600}=\z@
522 \expandafter\@firstofone
523 \text{delse}524 \expandafter\@gobble
525 \fi
526 {%
527 \ifnum\bmpsize@length<16\relax
528 \expandafter\@bmpsize@stop
529 \qquad \qquad \text{if }530 \@bmpsize@skip@two
531 \@bmpsize@num@one\bmpsize@temp
532 \ifnum\bmpsize@temp=1\relax
533 \expandafter\@firstoftwo
534 \text{le}535 \expandafter\@secondoftwo
```

```
536 \quad \text{If}537 {%
538 \def\bmpsize@unit{72.27pt}%
539 }{%
540 \ifnum\bmpsize@temp=2\relax
541 \expandafter\@firstofone
542 \else
543 \expandafter\@gobble
544 \quad \text{If}545 \{ \%546 \def\bmpsize@unit{1cm}%
547 }%
548 }%
549 \@bmpsize@num@two\bmpsize@pixelx
550 \@bmpsize@num@two\bmpsize@pixely
551 }%
552 }%
553 }%
554 }{%
555 \ifnum\bmpsize@temp=225\relax
556 \expandafter\@firstoftwo
557 \else
558 \expandafter\@secondoftwo
559 \fi
560 {%
561 \@bmpsize@num@two\bmpsize@length
562 \unless\ifnum\bmpsize@length<20\relax
563 \expandafter\@firstofone
564 \else
565 \expandafter\@gobble
566 \overrightarrow{f}567 {%
568 \@bmpsize@read{#1}{20}{\numexpr\bmpsize@offset+4\relax}%
569 \@bmpsize@grab\bmpsize@temp{6}%
570 \@bmpsize@skip@four
571 \@bmpsize@skip@two
572 \ifnum\pdf@strcmp{\bmpsize@temp}{457869660000}=\z@
573 \expandafter\@firstofone
574 \else
575 \expandafter\@gobble
576 \fi
577 {%
578 \edef\bmpsize@exifoffset{\the\numexpr\bmpsize@offset+10}%
579 \@bmpsize@grab\bmpsize@temp{2}%
580 \@bmpsize@skip@two
581 \ifnum\pdf@strcmp{\bmpsize@temp}{4949}=\z@
582 \expandafter\@firstoftwo
583 \else
584 \expandafter\@secondoftwo
585 \quad \overline{\text{16}}586 {%
587 \@bmpsize@bigendianfalse
588 }{%
589 \ifnum\pdf@strcmp{\bmpsize@temp}{4D4D}=\z@
590 \else
591 \expandafter\@bmpsize@stop
592 \qquad \qquad \int fi
593 }%
594 \@bmpsize@num@two\bmpsize@temp
595 \ifnum\bmpsize@temp=42\relax
596 \else
597 \expandafter\@bmpsize@stop
```
<span id="page-17-34"></span><span id="page-17-33"></span><span id="page-17-32"></span><span id="page-17-31"></span><span id="page-17-30"></span><span id="page-17-29"></span><span id="page-17-28"></span><span id="page-17-27"></span><span id="page-17-26"></span><span id="page-17-25"></span><span id="page-17-24"></span><span id="page-17-23"></span><span id="page-17-22"></span><span id="page-17-21"></span><span id="page-17-20"></span><span id="page-17-19"></span><span id="page-17-18"></span><span id="page-17-17"></span><span id="page-17-16"></span><span id="page-17-15"></span><span id="page-17-14"></span><span id="page-17-13"></span><span id="page-17-12"></span><span id="page-17-11"></span><span id="page-17-10"></span><span id="page-17-9"></span><span id="page-17-8"></span><span id="page-17-7"></span><span id="page-17-6"></span><span id="page-17-5"></span><span id="page-17-4"></span><span id="page-17-3"></span><span id="page-17-2"></span><span id="page-17-1"></span><span id="page-17-0"></span>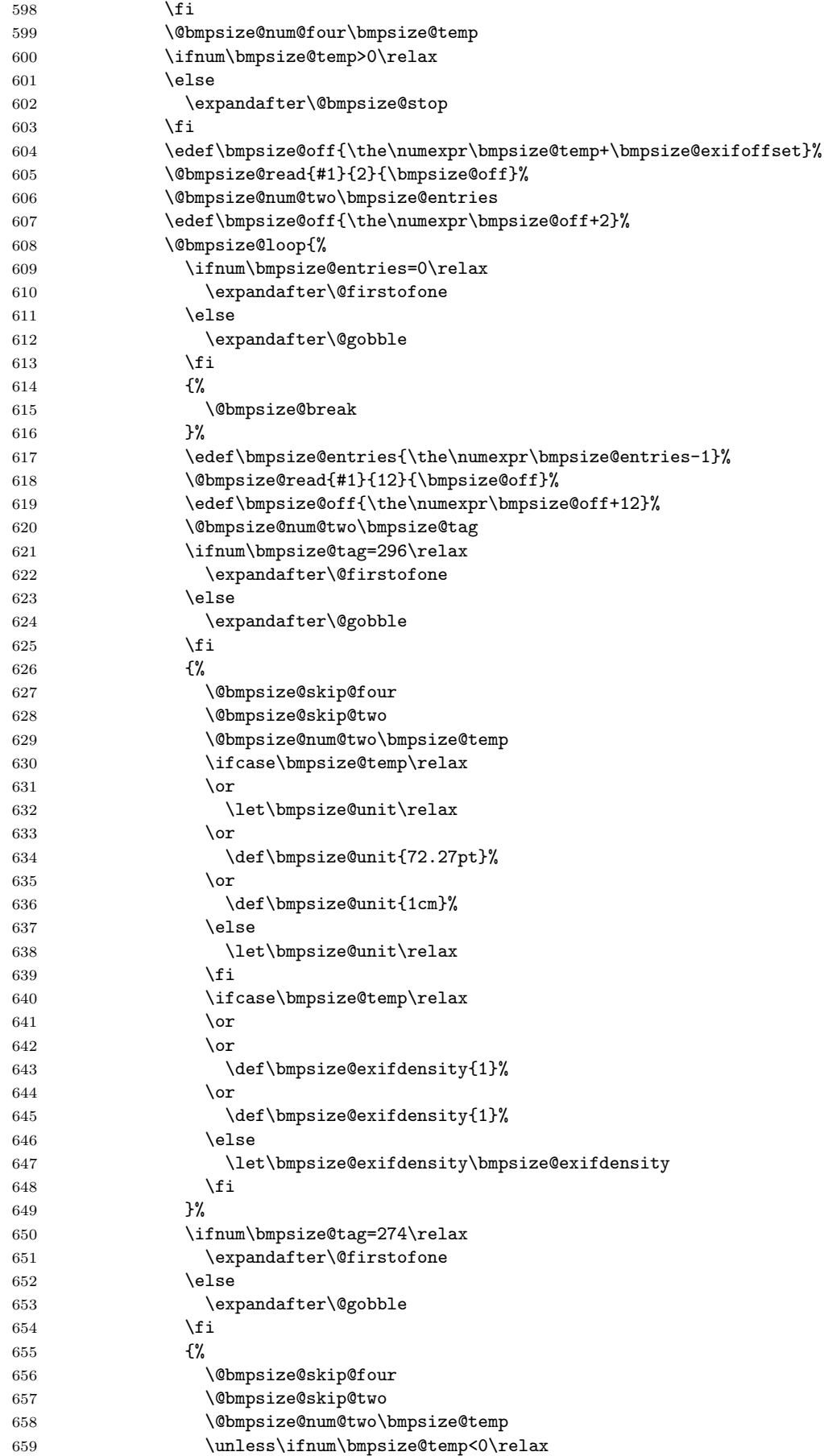

<span id="page-18-32"></span><span id="page-18-31"></span><span id="page-18-30"></span><span id="page-18-29"></span><span id="page-18-28"></span><span id="page-18-27"></span><span id="page-18-26"></span><span id="page-18-25"></span><span id="page-18-24"></span><span id="page-18-23"></span><span id="page-18-22"></span><span id="page-18-21"></span><span id="page-18-20"></span><span id="page-18-19"></span><span id="page-18-18"></span><span id="page-18-17"></span><span id="page-18-16"></span><span id="page-18-15"></span><span id="page-18-14"></span><span id="page-18-13"></span><span id="page-18-12"></span><span id="page-18-11"></span><span id="page-18-10"></span><span id="page-18-9"></span><span id="page-18-8"></span><span id="page-18-7"></span><span id="page-18-6"></span><span id="page-18-5"></span><span id="page-18-4"></span><span id="page-18-3"></span><span id="page-18-2"></span><span id="page-18-1"></span><span id="page-18-0"></span>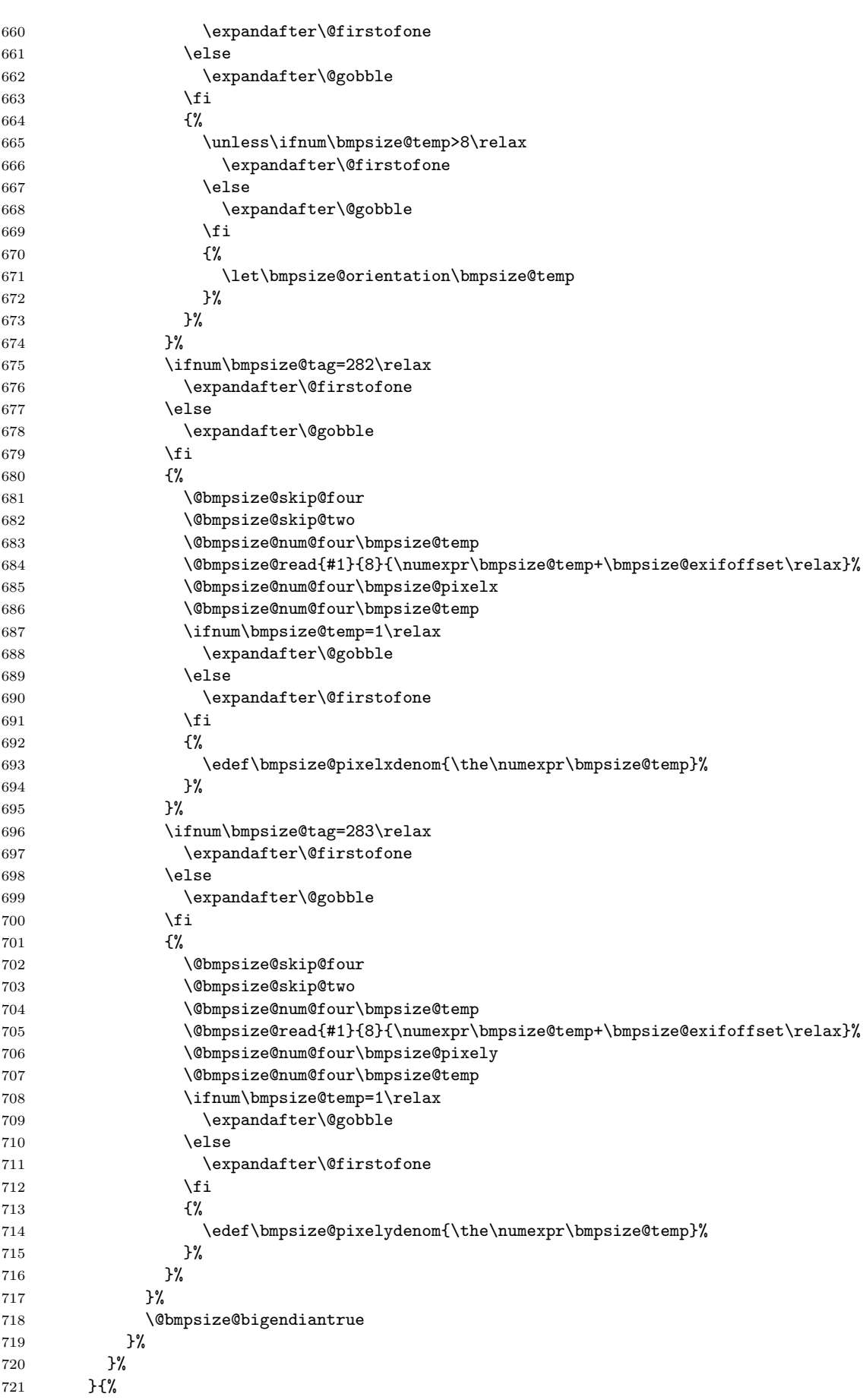

```
722 \edef\bmpsize@temp{\the\numexpr\bmpsize@temp-192}%
723 \ifcase\bmpsize@temp\relax
724 \overline{\phantom{a}}725 \overline{\phantom{a}} \or
726 \or
727 \or
728 \def\bmpsize@temp{-1}%
729 \overline{\arctan}730 \or
731 \or
732 \overline{\arctan 6}733 \def\bmpsize@temp{-1}%
734 \or
735 \or
736 \or
737 \or
738 \def\bmpsize@temp{-1}%
739 \overline{\arctan}740 \overline{\arctan}741 \over \text{or}742 \else
743 \def\bmpsize@temp{-1}%
744 \fi
745 \ifnum\bmpsize@temp=-1\relax
746 \expandafter\@gobble
747 \else
748 \expandafter\@firstofone
749 \fi<br>750 {%
750751 \@bmpsize@read{#1}{4}{\numexpr\bmpsize@offset+5\relax}%
752 \@bmpsize@num@two\bmpsize@pixelheight
753 \@bmpsize@num@two\bmpsize@pixelwidth
754 \ifnum\bmpsize@pixelheight=0\relax
755 \expandafter\@firstofone
756 \else
757 \expandafter\@gobble
758 \setminusfi
759 {%
760 \let\bmpsize@pixelheight\relax
761 \@bmpsize@stop
762 }%
763 \@bmpsize@ok
764 \@bmpsize@stop
765 }%
766 \@bmpsize@num@two\bmpsize@length
767 }%
768 }%
769 \edef\bmpsize@offset{\the\numexpr\bmpsize@offset+\bmpsize@length+2}%
770 }%
771 \@bmpsize@stop
772 \@nil
773 \@bmpsize@end
774 }%
775 \langle/base\rangle
```
## <span id="page-19-17"></span><span id="page-19-16"></span><span id="page-19-15"></span><span id="page-19-14"></span><span id="page-19-13"></span><span id="page-19-11"></span><span id="page-19-9"></span><span id="page-19-8"></span><span id="page-19-7"></span><span id="page-19-6"></span><span id="page-19-5"></span><span id="page-19-4"></span><span id="page-19-3"></span><span id="page-19-2"></span><span id="page-19-1"></span><span id="page-19-0"></span>2.2.3 bmp

begin bmp little-endian

read 26 0 grab  $2 \rightarrow$  \$temp check streq \$temp ["BM"]

```
skip 12
                  % header size is 4 bytes in V3+, unknown for V1, V2,
                  % known header sizes fit in 2 bytes
                  num 2 -> $temp
                  if numeq $temp 12 % V1
                    skip 2
                    num 2 -> $pixelwidth
                    num 2 -> $pixelheight
                    % no resolution entries
                    ok
                    stop
                  fi
                  if numeq $temp 64 % V2
                    skip 2
                    num 2 -> $pixelwidth
                    num 2 -> $pixelheight
                    % missing specification for resolution
                    ok
                    stop
                  fi
                  % V3, V4, V5
                  skip 2
                  num 4 -> $pixelwidth
                  absnum 4 -> $pixelheight
                  ok
                  read 8 38
                  num 4 -> $pixelx
                  num 4 -> $pixely
                  assign {100cm} -> $unit
                  end
\bmpsize@read@bmp
                   776 \langle*base\rangle777 \def\bmpsize@read@bmp#1{%
                   778 \@bmpsize@init
                   779 \@bmpsize@bigendianfalse
                   780 \@bmpsize@read{#1}{26}{0}%
                   781 \@bmpsize@grab\bmpsize@temp{2}%
                   782 \@bmpsize@skip@two
                   783 \ifnum\pdf@strcmp{\bmpsize@temp}{424D}=\z@
                   784 \else
                   785 \expandafter\@bmpsize@stop
                   786 \fi
                   787 \@bmpsize@skip@four
                   788 \@bmpsize@skip@four
                   789 \@bmpsize@skip@four
                   790 \@bmpsize@num@two\bmpsize@temp
                   791 \ifnum\bmpsize@temp=12\relax
                   792 \expandafter\@firstofone
                   793 \else
                   794 \expandafter\@gobble
                   795 \fi
                   796 {%
                   797 \@bmpsize@skip@two
                   798 \@bmpsize@num@two\bmpsize@pixelwidth
                   799 \@bmpsize@num@two\bmpsize@pixelheight
                   800 \@bmpsize@ok
                   801 \@bmpsize@stop
                   802 }%
                   803 \ifnum\bmpsize@temp=64\relax
                   804 \expandafter\@firstofone
                   805 \else
                   806 \expandafter\@gobble
```

```
807 \fi
808 {%
809 \@bmpsize@skip@two
810 \@bmpsize@num@two\bmpsize@pixelwidth
811 \@bmpsize@num@two\bmpsize@pixelheight
812 \@bmpsize@ok
813 \@bmpsize@stop<br>814 }%
814815 \@bmpsize@skip@two
816 \@bmpsize@num@four\bmpsize@pixelwidth
817 \@bmpsize@absnumtrue
818 \@bmpsize@num@four\bmpsize@pixelheight
819 \@bmpsize@absnumfalse
820 \@bmpsize@ok
821 \@bmpsize@read{#1}{8}{38}%
822 \@bmpsize@num@four\bmpsize@pixelx
823 \@bmpsize@num@four\bmpsize@pixely
824 \def\bmpsize@unit{100cm}%
825 \@bmpsize@stop
826 \@nil
827 \@bmpsize@end
828 }%
829 \langle/base\rangle
```
## <span id="page-21-28"></span><span id="page-21-24"></span><span id="page-21-22"></span><span id="page-21-14"></span><span id="page-21-13"></span><span id="page-21-9"></span><span id="page-21-8"></span><span id="page-21-4"></span><span id="page-21-0"></span>2.2.4 gif

```
begin gif
little-endian
```

```
% Header
read 13 0
grab 3 -> $tempcheck streq $temp ["GIF"]
skip 3 % version
```

```
% Logical Screen Descriptor
num 2 -> $pixelwidth
num 2 -> $pixelheight
skip 2
num 1 -> $temp % Pixel Aspect Ratio
if numeq $temp 0
else
  assign numexpr(\text{\$temp + 15}) -> \text{\$pixelx}assign {64} -> $pixely
fi
ok
end
```
#### <span id="page-21-25"></span>\bmpsize@read@gif

<span id="page-21-27"></span><span id="page-21-26"></span><span id="page-21-23"></span><span id="page-21-20"></span><span id="page-21-19"></span><span id="page-21-16"></span><span id="page-21-15"></span><span id="page-21-5"></span><span id="page-21-3"></span>830 (\*base) \def\bmpsize@read@gif#1{% \@bmpsize@init \@bmpsize@bigendianfalse \@bmpsize@read{#1}{13}{0}% \@bmpsize@grab\bmpsize@temp{3}% \@bmpsize@skip@two \@bmpsize@skip@one \ifnum\pdf@strcmp{\bmpsize@temp}{474946}=\z@ 839 \else \expandafter\@bmpsize@stop 841 \fi \@bmpsize@skip@two

```
843 \@bmpsize@skip@one
844 \@bmpsize@num@two\bmpsize@pixelwidth
845 \@bmpsize@num@two\bmpsize@pixelheight
846 \@bmpsize@skip@two
847 \@bmpsize@num@one\bmpsize@temp
848 \ifnum\bmpsize@temp=0\relax
849 \expandafter\@gobble
850 \else
851 \expandafter\@firstofone
852 \quad \text{ifi}853 {%
854 \edef\bmpsize@pixelx{\the\numexpr\bmpsize@temp+15}%
855 \def\bmpsize@pixely{64}%
856 }%
857 \@bmpsize@ok
858 \@bmpsize@stop
859 \@nil
860 \@bmpsize@end
861 }%
862 \langle/base\rangle
```
## <span id="page-22-13"></span><span id="page-22-12"></span><span id="page-22-11"></span><span id="page-22-8"></span><span id="page-22-5"></span><span id="page-22-1"></span><span id="page-22-0"></span>2.2.5 tiff

```
begin tiff
% defaults
assign {72.27pt} -> $unit
% Image File Header
read 8 0
grab 2 -> $temp
if streq $temp ["II"]
 little-endian
else
  check streq $temp ["MM"]
 big-endian
fi
num 2 -> $temp
check numeq $temp 42
num 4 -> $offset % first IFD (Image File Directory)
% First IFD
read 2 $offset
assign numexpr($offset + 2) -> $offset
num 2 -> $entries
ok % must rely on checks at the end
loop
  if numeq $entries 0
    stop
 fi
  assign numexpr($entries - 1) -> $entries
  % entry format:
  % 2 tag
  % 2 field type
  % 4 count
  % 4 value/offset
  read 12 $offset
  assign numexpr($offset + 12) -> $offset
  num 2 -> $tag % tag
  if numeq $temp 296 % ResolutionUnit
    skip 6 % type: 3 (short), count: 1
    num 2 \rightarrow $tempifcase $temp
    or % 1
```

```
clear $unit
                        or % 2
                          assign \{72.27pt\} -> $unit
                        or % 3
                          assign {1cm} -> $unit
                        else
                          clear $unit
                        fi
                      fi
                      if numeq $tag 256 % ImageWidth
                        skip 6
                        num 4 -> $pixelwidth
                      fi
                      if numeq $tag 257 % ImageLength
                        skip 6
                        num 4 -> $pixelheight
                      fi
                      if numeq $tag 282 % XResolution
                        skip 6
                        num 4 -> $temp
                        read 8 $temp
                        num 4 -> $pixelx
                        num 4 -> $temp
                        if numeq $temp 1
                        else
                          assign numexpr($temp) -> $pixelxdenom
                          % div $pixelx $temp -> $pixelx
                        fi
                      fi
                      if numeq $tag 283 % YResolution
                        skip 6
                        num 4 \rightarrow $temp
                        read 8 $temp
                        num 4 -> $pixely
                        num 4 -> $temp
                        if numeq $temp 1
                        else
                          assign numexpr($temp) -> $pixelydenom
                          % div $pixely $temp -> $pixely
                        fi
                      fi
                    repeat
                    end
\bmpsize@read@tiff
                     863 \langle*base\rangle864 \def\bmpsize@read@tiff#1{%
                     865 \@bmpsize@init
                     866 \def\bmpsize@unit{72.27pt}%
                     867 \@bmpsize@read{#1}{8}{0}%
                     868 \@bmpsize@grab\bmpsize@temp{2}%
                     869 \@bmpsize@skip@two
                     870 \ifnum\pdf@strcmp{\bmpsize@temp}{4949}=\z@
                     871 \expandafter\@firstoftwo
                     872 \else
                     873 \expandafter\@secondoftwo
                     874 \fi
                     875 {%
                     876 \@bmpsize@bigendianfalse
                     877 }{%
                     878 \ifnum\pdf@strcmp{\bmpsize@temp}{4D4D}=\z@
                     879 \else
                     880 \expandafter\@bmpsize@stop
```

```
881 \fi
882 \@bmpsize@bigendiantrue
883 }%
884 \@bmpsize@num@two\bmpsize@temp
885 \ifnum\bmpsize@temp=42\relax
886 \else
887 \expandafter\@bmpsize@stop
888 \fi
889 \@bmpsize@num@four\bmpsize@offset
890 \@bmpsize@read{#1}{2}{\bmpsize@offset}%
891 \edef\bmpsize@offset{\the\numexpr\bmpsize@offset+2}%
892 \@bmpsize@num@two\bmpsize@entries
893 \@bmpsize@ok
894 \@bmpsize@loop{%
895 \ifnum\bmpsize@entries=0\relax
896 \expandafter\@firstofone
897 \else
898 \expandafter\@gobble
899 \fi
900 {%
901 \@bmpsize@stop
902 }%
903 \edef\bmpsize@entries{\the\numexpr\bmpsize@entries-1}%
904 \@bmpsize@read{#1}{12}{\bmpsize@offset}%
905 \edef\bmpsize@offset{\the\numexpr\bmpsize@offset+12}%
906 \@bmpsize@num@two\bmpsize@tag
907 \ifnum\bmpsize@temp=296\relax
908 \expandafter\@firstofone
909 \leq \leq \leq \leq \leq \leq \leq \leq \leq \leq \leq \leq \leq \leq \leq \leq \leq \leq \leq \leq \leq \leq \leq \leq \leq \leq \leq \leq \leq \leq \leq \leq \leq \leq \leq \leq910 \expandafter\@gobble
911 \fi
912 {%
913 \@bmpsize@skip@four
914 \@bmpsize@skip@two
915 \@bmpsize@num@two\bmpsize@temp
916 \ifcase\bmpsize@temp\relax
917 \or
918 \let\bmpsize@unit\relax
919 \or
920 \def\bmpsize@unit{72.27pt}%
921 \qquad \text{or}922 \def\bmpsize@unit{1cm}%
923 \else
924 \let\bmpsize@unit\relax
925 \fi
926 }%
927 \ifnum\bmpsize@tag=256\relax
928 \expandafter\@firstofone
929 \else
930 \expandafter\@gobble
931 \fi
932 {%
933 \@bmpsize@skip@four
934 \@bmpsize@skip@two
935 \@bmpsize@num@four\bmpsize@pixelwidth
936 }%
937 \ifnum\bmpsize@tag=257\relax
938 \expandafter\@firstofone
939 \else
940 \expandafter\@gobble
941 \fi
942 {%
```

```
943 \@bmpsize@skip@four
944 \@bmpsize@skip@two
945 \@bmpsize@num@four\bmpsize@pixelheight
946 }%
947 \ifnum\bmpsize@tag=282\relax
948 \expandafter\@firstofone
949 \else
950 \expandafter\@gobble
951 \fi
952 {%
953 \@bmpsize@skip@four
954 \@bmpsize@skip@two
955 \@bmpsize@num@four\bmpsize@temp
956 \@bmpsize@read{#1}{8}{\bmpsize@temp}%
957 \@bmpsize@num@four\bmpsize@pixelx
958 \@bmpsize@num@four\bmpsize@temp
959 \ifnum\bmpsize@temp=1\relax
960 \expandafter\@gobble
961 \else
962 \expandafter\@firstofone
963 \fi
964 {%
965 \edef\bmpsize@pixelxdenom{\the\numexpr\bmpsize@temp}%
966 }%
967 }%
968 \ifnum\bmpsize@tag=283\relax
969 \expandafter\@firstofone
970 \else
971 \expandafter\@gobble
972 \fi
973 {%
974 \@bmpsize@skip@four
975 \@bmpsize@skip@two
976 \@bmpsize@num@four\bmpsize@temp
977 \@bmpsize@read{#1}{8}{\bmpsize@temp}%
978 \@bmpsize@num@four\bmpsize@pixely
979 \@bmpsize@num@four\bmpsize@temp
980 \ifnum\bmpsize@temp=1\relax
981 \expandafter\@gobble
982 \else
983 \expandafter\@firstofone
984 \fi
985 {%
986 \edef\bmpsize@pixelydenom{\the\numexpr\bmpsize@temp}%
987 }%
988 }%
989 }%
990 \@bmpsize@stop
991 \@nil
992 \@bmpsize@end
993 }%
994 \langle/base\rangle
```
## <span id="page-25-27"></span><span id="page-25-26"></span><span id="page-25-25"></span><span id="page-25-20"></span><span id="page-25-19"></span><span id="page-25-18"></span><span id="page-25-15"></span><span id="page-25-14"></span><span id="page-25-11"></span><span id="page-25-8"></span><span id="page-25-7"></span><span id="page-25-6"></span><span id="page-25-1"></span><span id="page-25-0"></span>2.2.6 pnm

```
begin pnm
assign {0} -> $offset
read 3 $offset
assign {3} -> $offset
grab 1 -> $temp
check streq $temp ["P"]
grab 1 -> $temp
check strge $temp ["1"]
```

```
check strle $temp ["6"]
% ensure one white space
graph 1 \rightarrow $tempif iswhite $temp
else
  stop
fi
loop
  % skip white space
  fillbuf
  graph 1 \rightarrow $tempif iswhite $temp
  else
    if streq $temp ["#"]
      % ignore comments
      loop
        fillbuf
        grab 1 -> $temp
        if streq $temp [0x0A]
          break
        else
          if streq $temp [0x0D]
            break
          fi
        fi
      repeat
    else
      pushback $temp
      break
    fi
  fi
repeat
assign {} -> $tempnum
loop
  fillbuf
  grab 1 \rightarrow $tempif isdigit $temp
    append $tempnum $temp -> $tempnum
  else
    if iswhite $temp
      break
    else
      stop
    fi
  fi
repeat
assign unescapehex($tempnum) -> $pixelwidth
loop
  fillbuf
  grab 1 \rightarrow $temp
  if iswhite $temp
  else
    pushback $temp
    break
  fi
repeat
assign {} -> $tempnum
loop
  fillbuf
  grab 1 -> $temp
  if isdigit $temp
    append $tempnum $temp -> $tempnum
```

```
else
    if iswhite $temp
      break
    else
      stop
    fi
  fi
repeat
assign unescapehex($tempnum) -> $pixelheight
ok
end
```
<span id="page-27-23"></span>\bmpsize@read@pnm

```
995 (*base)
996 \def\bmpsize@read@pnm#1{%
997 \@bmpsize@init
998 \def\bmpsize@offset{0}%
999 \@bmpsize@read{#1}{3}{\bmpsize@offset}%
1000 \def\bmpsize@offset{3}%
1001 \@bmpsize@grab\bmpsize@temp{1}%
1002 \@bmpsize@skip@one
1003 \ifnum\pdf@strcmp{\bmpsize@temp}{50}=\z@
1004 \else
1005 \expandafter\@bmpsize@stop
1006 \fi
1007 \@bmpsize@grab\bmpsize@temp{1}%
1008 \@bmpsize@skip@one
1009 \ifnum\pdf@strcmp{\bmpsize@temp}{31}<\z@
1010 \expandafter\@bmpsize@stop
1011 \fi
1012 \ifnum\pdf@strcmp{\bmpsize@temp}{36}>\z@
1013 \expandafter\@bmpsize@stop
1014 \fi
1015 \@bmpsize@grab\bmpsize@temp{1}%
1016 \@bmpsize@skip@one
1017 \ifcase 0\@bmpsize@iswhite\bmpsize@temp
1018 \expandafter\@gobble
1019 \else
1020 \expandafter\@firstofone
1021 \fi
1022 \{%
1023 \@bmpsize@stop
1024 }%
1025 \@bmpsize@loop{%
1026 \@bmpsize@fillbuf{#1}%
1027 \@bmpsize@grab\bmpsize@temp{1}%
1028 \@bmpsize@skip@one
1029 \ifcase 0\@bmpsize@iswhite\bmpsize@temp
1030 \expandafter\@gobble
1031 \text{delse}1032 \expandafter\@firstofone
1033 \fi
1034 {%
1035 \ifnum\pdf@strcmp{\bmpsize@temp}{23}=\z@
1036 \expandafter\@firstoftwo
1037 \else
1038 \expandafter\@secondoftwo
1039 \fi
1040 {%
1041 \@bmpsize@loop{%
1042 \@bmpsize@fillbuf{#1}%
1043 \@bmpsize@grab\bmpsize@temp{1}%
1044 \@bmpsize@skip@one
```
<span id="page-28-31"></span><span id="page-28-30"></span><span id="page-28-29"></span><span id="page-28-28"></span><span id="page-28-27"></span><span id="page-28-26"></span><span id="page-28-25"></span><span id="page-28-24"></span><span id="page-28-23"></span><span id="page-28-22"></span><span id="page-28-21"></span><span id="page-28-20"></span><span id="page-28-19"></span><span id="page-28-18"></span><span id="page-28-17"></span><span id="page-28-16"></span><span id="page-28-15"></span><span id="page-28-14"></span><span id="page-28-13"></span><span id="page-28-12"></span><span id="page-28-11"></span><span id="page-28-10"></span><span id="page-28-9"></span><span id="page-28-8"></span><span id="page-28-7"></span><span id="page-28-6"></span><span id="page-28-5"></span><span id="page-28-4"></span><span id="page-28-3"></span><span id="page-28-2"></span><span id="page-28-1"></span><span id="page-28-0"></span> \ifnum\pdf@strcmp{\bmpsize@temp}{0A}=\z@ 1046 \expandafter\@firstoftwo 1047 \else 1048 \expandafter\@secondoftwo \fi {% 1051 \@bmpsize@break 1052 }{% \ifnum\pdf@strcmp{\bmpsize@temp}{0D}=\z@ 1054 \expandafter\@firstofone 1055 \else 1056 \expandafter\@gobble \fi {% 1059 \@bmpsize@break<br>1060 }% }% 1062 }% }{% \@bmpsize@pushback\bmpsize@temp 1065 \@bmpsize@break 1066 }% }% }% \def\bmpsize@tempnum{}% \@bmpsize@loop{% \@bmpsize@fillbuf{#1}% 1072 \@bmpsize@grab\bmpsize@temp{1}% \@bmpsize@skip@one \ifcase 0\@bmpsize@isdigit\bmpsize@temp \expandafter\@firstoftwo \else \expandafter\@secondoftwo 1078 \fi {% \@bmpsize@append\bmpsize@tempnum\bmpsize@tempnum\bmpsize@temp }{% \ifcase 0\@bmpsize@iswhite\bmpsize@temp \expandafter\@firstoftwo 1084 \else \expandafter\@secondoftwo 1086 \fi {% 1088 \@bmpsize@break }{% 1090 \@bmpsize@stop 1091 }% }% }% \edef\bmpsize@pixelwidth{\pdf@unescapehex{\bmpsize@tempnum}}% \@bmpsize@loop{% \@bmpsize@fillbuf{#1}% 1097 \@bmpsize@grab\bmpsize@temp{1}% \@bmpsize@skip@one \ifcase 0\@bmpsize@iswhite\bmpsize@temp 1100 \expandafter\@gobble 1101 \else \expandafter\@firstofone 1103  $\setminus$ fi {% \@bmpsize@pushback\bmpsize@temp 1106 \@bmpsize@break

```
1107 }%
1108 }%
1109 \def\bmpsize@tempnum{}%
1110 \@bmpsize@loop{%
1111 \@bmpsize@fillbuf{#1}%
1112 \@bmpsize@grab\bmpsize@temp{1}%
1113 \@bmpsize@skip@one
1114 \ifcase 0\@bmpsize@isdigit\bmpsize@temp
1115 \expandafter\@firstoftwo
1116 \else
1117 \expandafter\@secondoftwo
1118 \fi
1119 {%
1120 \@bmpsize@append\bmpsize@tempnum\bmpsize@tempnum\bmpsize@temp
1121 }{%
1122 \ifcase 0\@bmpsize@iswhite\bmpsize@temp
1123 \expandafter\@firstoftwo
1124 \else
1125 \expandafter\@secondoftwo
1126 \fi
1127 {%
1128 \@bmpsize@break
1129 }{%
1130 \@bmpsize@stop
1131 }%
1132 }%
1133 }%
1134 \edef\bmpsize@pixelheight{\pdf@unescapehex{\bmpsize@tempnum}}%
1135 \@bmpsize@ok
1136 \@bmpsize@stop
1137 \@nil
1138 \@bmpsize@end
1139 }%
1140 \langle /base\rangle
```
## <span id="page-29-17"></span><span id="page-29-16"></span><span id="page-29-14"></span><span id="page-29-11"></span><span id="page-29-10"></span><span id="page-29-8"></span><span id="page-29-3"></span><span id="page-29-2"></span><span id="page-29-0"></span>2.2.7 pam

```
begin pam
read 3 0
assign \{3\} -> $offset
assign $offset -> $off
grab 3 \rightarrow $temp
check streq $temp ["P7" 0x0A]
loop
  fillbuf
  grab 1 -> $temp
  if iswhite $temp
    % ignore white space
    assign numexpr($off + 1) -> $off
  else
    if streq $temp ["#"]
      % ignore comment line
      assign numexpr($off + 1) -> $off
      loop
        fillbuf
        grab 1 \rightarrow $temp
        assign numexpr($off + 1) -> $off
        if streq $temp [0x0A]
          break
        fi
      repeat
    else
      read 6 $off
```

```
assign numexpr(f = 6) -> f = 6grab 5 \rightarrow $head
if streq $head ["WIDTH"]
  assign numexpr(f of f + 5) -> f of f% skip white space
  loop
    fillbuf
    graph 1 \rightarrow $tempif iswhite $temp
      assign numexpr($off + 1) -> $off
    else
      if isdigit $temp
        assign numexpr(f of f + 1) -> f of fbreak
      else
        % error
        stop
      fi
    fi
  repeat
  % read number
  assign $temp -> $tempnum
  loop
    fillbuf
    grab 1 \rightarrow $temp
    if isdigit $temp
      assign numexpr($off + 1) -> $off
      append $tempnum $temp -> $tempnum
    else
      pushback $temp
      break
    fi
  repeat
  % skip to end of line
  loop
    fillbuf
    grab 1 \rightarrow $temp
    assign numexpr($off + 1) -> $off
    if streq $temp [0x0A]
      break
    fi
  repeat
  assign unescapehex($tempnum) -> $pixelwidth
else
  grab 1 \rightarrow $temp
  append $head $temp -> $head
  if streq $head ["ENDHDR"]
    % last header line
    ok
    stop
  else
    if streq $head ["HEIGHT"]
      assign numexpr(f = 6) -> f = 6% skip white space
      loop
        fillbuf
        grab 1 \rightarrow $tempif iswhite $temp
          assign numexpr($off + 1) -> $off
        else
          if isdigit $temp
            assign numexpr($off + 1) -> $off
```

```
break
                                    else
                                      % error
                                      stop
                                    fi
                                  fi
                                repeat
                                % read number
                                assign $temp -> $tempnum
                                loop
                                  fillbuf
                                  grab 1 \rightarrow $temp
                                  if isdigit $temp
                                    assign numexpr($off + 1) -> $off
                                    append $tempnum $temp -> $tempnum
                                  else
                                    pushback $temp
                                    break
                                  fi
                                repeat
                                % skip to end of line
                                loop
                                  fillbuf
                                  grab 1 \rightarrow $temp
                                  assign numexpr(f = 1) -> f = 1if streq $temp [0x0A]
                                    break
                                  fi
                                repeat
                                assign unescapehex($tempnum) -> $pixelheight
                              else
                                % ignore unknown header line
                                pushback $head
                                loop
                                  fillbuf
                                  grab 1 \rightarrow $tempassign numexpr($off + 1) -> $off
                                  if streq $temp [0x0A]
                                    break
                                  fi
                                repeat
                              fi
                            fi
                          fi
                       fi
                     fi
                   repeat
                   end
\bmpsize@read@pam
                   1141 \langle*base\rangle1142 \def\bmpsize@read@pam#1{%
                   1143 \@bmpsize@init
                   1144 \@bmpsize@read{#1}{3}{0}%
                   1145 \def\bmpsize@offset{3}%
                   1146 \let\bmpsize@off\bmpsize@offset
                   1147 \@bmpsize@grab\bmpsize@temp{3}%
                   1148 \@bmpsize@skip@two
                   1149 \@bmpsize@skip@one
                   1150 \ifnum\pdf@strcmp{\bmpsize@temp}{50370A}=\z@
                   1151 \else
                   1152 \expandafter\@bmpsize@stop
                   1153 \fi
```

```
1154 \@bmpsize@loop{%
1155 \@bmpsize@fillbuf{#1}%
1156 \@bmpsize@grab\bmpsize@temp{1}%
1157 \@bmpsize@skip@one
1158 \ifcase 0\@bmpsize@iswhite\bmpsize@temp
1159 \expandafter\@firstoftwo
1160 \else
1161 \expandafter\@secondoftwo
1162 \fi
1163 \{%
1164 \edef\bmpsize@off{\the\numexpr\bmpsize@off+1}%
1165 }{%
1166 \ifnum\pdf@strcmp{\bmpsize@temp}{23}=\z@
1167 \expandafter\@firstoftwo
1168 \else
1169 \expandafter\@secondoftwo
1170 \fi
1171 {%
1172 \edef\bmpsize@off{\the\numexpr\bmpsize@off+1}%
1173 \@bmpsize@loop{%
1174 \@bmpsize@fillbuf{#1}%
1175 \@bmpsize@grab\bmpsize@temp{1}%
1176 \@bmpsize@skip@one
1177 \edef\bmpsize@off{\the\numexpr\bmpsize@off+1}%
1178 \ifnum\pdf@strcmp{\bmpsize@temp}{0A}=\z@
1179 \expandafter\@firstofone
1180 \else
1181 \expandafter\@gobble
1182 \quad \text{If}1183 {%
1184 \@bmpsize@break
1185 }%
1186 }%
1187 }{%
1188 \@bmpsize@read{#1}{6}{\bmpsize@off}%
1189 \edef\bmpsize@offset{\the\numexpr\bmpsize@off+6}%
1190 \@bmpsize@grab\bmpsize@head{5}%
1191 \@bmpsize@skip@four
1192 \@bmpsize@skip@one
1193 \ifnum\pdf@strcmp{\bmpsize@head}{5749445448}=\z@
1194 \expandafter\@firstoftwo
1195 \else
1196 \expandafter\@secondoftwo
1197 \fi
1198 {%
1199 \edef\bmpsize@off{\the\numexpr\bmpsize@off+5}%
1200 \@bmpsize@loop{%
1201 \@bmpsize@fillbuf{#1}%
1202 \@bmpsize@grab\bmpsize@temp{1}%
1203 \@bmpsize@skip@one
1204 \ifcase 0\@bmpsize@iswhite\bmpsize@temp
1205 \expandafter\@firstoftwo
1206 \text{else}1207 \expandafter\@secondoftwo
1208 \fi
1209 \{%
1210 \edef\bmpsize@off{\the\numexpr\bmpsize@off+1}%
1211 }{%
1212 \ifcase 0\@bmpsize@isdigit\bmpsize@temp
1213 \expandafter\@firstoftwo
1214 \text{le}1215 \expandafter\@secondoftwo
```
<span id="page-33-35"></span><span id="page-33-34"></span><span id="page-33-33"></span><span id="page-33-32"></span><span id="page-33-31"></span><span id="page-33-30"></span><span id="page-33-29"></span><span id="page-33-28"></span><span id="page-33-27"></span><span id="page-33-26"></span><span id="page-33-25"></span><span id="page-33-24"></span><span id="page-33-23"></span><span id="page-33-22"></span><span id="page-33-21"></span><span id="page-33-20"></span><span id="page-33-19"></span><span id="page-33-18"></span><span id="page-33-17"></span><span id="page-33-16"></span><span id="page-33-15"></span><span id="page-33-14"></span><span id="page-33-13"></span><span id="page-33-12"></span><span id="page-33-11"></span><span id="page-33-10"></span><span id="page-33-9"></span><span id="page-33-8"></span><span id="page-33-7"></span><span id="page-33-6"></span><span id="page-33-5"></span><span id="page-33-4"></span><span id="page-33-3"></span><span id="page-33-2"></span><span id="page-33-1"></span><span id="page-33-0"></span>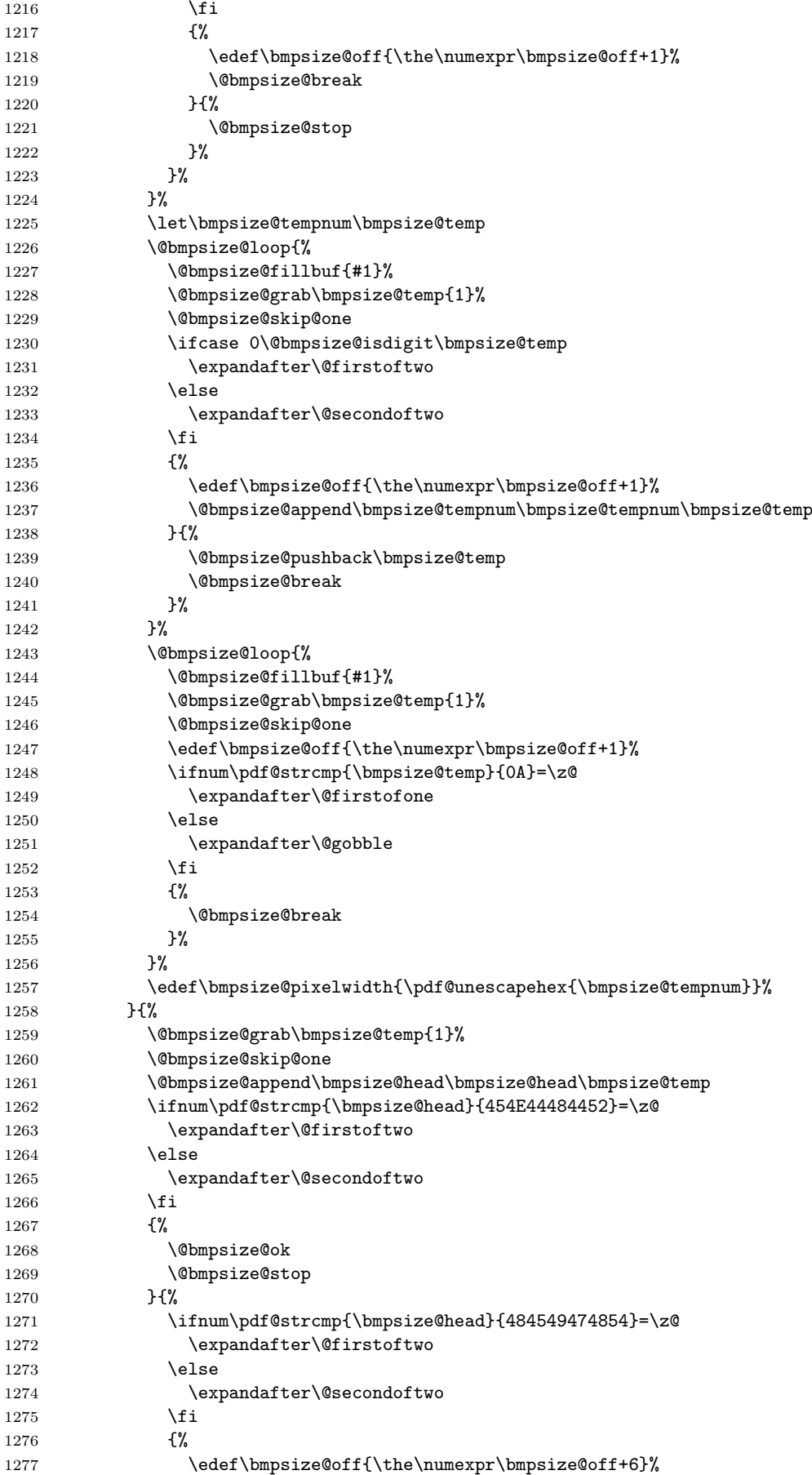

<span id="page-34-37"></span><span id="page-34-36"></span><span id="page-34-35"></span><span id="page-34-34"></span><span id="page-34-33"></span><span id="page-34-32"></span><span id="page-34-31"></span><span id="page-34-30"></span><span id="page-34-29"></span><span id="page-34-28"></span><span id="page-34-27"></span><span id="page-34-26"></span><span id="page-34-25"></span><span id="page-34-24"></span><span id="page-34-23"></span><span id="page-34-22"></span><span id="page-34-21"></span><span id="page-34-20"></span><span id="page-34-19"></span><span id="page-34-18"></span><span id="page-34-17"></span><span id="page-34-16"></span><span id="page-34-15"></span><span id="page-34-14"></span><span id="page-34-13"></span><span id="page-34-12"></span><span id="page-34-11"></span><span id="page-34-10"></span><span id="page-34-9"></span><span id="page-34-8"></span><span id="page-34-7"></span><span id="page-34-6"></span><span id="page-34-5"></span><span id="page-34-4"></span><span id="page-34-3"></span><span id="page-34-2"></span><span id="page-34-1"></span><span id="page-34-0"></span>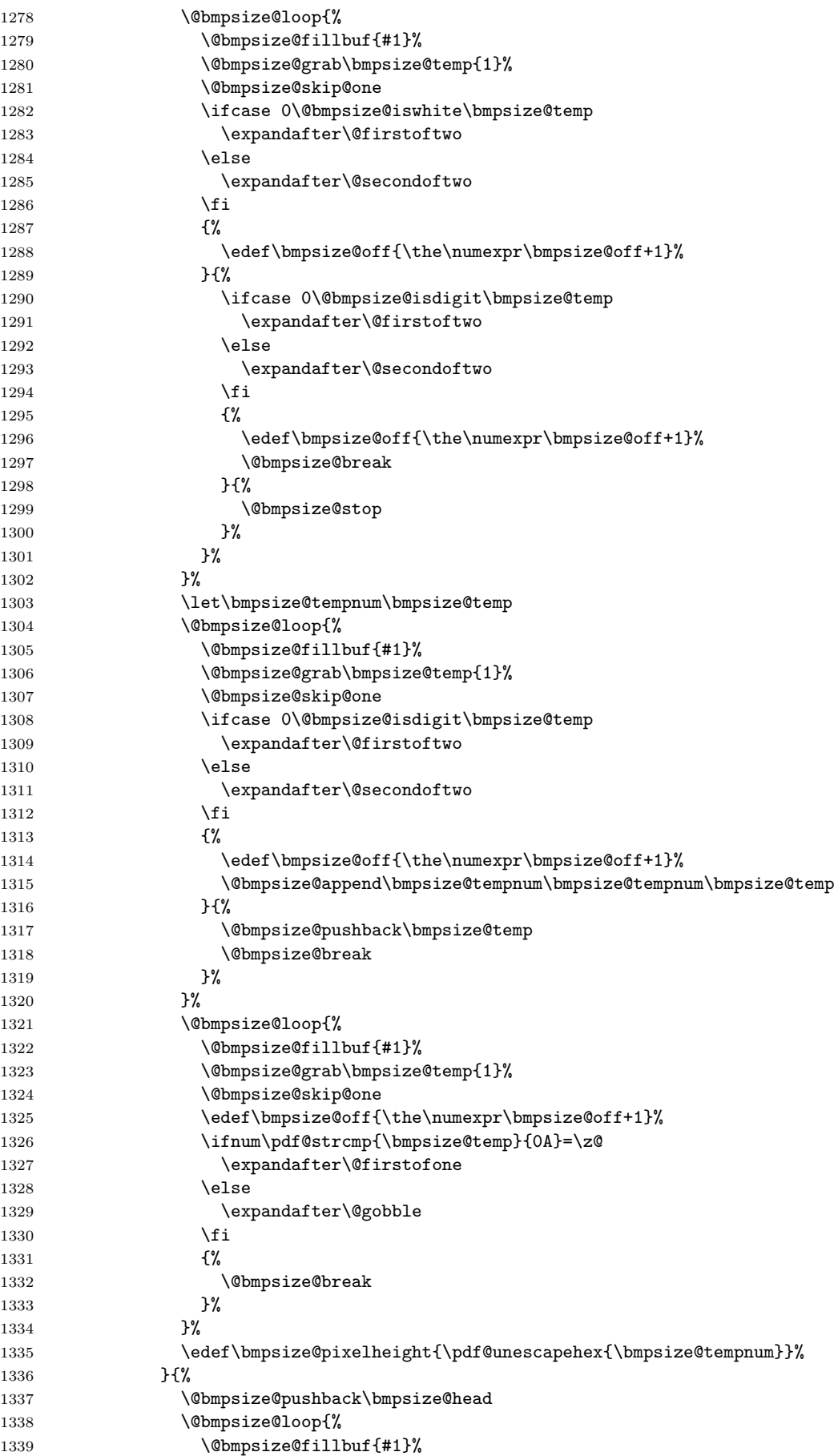

```
1340 \@bmpsize@grab\bmpsize@temp{1}%
1341 \@bmpsize@skip@one
1342 \edef\bmpsize@off{\the\numexpr\bmpsize@off+1}%
1343 \ifnum\pdf@strcmp{\bmpsize@temp}{0A}=\z@
1344 \expandafter\@firstofone
1345 \else
1346 \expandafter\@gobble
1347 \fi
1348 {%
1349 \@bmpsize@break<br>1350 \%
1350
1351 }%
1352 }%
1353 }%
1354 }%
1355 }%
1356 }%
1357 }%
1358 \@bmpsize@stop
1359 \@nil
1360 \@bmpsize@end
1361 }%
1362 \langle/base\rangle2.2.8 xpm
begin xpm
read 9 0
grab 9 -> $temp
assign {9} \rightarrow $offset
check streq $temp ["/* XPM */"]
loop
 fillbuf
 grab 1 \rightarrow $temp
 if streq $temp [0x22] % "
   break
 fi
 if streq $temp ["/"]
   fillbuf
   grab 1 \rightarrow $temp
   if streq $temp ["*"]
     % look for end of C comment
     loop
      fillbuf
       grab 1 -> $temp
       if streq $temp ["*"]
        loop
          fillbuf
          grab 1 \rightarrow $temp
          if streq $temp ["/"]
           break
          fi
          if streq $temp ["*"]
          else
            break
          fi
        repeat
        if streq $temp ["/"]
          break
        fi
      fi
     repeat
   fi
```

```
fi
repeat
% width
assign {} -> $tempnum
loop
  fillbuf
  grab 1 \rightarrow $temp
  if iswhite $temp
  else
    if isdigit $temp
      append $tempnum $temp -> $tempnum
      break
    else
      stop
    fi
  fi
repeat
loop
  fillbuf
  grab 1 \rightarrow $temp
  if isdigit $temp
    append $tempnum $temp -> $tempnum
  else
    if iswhite $temp
      break
    else
      stop
    fi
  fi
repeat
assign unescapehex($tempnum) -> $pixelwidth
% height
assign {} -> $tempnum
loop
  fillbuf
  grab 1 \rightarrow $tempif iswhite $temp
  else
    if isdigit $temp
      append $tempnum $temp -> $tempnum
      break
    else
      stop
    fi
  fi
repeat
loop
  fillbuf
  grab 1 \rightarrow $tempif isdigit $temp
    append $tempnum $temp -> $tempnum
  else
    if iswhite $temp
      break
    else
      stop
    fi
  fi
repeat
assign unescapehex($tempnum) -> $pixelheight
ok
end
```
#### <span id="page-37-29"></span>\bmpsize@read@xpm

```
1363 \langle*base\rangle1364 \def\bmpsize@read@xpm#1{%
1365 \@bmpsize@init<br>1366 \@bmpsize@read
     \Omega<sup>13</sup>66 \@bmpsize@read{#1}{9}{0}%
1367 \@bmpsize@grab\bmpsize@temp{9}%
1368 \@bmpsize@skip@four
1369 \@bmpsize@skip@four
1370 \@bmpsize@skip@one
1371 \def\bmpsize@offset{9}%
1372 \ifnum\pdf@strcmp{\bmpsize@temp}{2F2A2058504D202A2F}=\z@
1373 \else
1374 \expandafter\@bmpsize@stop
1375 \fi
1376 \@bmpsize@loop{%
1377 \@bmpsize@fillbuf{#1}%
1378 \@bmpsize@grab\bmpsize@temp{1}%<br>1379 \@bmpsize@skip@one
       1379 \@bmpsize@skip@one
1380 \ifnum\pdf@strcmp{\bmpsize@temp}{22}=\z@
1381 \expandafter\@firstofone
1382 \else
1383 \expandafter\@gobble
1384 \fi
1385 {%
1386 \@bmpsize@break<br>1387 }%
1387
1388 \ifnum\pdf@strcmp{\bmpsize@temp}{2F}=\z@
1389 \expandafter\@firstofone
1390 \else
1391 \expandafter\@gobble
1392 \fi
1393 {%
1394 \@bmpsize@fillbuf{#1}%
1395 \@bmpsize@grab\bmpsize@temp{1}%
1396 \@bmpsize@skip@one
1397 \ifnum\pdf@strcmp{\bmpsize@temp}{2A}=\z@
1398 \expandafter\@firstofone
1399 \else
1400 \expandafter\@gobble
1401 \fi
1402 {%
1403 \@bmpsize@loop{%
1404 \@bmpsize@fillbuf{#1}%
1405 \@bmpsize@grab\bmpsize@temp{1}%
1406 \@bmpsize@skip@one
1407 \ifnum\pdf@strcmp{\bmpsize@temp}{2A}=\z@<br>1408 \expandafter\@firstofone
              \expandafter\@firstofone
1409 \text{le}1410 \expandafter\@gobble
1411 \fi
1412 {%
1413 \@bmpsize@loop{%
1414 \@bmpsize@fillbuf{#1}%
1415 \@bmpsize@grab\bmpsize@temp{1}%
1416 \@bmpsize@skip@one
1417 \ifnum\pdf@strcmp{\bmpsize@temp}{2F}=\z@
1418 \expandafter\@firstofone
1419 \text{le}1420 \expandafter\@gobble<br>1421 \fi
14211422 \{ \%1423 \@bmpsize@break
```

```
1424 }%
1425 \ifnum\pdf@strcmp{\bmpsize@temp}{2A}=\z@
1426 \expandafter\@gobble
1427 \else
1428 \expandafter\@firstofone
1429 \fi
1430 {%
1431 \qquad \qquad \qquad \qquad1432 \qquad \qquad \qquad \qquad \qquad \qquad \qquad \qquad \qquad \qquad \qquad \qquad \qquad \qquad \qquad \qquad \qquad \qquad \qquad \qquad \qquad \qquad \qquad \qquad \qquad \qquad \qquad \qquad \qquad \qquad \qquad \qquad \qquad \qquad \qquad \qquad \qquad \qquad1432
1433    }%
1434 \ifnum\pdf@strcmp{\bmpsize@temp}{2F}=\z@
1435 \expandafter\@firstofone
1436 \else
1437 \expandafter\@gobble
1438 \fi
1439 {%
1440 \@bmpsize@break
1441    }%
1442    }%
1443 }%<br>1444 }%
1444
1445 }%
1446 }%
1447 \def\bmpsize@tempnum{}%
1448 \@bmpsize@loop{%
1449 \@bmpsize@fillbuf{#1}%
1450 \@bmpsize@grab\bmpsize@temp{1}%
1451 \@bmpsize@skip@one
1452 \ifcase 0\@bmpsize@iswhite\bmpsize@temp
1453 \expandafter\@gobble
1454 \else
1455 \expandafter\@firstofone
1456 \fi
1457 {%
1458 \ifcase 0\@bmpsize@isdigit\bmpsize@temp
1459 \expandafter\@firstoftwo
1460 \else
1461 \expandafter\@secondoftwo
1462 \qquad \qquad \int fi
1463 {%
1464 \@bmpsize@append\bmpsize@tempnum\bmpsize@tempnum\bmpsize@temp
1465 \@bmpsize@break
1466 }{%
1467 \@bmpsize@stop
1468 }%
1469 }%
1470 }%
1471 \@bmpsize@loop{%
1472 \@bmpsize@fillbuf{#1}%
1473 \@bmpsize@grab\bmpsize@temp{1}%
1474 \@bmpsize@skip@one
1475 \ifcase 0\@bmpsize@isdigit\bmpsize@temp
1476 \expandafter\@firstoftwo
1477 \else
1478 \expandafter\@secondoftwo
1479 \fi
1480 {%
1481 \@bmpsize@append\bmpsize@tempnum\bmpsize@tempnum\bmpsize@temp
1482 }{%
1483 \ifcase 0\@bmpsize@iswhite\bmpsize@temp
1484 \expandafter\@firstoftwo
1485 \else
```

```
1486 \expandafter\@secondoftwo
1487 \fi
1488 {%
1489 \@bmpsize@break
1490 }{%
1491 \@bmpsize@stop
1492 }%<br>1493 }%
1493
1494 }%
1495 \edef\bmpsize@pixelwidth{\pdf@unescapehex{\bmpsize@tempnum}}%
1496 \def\bmpsize@tempnum{}%
1497 \@bmpsize@loop{%
1498 \@bmpsize@fillbuf{#1}%
1499 \@bmpsize@grab\bmpsize@temp{1}%
1500 \@bmpsize@skip@one
1501 \ifcase 0\@bmpsize@iswhite\bmpsize@temp
1502 \expandafter\@gobble
1503 \else
1504 \expandafter\@firstofone
1505 \fi
1506 {%
1507 \ifcase 0\@bmpsize@isdigit\bmpsize@temp
1508 \expandafter\@firstoftwo
1509 \else
1510 \expandafter\@secondoftwo
1511 \overrightarrow{fi}1512 {%
1513 \@bmpsize@append\bmpsize@tempnum\bmpsize@tempnum\bmpsize@temp
1514 \@bmpsize@break
1515 }{%
1516 \@bmpsize@stop
1517 }%
1518 }%
1519 }%
1520 \@bmpsize@loop{%
1521 \@bmpsize@fillbuf{#1}%
1522 \@bmpsize@grab\bmpsize@temp{1}%
1523 \@bmpsize@skip@one
1524 \ifcase 0\@bmpsize@isdigit\bmpsize@temp
1525 \expandafter\@firstoftwo
1526 \else
1527 \expandafter\@secondoftwo
1528 \fi
1529 {%
1530 \@bmpsize@append\bmpsize@tempnum\bmpsize@tempnum\bmpsize@temp
1531 }{%
1532 \ifcase 0\@bmpsize@iswhite\bmpsize@temp
1533 \expandafter\@firstoftwo
1534 \else
1535 \expandafter\@secondoftwo
1536 \fi
1537 {%
1538 \@bmpsize@break
1539 }{%
1540 \@bmpsize@stop
1541 }%
1542 }%
1543 }%
1544 \edef\bmpsize@pixelheight{\pdf@unescapehex{\bmpsize@tempnum}}%
1545 \@bmpsize@ok
1546 \@bmpsize@stop
1547 \@nil
```

```
1548 \@bmpsize@end
1549 }%
1550 \; \langle \text{/base} \rangle2.2.9 tga
begin tga
little-endian
                           % id length (1 byte)
read 16 1
grab 1 -> $temp \% color map type (1 byte), values: 0, 1
if streq $temp [0x00]
else
  if streq $temp [0x01]
  else
   stop
  fi
fi
skip 10 % image type (1 byte)
                           % color map specification (5 bytes)
                           % x origin (2 bytes)
                           % y origin (2 bytes)
num 2 -> $pixelwidth % image width
num 2 -> $pixelheight % image height
ok
% TGA File Footer
size 26 -> $temp
read 26 numexpr($temp - 26)
num 4 -> $offset \% the extension area offset
skip 4 % the developer directory offset
grab 18 \rightarrow $temp \% the signature, ".", 0x00
if streq $temp ["TRUEVISION-XFILE." 0x00]
else
 stop
fi
if numeq $offset 0
 stop % no extension area
fi
read 4 numexpr($offset + 474) % pixel aspect ratio (4 bytes)
num 2 -> $pixelx \% pixel ratio numerator (pixel width)
num 2 -> $pixely \% pixel ratio denominator (pixel height)
if numeq $pixely 0 % no pixel aspect ratio
  clear $pixelx
  clear $pixely
fi
end
```

```
\bmpsize@read@tga
```

```
1551 \langle*base\rangle1552 \def\bmpsize@read@tga#1{%
1553 \@bmpsize@init
1554 \@bmpsize@bigendianfalse
1555 \@bmpsize@read{#1}{16}{1}%
1556 \@bmpsize@grab\bmpsize@temp{1}%
1557 \@bmpsize@skip@one
1558 \ifnum\pdf@strcmp{\bmpsize@temp}{00}=\z@
1559 \expandafter\@gobble
1560 \else
1561 \expandafter\@firstofone
1562 \fi
1563 {%
1564 \ifnum\pdf@strcmp{\bmpsize@temp}{01}=\z@
```

```
1565 \expandafter\@gobble
1566 \else
1567 \expandafter\@firstofone
1568 \fi
1569 {%
1570 \@bmpsize@stop
1571 }%
1572
1573 \@bmpsize@skip@four
1574 \@bmpsize@skip@four
1575 \@bmpsize@skip@two
1576 \@bmpsize@num@two\bmpsize@pixelwidth
1577 \@bmpsize@num@two\bmpsize@pixelheight
1578 \@bmpsize@ok
1579 \@bmpsize@size{#1}{26}\bmpsize@temp \@bmpsize@read{#1}{26}{\numexpr\bmpsize@temp-26\relax
1580 \@bmpsize@num@four\bmpsize@offset
1581 \@bmpsize@skip@four
1582 \@bmpsize@grab\bmpsize@temp{18}%
1583 \@bmpsize@skip@four
1584 \@bmpsize@skip@four
1585 \@bmpsize@skip@four
1586 \@bmpsize@skip@four
1587 \@bmpsize@skip@two
1588 \ifnum\pdf@strcmp{\bmpsize@temp}{54525545564953494F4E2D5846494C452E00}=\z@
1589 \expandafter\@gobble
1590 \else
1591 \expandafter\@firstofone
1592 \fi
1593 {%
1594 \@bmpsize@stop
1595 }%
1596 \ifnum\bmpsize@offset=0\relax
1597 \expandafter\@firstofone
1598 \else
1599 \expandafter\@gobble
1600 \fi
1601 {%
1602 \@bmpsize@stop
1603 }%
1604 \@bmpsize@read{#1}{4}{\numexpr\bmpsize@offset+474\relax}%
1605 \@bmpsize@num@two\bmpsize@pixelx
1606 \@bmpsize@num@two\bmpsize@pixely
1607 \ifnum\bmpsize@pixely=0\relax
1608 \expandafter\@firstofone
1609 \else
1610 \expandafter\@gobble
1611 \fi
1612 {%
1613 \let\bmpsize@pixelx\relax
1614 \let\bmpsize@pixely\relax
1615 }%
1616 \@bmpsize@stop
1617 \@nil
1618 \@bmpsize@end
1619 }%
1620 \langle/base\rangle
```
## <span id="page-41-36"></span><span id="page-41-35"></span><span id="page-41-34"></span><span id="page-41-33"></span><span id="page-41-32"></span><span id="page-41-31"></span><span id="page-41-30"></span><span id="page-41-29"></span><span id="page-41-26"></span><span id="page-41-25"></span><span id="page-41-22"></span><span id="page-41-21"></span><span id="page-41-20"></span><span id="page-41-7"></span><span id="page-41-6"></span><span id="page-41-1"></span><span id="page-41-0"></span>2.2.10 pcx

begin pcx little-endian read 16 0 grab 1 -> \$temp % manufacturer

```
check streq $temp [0x0A]
skip 1 % version
num 1 \rightarrow $temp \% encoding
check numeq $temp 1
skip 1 % bits per pixel
num 2 -> $pixelwidth % x_min
num 2 -> $pixelheight % y_min
num 2 \rightarrow $temp \% x_maxassign numexpr($temp - $pixelwidth + 1) -> $pixelwidth
num 2 -> $temp % y_max
assign numexpr($temp - $pixelheight + 1) -> $pixelheight
check numgt $pixelwidth 0
check numgt $pixelheight 0
ok
num 2 -> $pixelx % horizontal resolution in DPI
num 2 -> $pixely \% vertical resolution in DPI
assign {72.27pt} -> $unit
end
```
#### <span id="page-42-25"></span>\bmpsize@read@pcx

```
1621 \langle*base\rangle1622 \def\bmpsize@read@pcx#1{%
1623 \@bmpsize@init
1624 \@bmpsize@bigendianfalse
1625 \@bmpsize@read{#1}{16}{0}%
1626 \@bmpsize@grab\bmpsize@temp{1}%
1627 \@bmpsize@skip@one
1628 \ifnum\pdf@strcmp{\bmpsize@temp}{0A}=\z@
1629 \else
1630 \expandafter\@bmpsize@stop
1631 \fi
1632 \@bmpsize@skip@one
1633 \@bmpsize@num@one\bmpsize@temp
1634 \ifnum\bmpsize@temp=1\relax
1635 \else
1636 \expandafter\@bmpsize@stop
1637 \fi
1638 \@bmpsize@skip@one
1639 \@bmpsize@num@two\bmpsize@pixelwidth
1640 \@bmpsize@num@two\bmpsize@pixelheight
1641 \@bmpsize@num@two\bmpsize@temp
1642 \edef\bmpsize@pixelwidth{\the\numexpr\bmpsize@temp-\bmpsize@pixelwidth+1}%
1643 \@bmpsize@num@two\bmpsize@temp
1644 \edef\bmpsize@pixelheight{\the\numexpr\bmpsize@temp-\bmpsize@pixelheight+1}%
1645 \ifnum\bmpsize@pixelwidth>0\relax
1646 \else<br>1647 \ex
        \expandafter\@bmpsize@stop
1648 \fi
1649 \ifnum\bmpsize@pixelheight>0\relax
1650 \else
1651 \expandafter\@bmpsize@stop
1652 \fi
1653 \@bmpsize@ok
1654 \@bmpsize@num@two\bmpsize@pixelx
1655 \@bmpsize@num@two\bmpsize@pixely
1656 \def\bmpsize@unit{72.27pt}%
1657 \@bmpsize@stop
1658 \@nil
1659 \@bmpsize@end
1660 }%
1661 \langle/base)
```

```
2.2.11 msp
begin msp
little-endian
read 16 0
% header 4
grab 4 -> $temp
if streq $temp ["DanM"]
else
  check streq $temp ["LinS"]
fi
num 2 -> $pixelwidth
num 2 -> $pixelheight
ok
num 2 -> $pixelx % x_asp
num 2 -> $pixely % y_asp
assign \{72.27pt\} -> $unit % guessing
if numeq $pixelx 0
 num 2 -> $pixelx % x_asp_prn
 num 2 -> $pixely % y_asp_prn
fi
% num 2 % width_prn
% num 2 % height_prn
end
```
#### <span id="page-43-20"></span>\bmpsize@read@msp

```
1662 \langle*base\rangle1663 \def\bmpsize@read@msp#1{%
1664 \@bmpsize@init
1665 \@bmpsize@bigendianfalse
1666 \@bmpsize@read{#1}{16}{0}%
1667 \@bmpsize@grab\bmpsize@temp{4}%
1668 \@bmpsize@skip@four
1669 \ifnum\pdf@strcmp{\bmpsize@temp}{44616E4D}=\z@
1670 \expandafter\@gobble
1671 \else
1672 \expandafter\@firstofone
1673 \fi
1674 {%
1675 \ifnum\pdf@strcmp{\bmpsize@temp}{4C696E53}=\z@
1676 \else
1677 \expandafter\@bmpsize@stop
1678 \fi
1679 }%
1680 \@bmpsize@num@two\bmpsize@pixelwidth
1681 \@bmpsize@num@two\bmpsize@pixelheight
1682 \@bmpsize@ok
1683 \@bmpsize@num@two\bmpsize@pixelx
1684 \@bmpsize@num@two\bmpsize@pixely
1685 \def\bmpsize@unit{72.27pt}%
1686 \ifnum\bmpsize@pixelx=0\relax
1687 \expandafter\@firstofone
1688 \else
1689 \expandafter\@gobble
1690 \fi
1691 {%
1692 \@bmpsize@num@two\bmpsize@pixelx
1693 \@bmpsize@num@two\bmpsize@pixely
1694 }%
1695 \@bmpsize@stop
1696 \@nil
```

```
1697 \@bmpsize@end
1698 }%
1699 \; \langle \text{/base} \rangle
```
## <span id="page-44-0"></span>2.2.12 sgi

```
begin sgi
big-endian
read 10 0
grab 2 \rightarrow $temp
check streq $temp [0x01 0xDA] % magic: 474 decimal
grab 1 -> $temp \% storage: 0 or 1
check numge $temp 0
check numle $temp 1
skip 2 % bpc, dimension
num 2 -> $pixelwidth
num 2 -> $pixelheight
ok
end
```
#### <span id="page-44-19"></span>\bmpsize@read@sgi

<span id="page-44-21"></span><span id="page-44-20"></span><span id="page-44-15"></span><span id="page-44-14"></span><span id="page-44-12"></span><span id="page-44-11"></span><span id="page-44-7"></span><span id="page-44-6"></span><span id="page-44-5"></span><span id="page-44-2"></span>  $\langle$ \*base $\rangle$  \def\bmpsize@read@sgi#1{% \@bmpsize@init \@bmpsize@bigendiantrue \@bmpsize@read{#1}{10}{0}% \@bmpsize@grab\bmpsize@temp{2}% \@bmpsize@skip@two \ifnum\pdf@strcmp{\bmpsize@temp}{01DA}=\z@ \else \expandafter\@bmpsize@stop  $\overline{ifi}$  \@bmpsize@grab\bmpsize@temp{1}% \@bmpsize@skip@one \ifnum\bmpsize@temp<0\relax 1714 \expandafter\@bmpsize@stop<br>1715 \fi \ifnum\bmpsize@temp>1\relax \expandafter\@bmpsize@stop \fi \@bmpsize@skip@two \@bmpsize@num@two\bmpsize@pixelwidth \@bmpsize@num@two\bmpsize@pixelheight \@bmpsize@ok \@bmpsize@stop \@nil \@bmpsize@end }%  $1727 \; \langle \text{/base} \rangle$ 

## <span id="page-44-22"></span><span id="page-44-18"></span><span id="page-44-17"></span><span id="page-44-16"></span><span id="page-44-13"></span><span id="page-44-10"></span><span id="page-44-9"></span><span id="page-44-8"></span><span id="page-44-4"></span><span id="page-44-1"></span>2.3 Package bmpsize

```
1728 \langle*package\rangle1729 \ProvidesPackage{bmpsize}%
1730 [2009/09/04 v1.6 Extract size and resolution data from bitmap files (HO)]%
1731 \RequirePackage{ifpdf}
1732 \ifpdf
1733 \PackageInfo{bmpsize}{Superseded by pdfTeX in PDF mode}%
1734 \expandafter\endinput
1735 \fi
1736 \RequirePackage{pdftexcmds}[2007/11/11]
1737 \begingroup\expandafter\expandafter\expandafter\endgroup
```

```
1738 \expandafter\ifx\csname pdf@filedump\endcsname\relax
1739 \PackageError{bmpsize}{%
1740 You need pdfTeX 1.30.0 or newer%
1741 }{Package loading is aborted.}%
1742 \expandafter\endinput
1743 \fi
1744
1745 \RequirePackage{infwarerr}[2007/09/09]
1746 \RequirePackage{graphics}
In case of plain TFX options are not executed and \KV@err and \KV@errx are
undefined.
1747 \RequirePackage{keyval}\relax
1748 \expandafter\ifx\csname KV@errx\endcsname\relax
1749 \def\KV@errx#1{%
1750 \@PackageError{keyval}{#1}\@ehc
1751 }%
1752 \fi
1753 \expandafter\ifx\csname KV@err\endcsname\relax
1754 \let\KV@err\KV@errx
1755 \fi
1756 \RequirePackage{bmpsize-base}
1757
1758 \InputIfFileExists{bmpsize-\Gin@driver}{}{}
1759
1760 \define@key{Gin}{bmpsizefast}[true]{%
1761 \expandafter\ifx\csname if#1\expandafter\endcsname\csname iftrue\endcsname
1762 \@bmpsize@fasttrue
1763 \else
1764 \@bmpsize@fastfalse
1765 \fi
1766 }
1767 \define@key{Gin}{resolutionunit}{%
1768 \def\bmpsize@unit@default{#1}%
1769 }
1770 \begingroup
1771 \def\x#1{\endgroup
1772 \define@key{Gin}{resolution}{%
1773 \@bmpsize@read@resolution\@bmpsize@user@resolutiontrue##1#1#1\@nil
1774 }%
1775 \define@key{Gin}{defaultresolution}{%
1776 \@bmpsize@read@resolution\@bmpsize@user@resolutionfalse##1#1#1\@nil
1777 }%
1778 }%
1779 \x{ }
1780 \def\@bmpsize@read@resolution#1#2 #3 #4\@nil{%
1781 \ifcase 0\ifx\\#2\\1\fi
1782 \ifnum\pdf@strcmp{#2}{\Gin@exclamation}=\z@
1783 \ifx\\#3\\1\fi
1784 \ifnum\pdf@strcmp{#3}{\Gin@exclamation}=\z@
1785 1%
1786 \fi
1787 \fi
1788 \ifcase\pdf@strcmp{#2}{\Gin@exclamation}\relax
1789 \let\bmpsize@pixelx@default\Gin@exclamation
1790 \else
1791 \edef\bmpsize@pixelx@default{#2}%
1792 \fi
1793 \ifcase\pdf@strcmp{#3}{\Gin@exclamation}\relax
1794 \let\bmpsize@pixely@default\Gin@exclamation
1795 \else
1796 \ifx\\#3\\%
1797 \let\bmpsize@pixely@default\bmpsize@pixelx@default
```

```
1798 \else
1799 \edef\bmpsize@pixely@default{#3}%
1800 \fi
1801 \fi
1802 #1%
1803 \else
1804 \PackageError{bmpsize}{%
1805 Wrong syntax for key (default)resolution%
1806 }{%
1807 See package documentation for correct syntax.%
1808 }%
1809 \fi
1810 }
1811 \newcommand*{\bmpsizesetup}{\setkeys{Gin}}
1812
1813 \let\@bmpsize@org@setfile\Gin@setfile
1814 \def\Gin@setfile#1#2#3{%
1815 \ifcase\pdf@strcmp{#1}{bmp}\relax
1816 \expandafter\@firstofone
1817 \else
1818 \expandafter\@gobble
1819 \fi
1820 {%
1821 \bmpsize@okfalse
1822 \edef\bmpsize@ext{\ifx\Gin@ext\relax\Gin@eext\else\Gin@ext\fi}%
1823 \edef\bmpsize@file{\Gin@base\bmpsize@ext}%
1824 \edef\@bmpsize@temp{\bmpsize@ext}%
1825 \@ifundefined{bmpsize@read@\@bmpsize@temp}{%
1826 \@ifundefined{bmpsize@map@\@bmpsize@temp}{}{%
1827 \expandafter\let\expandafter\@bmpsize@temp
1828 \csname bmpsize@map@\@bmpsize@temp\endcsname
1829 }%
1830 }{}%
1831 \@ifundefined{bmpsize@read@\@bmpsize@temp}{%
1832 }{%
1833 \csname bmpsize@read@\@bmpsize@temp\endcsname\bmpsize@file
1834 }%
1835 \ifbmpsize@ok
1836 \else
1837 \@for\@bmpsize@temp:=\bmpsize@types\do{%
1838 \ifbmpsize@ok
1839 \else
1840 \csname bmpsize@read@\@bmpsize@temp\endcsname\bmpsize@file
1841 \fi
1842 }%
1843 \fi
1844 \ifbmpsize@ok
1845 \ifGin@bbox
1846 \@ifundefined{Gin@vllx}{%
1847 \@PackageWarning{bmpsize}{Explicit bounding box is ignored}%
1848 }{%
1849 \ifx\Gin@viewport@code\relax
1850 \def\Gin\ddot{\text{0}}1851 \let\Gin@olly\Gin@ollx
1852 \let\Gin@ourx\bmpsize@width
1853 \let\Gin@oury\bmpsize@height
1854 \let\Gin@vllx\Gin@llx
1855 \let\Gin@vlly\Gin@lly
1856 \let\Gin@vurx\Gin@urx
1857 \let\Gin@vury\Gin@ury
1858 \let\Gin@viewport@code\Gin@viewport
1859 \@PackageWarning{bmpsize}{%
```

```
1860 Explicit bounding box replaced by\MessageBreak
1861 viewport setting%
1862 }<sup>%</sup>
1863 \else
1864 \@PackageWarning{bmpsize}{Explicit bounding box is ignored}%
1865 \fi
1866 }%
1867 \fi
1868 \def\Gin@llx{0}%
1869 \def\Gin@lly{0}%
1870 \let\Gin@urx\bmpsize@width
1871 \let\Gin@ury\bmpsize@height
1872 \Gin@bboxtrue
1873 \else
1874 \PackageInfo{bmpsize}{Unknown image type of \bmpsize@file}%
1875 \fi
1876 }%
1877 \@bmpsize@org@setfile{#1}{#2}{#3}%
1878 }
1879 \newcommand*{\bmpsize@ext@type}[1]{%
1880 \@namedef{bmpsize@map@#1}%
1881 }
1882 \bmpsize@ext@type{.jpg}{jpg}
1883 \bmpsize@ext@type{.jpe}{jpg}
1884 \bmpsize@ext@type{.jfif}{jpg}
1885 \bmpsize@ext@type{.jpeg}{jpg}
1886 \bmpsize@ext@type{.tif}{tiff}
1887 \bmpsize@ext@type{.tiff}{tiff}
1888 \bmpsize@ext@type{.pcx}{pcx}
1889 \bmpsize@ext@type{.msp}{msp}
1890 \bmpsize@ext@type{.bmp}{bmp}
1891 \bmpsize@ext@type{.png}{png}
1892 \bmpsize@ext@type{.pnm}{pnm}
1893 \bmpsize@ext@type{.pbm}{pnm}
1894 \bmpsize@ext@type{.pgm}{pnm}
1895 \bmpsize@ext@type{.ppm}{pnm}
1896 \bmpsize@ext@type{.pam}{pam}
1897 \bmpsize@ext@type{.xpm}{xpm}
1898 \bmpsize@ext@type{.gif}{gif}
1899 \bmpsize@ext@type{.tga}{tga}
1900 \bmpsize@ext@type{.sgi}{sgi}
1901 \langle/package\rangle
```
## <span id="page-47-26"></span><span id="page-47-25"></span><span id="page-47-24"></span><span id="page-47-23"></span><span id="page-47-22"></span><span id="page-47-21"></span><span id="page-47-20"></span><span id="page-47-19"></span><span id="page-47-18"></span><span id="page-47-17"></span><span id="page-47-16"></span><span id="page-47-15"></span><span id="page-47-14"></span><span id="page-47-13"></span><span id="page-47-12"></span><span id="page-47-11"></span><span id="page-47-10"></span><span id="page-47-9"></span><span id="page-47-8"></span><span id="page-47-0"></span>2.4 Drivers

## <span id="page-47-1"></span>2.4.1 dvips

Identification.

```
1902 \langle*dvips\rangle1903 \ProvidesFile{bmpsize-dvips.def}%
1904 [2009/09/04 v1.6 Graphics bitmap driver for dvips (HO)]%
Ensure correct catcodes.
1905 \expandafter\edef\csname @bmpsize@driver@catcodes\endcsname{%
```

```
1906 \catcode44 \the\catcode44 \%,
1907 \catcode58 \the\catcode58 % :
1908 \catcode60 \the\catcode60 % <
1909 \catcode61 \the\catcode61 % =1910 \catcode62 \the\catcode62 % >
1911 \catcode64 \the\catcode64 % @
1912 }
1913 \catcode64 11 %
1914 \@makeother\,
1915 \@makeother\:
```

```
1916 \@makeother\<
            1917 \@makeother\=
            1918 \@makeother\>
\Ginclude@bmp Added features: support for viewport/trim and clip.
            1919 \def\Ginclude@bmp#1{%
            1920 \message{<#1>}%
            1921 \raise\Gin@req@height
            1922 \hbox to\Gin@req@width{%
            Clipping support.
            1923 \ifGin@clip
            1924 \forall \vbox to\zQ{%
            1925 \special{ps:gsave currentpoint}%
            1926 \kern\Gin@req@height
            1927 \hbox to\zQ{%
            1928 \kern\Gin@req@width
            1929 \special{ps:%
            1930 currentpoint %
            1931 newpath %
            1932 3 index 3 index moveto %
            1933 1 index 3 index lineto %
            1934 2 copy lineto %
            1935 exch pop exch pop %
            1936 lineto %
            1937 closepath %
            1938 clip %
            1939 }%
            1940 \hss
            1941 }%
            1942 \vss
            1943 }%
            1944 \fi
```
<span id="page-48-32"></span><span id="page-48-26"></span>Support for viewport/trim. The original bounding box is  $0 \times 0$  width height'. If package bmpsize is used and the image has been recognized, then the original width and height are known (\bmpsize@width, \bmpsize@height). Otherwise we try the saved values \Gin@ourx and \Gin@oury. This guessing will fail, if options viewport and trim are used both or several times. This is a deficiency of package graphicx. One of options viewport and trim should be used at most once.

```
1945 \@ifundefined{Gin@ollx}{%
1946 \dimen@\z@
1947 }{%
1948 \ifx\Gin@scalex\Gin@exclamation
1949 \let\Gin@scalex\Gin@scaley
1950 \fi
1951 \ifx\Gin@scaley\Gin@exclamation
1952 \let\Gin@scaley\Gin@scalex
1953 \overrightarrow{fi}1954 \@ifundefined{bmpsize@width}{%
1955 \let\bmpsize@width\Gin@ourx
1956 \let\bmpsize@height\Gin@oury
1957 }{}%
1958 \dimen@=\Gin@llx bp\relax
1959 \dimen@=\Gin@scalex\dimen@
1960 \kern-\dimen@
1961 \advance\Gin@req@width\dimen@
1962 \dimen@=\bmpsize@width bp\relax
1963 \advance\dimen@ by -\Gin@urx bp\relax
1964 \dimen@=\Gin@scalex\dimen@
1965 \advance\Gin@req@width\dimen@
1966 \dimen@=\Gin@lly bp\relax
1967 \dimen@=\Gin@scaley\dimen@
```

```
1968 \advance\Gin@req@height\dimen@
1969 \dimen@=\bmpsize@height bp\relax
1970 \advance\dimen@ by -\Gin@ury bp\relax
1971 \dimen@=\Gin@scaley\dimen@
1972 \advance\Gin@req@height\dimen@
1973 }%
1974 \ifdim\dimen@=\z@
1975 \else
1976 \vbox to\z@\bgroup
1977 \kern-\dimen@
1978 \fi
The special for the image.
1979 \special{em:graph #1,\the\Gin@req@width,\the\Gin@req@height}%
1980 \ifdim\dimen@=\z@
1981 \else
1982 \quad \text{Vss}1983 \egroup
1984 \fi
1985 \ifGin@clip
1986 \special{ps::grestore}%
1987 \fi
1988 \hss
1989 }%
1990 }
```

```
1991 \@bmpsize@driver@catcodes
1992 \langle /dvips)
```
## <span id="page-49-0"></span>2.4.2 dvipdfm and dvipdfmx

```
Identification.
```

```
1993 \langle*dvipdfm\rangle1994 \ProvidesFile{bmpsize-dvipdfm.def}%
1995 [2009/09/04 v1.6 Graphics bitmap driver for dvipdfm (HO)]%
1996 \langle/dvipdfm\rangle1997 \langle*dvipdfmx\rangle1998 \ProvidesFile{bmpsize-dvipdfmx.def}%
1999 [2009/09/04 v1.6 Graphics bitmap driver for dvipdfmx (HO)]%
2000 \; \langle /dvipdfmx\rangle2001 \langle*dvipdfm | dvipdfmx\rangle
```
<span id="page-49-32"></span>Ensure correct catcodes.

```
2002 \expandafter\edef\csname @bmpsize@driver@catcodes\endcsname{%
2003 \catcode44 \the\catcode44 % ,
2004 \catcode46 \the\catcode46 \%.
2005 \catcode58 \the\catcode58 % :
2006 \catcode60 \the\catcode60 % <
2007 \catcode61 \the\catcode61 % =
2008 \catcode62 \the\catcode62 % >
2009 \catcode64 \the\catcode64 % @
2010 }
2011 \catcode64 11 %
2012 \@makeother\,
2013 \@makeother\.
2014 \@makeother\:
2015 \@makeother\<
2016 \@makeother\=
2017 \@makeother\>
Counter resource to generate unique names for xform objects.
```

```
2018 \@ifundefined{@bmpsize@count}{%
2019 \csname newcount\endcsname\@bmpsize@count
2020 \@bmpsize@count=\z@
```
2021 }{}

The file name is given as PDF string in the image special. If we have pdfT<sub>F</sub>X with \pdfescapestring we use it.

#### <span id="page-50-3"></span>\@bmpsize@pdfescapestring

```
2022 \begingroup\expandafter\expandafter\expandafter\endgroup
2023 \expandafter\ifx\csname pdf@escapestring\endcsname\relax
2024 \def\@bmpsize@pdfescapestring#1{#1}%
2025 \else
2026 \let\@bmpsize@pdfescapestring\pdf@escapestring
2027 \fi
```
<span id="page-50-21"></span>The size of reused images of dvipdfm 0.13.2c is 1bp. It is the default size of an image object in user space. Thus the reused image must be scaled to the requested width and height. The factor is just the conversion from pt to bp  $(72/72.27)$ .

#### <span id="page-50-6"></span>\bmpsize@dvipdfm@factor

## 2028 (dvipdfm)\def\bmpsize@dvipdfm@factor{.99626}

Unhappily dvipdfmx behaves differently. It remembers the size assuming a resolution of 100 dots per inch and additionally scales the reused image to this size. Thus the scaling factor also depends on the pixel sizes of the image:

- width:  $(72 / 72.27) * (100 / 72) / pixelwidth =$ 100 / 72.27 / pixelwidth
- height:  $100 / 72.27 / pixel height$

Recent versions however use the natural size of the reused image. Thus the factor is the difference between the requested size and the natural size.

<span id="page-50-17"></span>\Ginclude@bmp Added features: support for viewport/trim, clip, and image reuse.

```
2029 \def\Ginclude@bmp#1{%
2030 \message{<#1>}%
```
Clip support is achieved by putting the image inside a xform object. These xform objects are automatically clipped when they are used.

```
2031 \ifGin@clip
2032 \global\advance\@bmpsize@count\@ne
2033 \edef\@bmpsize@clip@name{@CLIP@\the\@bmpsize@count}%
2034 \special{%
2035 pdf:bxobj \@bmpsize@clip@name\space
2036 width \the\Gin@req@width\space
2037 height \the\Gin@req@height
2038 }%
2039 \fi
Support for viewport/trim.
2040 \hbox to \z@{%
2041 \@ifundefined{Gin@ollx}{%
2042 \dimen@\z@
2043 }\frac{7}{1}2044 \ifx\Gin@scalex\Gin@exclamation
2045 \let\Gin@scalex\Gin@scaley
2046 \fi
```
<span id="page-50-16"></span>2048 \let\Gin@scaley\Gin@scalex

```
2049 \fi
2050 \@ifundefined{bmpsize@width}{%
2051 \let\bmpsize@width\Gin@ourx
2052 \let\bmpsize@height\Gin@oury
2053 }{}%
2054 \dimen@=\Gin@llx bp\relax
```
<span id="page-50-18"></span><span id="page-50-15"></span><span id="page-50-13"></span><span id="page-50-12"></span><span id="page-50-10"></span><span id="page-50-4"></span>2047 \ifx\Gin@scaley\Gin@exclamation

<span id="page-51-29"></span><span id="page-51-28"></span><span id="page-51-27"></span><span id="page-51-26"></span><span id="page-51-24"></span><span id="page-51-23"></span><span id="page-51-19"></span><span id="page-51-18"></span><span id="page-51-17"></span><span id="page-51-16"></span><span id="page-51-15"></span>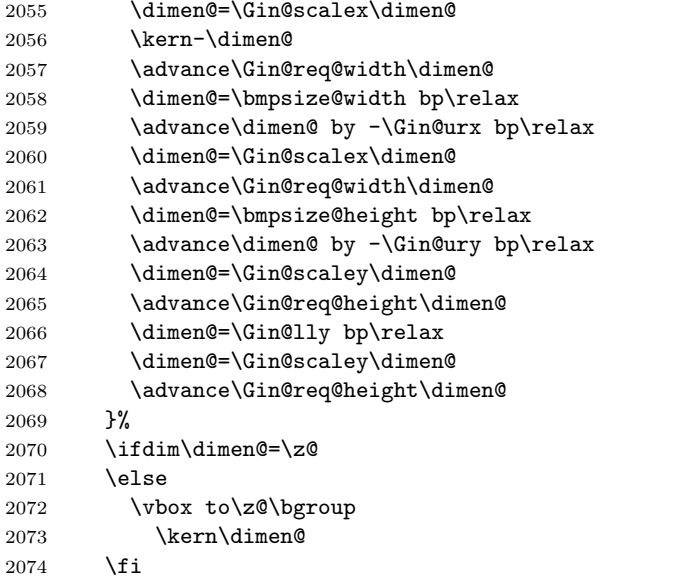

<span id="page-51-40"></span><span id="page-51-36"></span><span id="page-51-35"></span><span id="page-51-34"></span><span id="page-51-32"></span><span id="page-51-20"></span>Reuse support, dvipdfm just remember the image. The requested sizes, clipping, . . . do not matter. In case of dvipdfmx we also must remember the natural size.

```
2075 \edef\@bmpsize@temp{@IMG@\@bmpsize@pdfescapestring{#1}}%
2076 \@ifundefined{\@bmpsize@temp}{%
2077 \global\advance\@bmpsize@count\@ne
2078 \langle*dvipdfm\rangle2079 \expandafter\xdef\csname\@bmpsize@temp\endcsname{%
2080 \the\@bmpsize@count
2081 \frac{1}{2}2082 \langle/dvipdfm\rangle2083 (* dvipdfmx)
2084 \expandafter\ifx\csname bmpsize@pixelwidth\endcsname\relax
2085 \else
2086 \expandafter\xdef\csname\@bmpsize@temp\endcsname{%
2087 \the\@bmpsize@count:\bmpsize@width:\bmpsize@height
2088 }%
2089 \qquad \qquad2090 \; \langle /dvipdfmx\rangle2091 \special{%
2092 pdf:image @IMG\the\@bmpsize@count\space
2093 width \the\Gin@req@width\space
2094 height \the\Gin@req@height\space
2095 depth 0pt (\@bmpsize@pdfescapestring{#1})%
2096 }%
2097 }{%
2098\langle*dvipdfm\rangle2099 \special{%
2100 pdf:bt %
2101 xscale \strip@pt\dimexpr
2102 \bmpsize@dvipdfm@factor\Gin@req@width\relax\space
2103 yscale \strip@pt\dimexpr
2104 \bmpsize@dvipdfm@factor\Gin@req@height\relax
2105 } }%
2106 \special{pdf:uxobj @IMG\csname\@bmpsize@temp\endcsname}%
2107 \special{pdf:et}%
2108 \ \langle /dvipdfm\rangle2109 (* dvipdfmx)
2110 \expandafter\expandafter\expandafter\@bmpsize@extract
2111 \csname\@bmpsize@temp\endcsname\@nil
2112 \edef\@bmpsize@xscale{\strip@pt\Gin@req@width}%
2113 \edef\@bmpsize@temp{\strip@pt\dimexpr\@bmpsize@width bp}%
2114 \@bmpsize@div\@bmpsize@xscale\@bmpsize@xscale\@bmpsize@temp
```

```
2115 \edef\@bmpsize@yscale{\strip@pt\Gin@req@height}%
2116 \edef\@bmpsize@temp{\strip@pt\dimexpr\@bmpsize@height bp}%
2117 \@bmpsize@div\@bmpsize@yscale\@bmpsize@yscale\@bmpsize@temp
2118 \special{%
2119 pdf:bt %
2120 xscale \@bmpsize@xscale\space
2121 yscale \@bmpsize@yscale<br>2122 }%
2122
2123 \special{pdf:uxobj @IMG\@bmpsize@imgnum}%
2124 \simeq \simeq \frac{1}{p}d:et}%
2125 \langle /dvipdfmx\rangle2126 }%
2127 \ifdim\dimen@=\z@
2128 \else
2129 \vss
2130 \egroup
2131 \fi
2132 \hss
2133 }%
2134 \ifGin@clip
2135 \special{pdf:exobj}%
2136 \special{pdf:uxobj \@bmpsize@clip@name}%
2137 \fi
2138 }
2139 \langle*dvipdfmx\rangle2140 \def\@bmpsize@extract#1:#2:#3\@nil{%
2141 \def\@bmpsize@imgnum{#1}%
2142 \def\@bmpsize@width{#2}%
2143 \def\@bmpsize@height{#3}%
2144 }
2145 \langle /dvipdfmx\rangle2146 \@bmpsize@driver@catcodes
2147 \langle /dvipdfm | dvipdfmx\rangle
```
## <span id="page-52-20"></span><span id="page-52-10"></span><span id="page-52-9"></span><span id="page-52-7"></span><span id="page-52-5"></span><span id="page-52-4"></span><span id="page-52-2"></span><span id="page-52-0"></span>2.5 Test program bmpsize-test.tex

```
2148 (*test)2149 \expandafter\ifx\csname NeedsTeXFormat\endcsname\relax
2150 \input miniltx\relax
2151 \fi
2152 \begingroup\expandafter\expandafter\expandafter\endgroup
2153 \expandafter\ifx\csname pdfoutput\endcsname\relax
2154 \else
2155 \pdfoutput=0 %
2156 \fi
2157 \RequirePackage{bmpsize}
2158
2159 \endlinechar=-1
2160 \catcode'\@=11
2161 \def\msg#{\immediate\write16}
2162
2163 \def\init{%
2164 \msg{}%
2165 \msg{File name menu}%
2166 \msg{==============}%
2167 \msg{* Option menu: use 'opt' as file name}%
2168 \msg{* Quit program: <return>}%
2169 \msg{}%
2170 \message{Image file name = \frac{1}{6}2171 \read-1 to \imagename
2172 \ifx\imagename\@empty
```

```
2173 \expandafter\@firstoftwo
2174 \else
2175 \expandafter\@secondoftwo
2176 \fi
2177 {%
2178 \csname @@end\endcsname
2179 \end
2180 }{%
2181 \ifnum\pdf@strcmp{\imagename}{opt}=\z@
2182 \expandafter\optionmenu
2183 \else
2184 \startimg
2185 \expandafter\init
2186 \fi
2187 }%
2188 }
2189 \def\optionmenu{%
2190 \msg{}%
2191 \msg{Option menu}%
2192 \msg{===========}%
2193 \msg{Current setting:}%
2194 \msg{* bmpsizefast = \if@bmpsize@fast true\else false\fi}%
2195 \msg{* \if@bmpsize@user@resolution\else default\fi resolution = %
2196 \bmpsize@pixelx@default
2197 \space
2198 \bmpsize@pixely@default
2199 }%
2200 \msg{* \if@bmpsize@user@resolution default\fi resolution: not set}%
2201 \msg{* resolutionunit = \bmpsize@unit@default}%
2202 \msg{* Quit option menu: <return>}%
2203 \msg{}%
2204 \message{Options = }%
2205 \read-1 to \options
2206 \ifx\options\empty
2207 \expandafter\init
2208 \else
2209 \edef\@bmpsize@temp{%
2210 \noexpand\setkeys{Gin}{\options}%
2211 }%
2212 \@bmpsize@temp
2213 \expandafter\optionmenu
2214 \fi
2215 }
2216
2217 \def\startimg{%
2218 \let\@found\@empty
2219 \msg{}%
2220 \msg{* File [\imagename]}%
2221 \@for\@type:=\bmpsize@types\do{%
2222 \ifx\@found\@empty
2223 \csname bmpsize@read@\@type\endcsname\imagename
2224 \ifbmpsize@ok
2225 \let\@found\@type
2226 \msg{\space\space Type: \@type}%
2227 \msg{\space\space Pixel width: \bmpsize@pixelwidth\space px}%
2228 \msg{\space\space Pixel height: \bmpsize@pixelheight\space px}%
2229 \ifx\bmpsize@pixelx\relax
2230 \else
2231 \ifx\bmpsize@unit\relax
2232 \let\@unit@spec\@empty
2233 \def\@ratio@name{Ratio }%
2234 \else
```

```
2235 \def\@unit@spec{\space dots per \bmpsize@unit}%
2236 \def\@ratio@name{Density }%
2237 \fi
2238 \msg{\space\space \@ratio@name x: \bmpsize@pixelx\@unit@spec}%
2239 \msg{\space\space \@ratio@name y: \bmpsize@pixely\@unit@spec}%
2240 \fi
2241 \msg{\space\space Width: \bmpsize@width\space bp}%
2242 \msg{\space\space Height: \bmpsize@height\space bp}%
2243 \ifx\bmpsize@orientation\relax
2244 \else
2245 \msg{\space\space Orientation: \bmpsize@orientation}%
2246 \fi
2247 \fi
2248 \fi
2249 }%
2250 \ifx\@found\@empty
2251 \edef\@file@date{\pdf@filemoddate{\imagename}}%
2252 \ifx\@file@date\@empty
2253 \msg{\space\space --> File not found <--}%
2254 \else
2255 \msg{\space\space --> Unknown image type <--}%
2256 \fi
2257 \fi
2258 }
2259
2260 \ifx\noinit!\else\expandafter\init\fi
2261 \langle/test\rangle
```
## <span id="page-54-16"></span><span id="page-54-15"></span><span id="page-54-12"></span><span id="page-54-5"></span><span id="page-54-4"></span><span id="page-54-3"></span>3 Installation

## <span id="page-54-14"></span>3.1 Download

<span id="page-54-0"></span>Package. This package is available on CTAN<sup>1</sup>:

<span id="page-54-1"></span>CTAN:macros/latex/contrib/oberdiek/bmpsize.dtx The source file.

CTAN:macros/latex/contrib/oberdiek/bmps[iz](#page-54-2)e.pdf Documentation.

Bundle. [All the packages of the bundle 'oberdiek' ar](ftp://ftp.ctan.org/tex-archive/macros/latex/contrib/oberdiek/bmpsize.dtx)e also available in a TDS compliant ZIP archive. There the packages are already unpacked and the docu[mentation files are generated. The files and directories o](ftp://ftp.ctan.org/tex-archive/macros/latex/contrib/oberdiek/bmpsize.pdf)bey the TDS standard.

CTAN:install/macros/latex/contrib/oberdiek.tds.zip

TDS refers to the standard "A Directory Structure for T<sub>F</sub>X Files" (CTAN:tds/ tds.pdf). Directories with texmf in their name are usually organized this way.

## [3.2 Bundle installation](ftp://ftp.ctan.org/tex-archive/install/macros/latex/contrib/oberdiek.tds.zip)

[Unpack](ftp://ftp.ctan.org/tex-archive/tds/tds.pdf)ing. Unpack the oberdiek.tds.zip in the TDS tree (als[o known as](ftp://ftp.ctan.org/tex-archive/tds/tds.pdf) texmf tree) of your choice. Example (linux):

unzip oberdiek.tds.zip -d "/texmf

Script installation. Check the directory TDS:scripts/oberdiek/ for scripts that need further installation steps. Package attachfile2 comes with the Perl script pdfatfi.pl that should be installed in such a way that it can be called as pdfatfi. Example (linux):

chmod +x scripts/oberdiek/pdfatfi.pl cp scripts/oberdiek/pdfatfi.pl /usr/local/bin/

<span id="page-54-2"></span><sup>1</sup>ftp://ftp.ctan.org/tex-archive/

## 3.3 Package installation

Unpacking. The .dtx file is a self-extracting docstrip archive. The files are extracted by running the .dtx through plain TFX:

tex bmpsize.dtx

TDS. Now the different files must be moved into the different directories in your installation TDS tree (also known as texmf tree):

```
bmpsize.stv \rightarrow tex/latex/oberdiek/bmpsize.stv
bmpsize-base.sty \rightarrow tex/latex/oberdiek/bmpsize-base.sty
bmpsize-test.text \rightarrow tex/latex/oberdiek/bmpsize-test.tex
bmpsize-dvips.def \rightarrow tex/latex/oberdiek/bmpsize-dvips.def
bmpsize-dvipdfm.def \rightarrow tex/latex/oberdiek/bmpsize-dvipdfm.def
bmpsize-dvipdfmx.def → tex/latex/oberdiek/bmpsize-dvipdfmx.def
\texttt{bmpsize.pdf} \longrightarrow \texttt{doc/lates/obordiek/bmpsize.pdf}\texttt{bmpsize.dat} \rightarrow source/latex/oberdiek/bmpsize.dtx
```
If you have a docstrip.cfg that configures and enables docstrip's TDS installing feature, then some files can already be in the right place, see the documentation of docstrip.

## 3.4 Refresh file name databases

If your T<sub>E</sub>X distribution (teT<sub>E</sub>X, mikT<sub>E</sub>X, ...) relies on file name databases, you must refresh these. For example, teTFX users run texhash or mktexlsr.

## 3.5 Some details for the interested

Attached source. The PDF documentation on CTAN also includes the .dtx source file. It can be extracted by AcrobatReader 6 or higher. Another option is pdftk, e.g. unpack the file into the current directory:

pdftk bmpsize.pdf unpack\_files output .

**Unpacking with LATEX.** The  $\cdot$  dtx chooses its action depending on the format:

plain T<sub>E</sub>X: Run docstrip and extract the files.

LATEX: Generate the documentation.

If you insist on using  $L^2T_FX$  for docstrip (really, docstrip does not need  $L^2T_FX$ ), then inform the autodetect routine about your intention:

latex \let\install=y\input{bmpsize.dtx}

Do not forget to quote the argument according to the demands of your shell.

Generating the documentation. You can use both the .dtx or the .drv to generate the documentation. The process can be configured by the configuration file ltxdoc.cfg. For instance, put this line into this file, if you want to have A4 as paper format:

```
\PassOptionsToClass{a4paper}{article}
```
An example follows how to generate the documentation with pdfI $ATEX$ :

```
pdflatex bmpsize.dtx
makeindex -s gind.ist bmpsize.idx
pdflatex bmpsize.dtx
makeindex -s gind.ist bmpsize.idx
pdflatex bmpsize.dtx
```
## 4 References

[1] D. P. Carlisle, The LATEX Project: Packages in the 'graphics' bundle, 2005/11/14; CTAN:macros/latex/required/graphics/grfguide.pdf.

## <span id="page-56-0"></span>4.1 URLs for bitmap format descriptions

## <span id="page-56-1"></span>4.1.1 JP[EG](ftp://ftp.ctan.org/tex-archive/macros/latex/required/graphics/grfguide.pdf)

- http://www.w3.org/Graphics/JPEG/jfif3.pdf
- http://exif.org/Exif2-2.PDF

## <span id="page-56-2"></span>4.1.[2 PNG](http://www.w3.org/Graphics/JPEG/jfif3.pdf)

- [http://en.wikipedia.org/wiki](http://exif.org/Exif2-2.PDF)/PNG
- http://www.w3.org/TR/PNG/

## <span id="page-56-3"></span>4.1.[3 GIF](http://en.wikipedia.org/wiki/PNG)

• [http://www.w3.org/Graphics](http://www.w3.org/TR/PNG/)/GIF/spec-gif89a.txt

#### <span id="page-56-4"></span>4.1.4 BMP

- [http://en.wikipedia.org/wiki/Windows\\_bitmap](http://www.w3.org/Graphics/GIF/spec-gif89a.txt)
- <span id="page-56-5"></span>• http://de.wikipedia.org/wiki/Windows\_bitmap
- http://msdn.microsoft.com/en-us/library/ms532311.aspx
- [http://msdn.microsoft.com/en-us/library/ms53](http://en.wikipedia.org/wiki/Windows_bitmap)2321.aspx

## 4.1.[5 PCX](http://msdn.microsoft.com/en-us/library/ms532311.aspx)

- [http://en.wikipedia.org/wiki/PCX](http://msdn.microsoft.com/en-us/library/ms532321.aspx)
- <span id="page-56-6"></span>• http://de.wikipedia.org/wiki/PCX
- http://www.qzx.com/pc-gpe/pcx.txt

## 4.1.[6 MSP](http://de.wikipedia.org/wiki/PCX)

- [http://en.wikipedia.org/wiki/Micro](http://www.qzx.com/pc-gpe/pcx.txt)soft\_Paint
- Sources of dvips.

## <span id="page-56-7"></span>4.1.[7 TIFF](http://en.wikipedia.org/wiki/Microsoft_Paint)

- http://en.wikipedia.org/wiki/TIFF
- http://partners.adobe.com/public/developer/en/tiff/TIFF6.pdf

## <span id="page-56-8"></span>4.1.[8 TGA](http://en.wikipedia.org/wiki/TIFF)

- [http://de.wikipedia.org/wiki/Targa\\_Image\\_File](http://partners.adobe.com/public/developer/en/tiff/TIFF6.pdf)
- <span id="page-56-9"></span>• http://en.wikipedia.org/wiki/Truevision\_TGA
- http://www.dca.fee.unicamp.br/~martino/disciplinas/ea978/ [tgaffs.pdf](http://de.wikipedia.org/wiki/Targa_Image_File)

#### 4.1.9 SGI

- http://en.wikipedia.org/wiki/Silicon\_Graphics\_Image
- ftp://ftp.sgi.com/graphics/SGIIMAGESPEC

## <span id="page-57-0"></span>4.1.[10 WMF](http://en.wikipedia.org/wiki/Silicon_Graphics_Image)

• [http://www.fileformat.info/format/wmf/](ftp://ftp.sgi.com/graphics/SGIIMAGESPEC)

### <span id="page-57-1"></span>4.1.11 XPM

- [http://en.wikipedia.org/wiki/XPM\\_%28ima](http://www.fileformat.info/format/wmf/)ge\_format%29
- <span id="page-57-2"></span>• http://de.wikipedia.org/wiki/Xpm
- http://koala.ilog.fr/ftp/pub/xpm/xpm-README.html

## 5 [History](http://de.wikipedia.org/wiki/Xpm)

## $[2006/08/24 \text{ v}1.0]$

<span id="page-57-3"></span>• First version.

## <span id="page-57-4"></span> $[2007/02/18 \text{ v}1.1]$

• 1in replaced by 72.27pt, because TeX is inaccurate if 1in is given.

## <span id="page-57-5"></span> $[2007/04/11 \text{ v}1.2]$

• Line ends sanitized.

## <span id="page-57-6"></span>[2007/05/01 v1.3]

- Uses package infwarerr.
- <span id="page-57-7"></span>• Image reuse algorithm fixed for dvipdfmx.
- Some support for Exif's orientation tag.

## $[2007/11/11 \text{ v}1.4]$

- Use of package pdftexcmds for LuaT<sub>E</sub>X support.
- <span id="page-57-8"></span>• Fix of bug of package keyval: \KV@err and \KV@errx are used, but undefined if loaded by plain T<sub>F</sub>X.

## $[2008/08/11 \text{ v}1.5]$

- Code is not changed.
- Update of URLs.

## $[2009/09/04 \text{ v}1.6]$

<span id="page-57-9"></span>• Fixes for reusing objects with dvipdfmx-20090708. Older versions of dvipdfmx are no longer supported.

## 6 Index

Numbers written in italic refer to the page where the corresponding entry is described; numbers underlined refer to the code line of the definition; plain numbers refer to the code lines where the entry is used.

<span id="page-58-0"></span>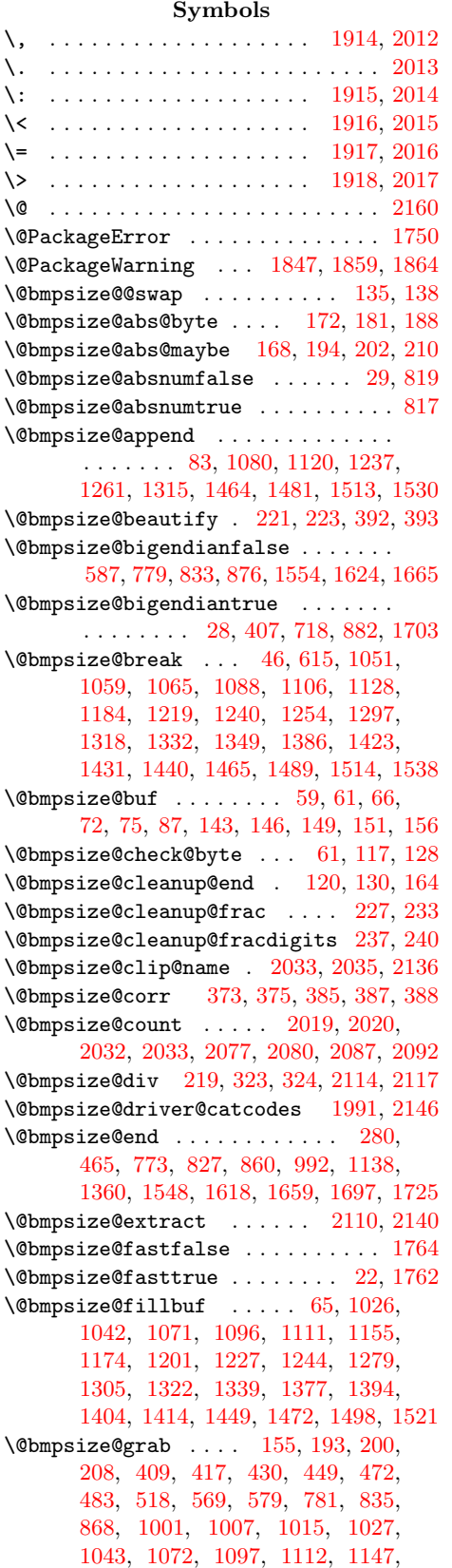

1156, 1175, 1190, 1202, 1228, 1245, 1259, 1280, 1306, 1323, 1340, 1367, 1378, 1395, 1405, 1415, 1450, 1473, 1499, 1522, 1556, 1582, [1626,](#page-32-6) 1667, 1705, 1711 \@bmps[ize@g](#page-32-4)[rab@by](#page-32-5)te . . . [156](#page-32-7), [159,](#page-33-7) 162 \@bmps[ize@h](#page-35-3)[eight](#page-37-6) [. . . .](#page-34-8) [. . .](#page-34-9) 2[116,](#page-34-10) 2143 \@bmps[ize@i](#page-37-10)[mgnum](#page-38-7) [. . . .](#page-38-8) [. . .](#page-37-8) 2[123,](#page-39-8) 2141  $\Omega$ .  $24$ , 406, 470, 778, 832, [865,](#page-6-8) [997](#page-6-13), 1143, 1365, 1553, 1623, [1664,](#page-52-6) [1](#page-52-7)[702](#page-6-14) \@bmpsize@isdigit . . . . . . . [. . . .](#page-52-8) . . . 106, 1074, 1114, 1212, 1[230](#page-4-10)[,](#page-52-9) 1290, 1308, [145](#page-20-1)8, 1475, 1507, 1524 \@bmps[ize@](#page-10-7)[iswh](#page-14-0)[it](#page-37-11)e . [. . .](#page-21-5) . [90,](#page-23-1) [1017,](#page-27-2) [1029,](#page-31-0) 1082, [1099](#page-40-4), [1122](#page-42-3), [115](#page-43-3)[8,](#page-44-7) 1204, 1[282,](#page-28-8) 1452, 1483, 1501, 1532 \@bmps[ize](#page-34-11)[@lo](#page-5-8)[op](#page-34-12) . [. .](#page-38-9) [. . .](#page-29-5) [.](#page-38-10) [. . . .](#page-32-8)[. . . .](#page-33-10) 42, 44, 46, 427, 481, 608, 89[4,](#page-39-10) 1025, 1041, 1070, 10[95,](#page-5-9) [1110,](#page-27-3) [1154,](#page-27-4) [1173,](#page-28-9) [1200,](#page-28-10) [1226,](#page-29-6) [1243,](#page-32-9) [1278,](#page-32-10) [1304](#page-34-13), [1321](#page-38-11), [1338](#page-38-12), [137](#page-39-11)[6,](#page-39-12) 1403, 1413, [1448](#page-11-2), 1471, 1497, 1520 \@bmps[iz](#page-27-5)[e@](#page-4-11)[n](#page-27-5)[um](#page-4-12)[@](#page-27-6)[fou](#page-4-2)r . [207,](#page-15-0) [416,](#page-17-1) [423,](#page-24-1) 424, 429, 4[47,](#page-28-11) 448, [599](#page-28-12), [683,](#page-29-7) [685,](#page-32-11) [686,](#page-32-12) 7[04,](#page-32-13) 706, [707](#page-33-11), [816,](#page-33-12) [818,](#page-34-14) [822,](#page-34-15) 8[23,](#page-34-16) 889, [935](#page-34-17), [945,](#page-37-12) [955,](#page-37-13) [957,](#page-37-14) 9[58,](#page-38-13) 976, [978](#page-38-14), [979,](#page-39-13) [1580](#page-39-14) \@bmpsize@num@one . . [. . .](#page-7-9) . [. . .](#page-11-3) [. . .](#page-11-4) [. . .](#page-11-5) . [. . .](#page-11-6) [192,](#page-11-7) [489,](#page-11-8) [531,](#page-17-2) 8[47,](#page-18-1) 1633 \@bmps[ize@](#page-18-2)[num@t](#page-18-3)wo . [. . .](#page-18-5) . [199](#page-18-6), [504,](#page-21-6) [549,](#page-21-7) [550,](#page-21-8) [561,](#page-21-9) [594,](#page-24-2) [606,](#page-24-3) [620,](#page-25-2) [629,](#page-25-3) [658](#page-25-4), [752](#page-25-5), [753](#page-25-6), [76](#page-25-7)6, [79](#page-25-8)[0,](#page-41-3) 798, 799, 810, 811, 844, 845, 884, 892, [906,](#page-6-15) [915,](#page-15-1) [1576,](#page-15-2) [157](#page-22-2)[7,](#page-42-4) 1605, 1606, 1639, 16[40,](#page-6-16) [1641,](#page-15-3) [1643](#page-16-1), [165](#page-16-2)4, [16](#page-16-3)[55,](#page-16-4) 1[680,](#page-17-3) [1681,](#page-17-4) [1683](#page-17-5), [168](#page-17-6)4, [169](#page-19-2)2, [16](#page-19-3)[93,](#page-19-4) 17[20,](#page-20-2) 1721 \@bmps[ize@](#page-20-3)ok . . [. . .](#page-21-10) . . [16](#page-21-11), [425](#page-22-3), [763,](#page-22-4) [800,](#page-24-4) [812,](#page-24-5) [820](#page-24-6), [857](#page-24-7), [893,](#page-41-4) [1135,](#page-41-5) [1268,](#page-41-6) [1545,](#page-41-7) [1578,](#page-42-5) [1653,](#page-42-6) 1[682,](#page-42-7) 1722 \@bmps[ize@o](#page-43-6)[rg@p](#page-43-7)[l](#page-42-9)[ain@l](#page-43-8)[o](#page-42-10)op . . . . [25,](#page-43-5) 396 \@bmpsize@org@setfile [. .](#page-4-13) [.](#page-43-9) [1813,](#page-44-8) [1877](#page-44-9) \@bmps[ize@](#page-20-5)[pdfe](#page-21-12)s[cape](#page-21-13)[strin](#page-22-5)g [. .](#page-11-9) [.](#page-29-8) [. . .](#page-19-5) [. . . .](#page-33-13) [. . . .](#page-41-8) . . . . . <u>2022</u>, 2075, [2095](#page-44-10) \@bmpsize@plain@loop [. . . . .](#page-42-11) [. . . .](#page-43-10) 6, [26](#page-10-8) \@bmpsize@pushback . . . . . . . [. . . .](#page-46-2) [.](#page-4-14) . 86, 1064, 1105, 1239, 1317, [1337](#page-47-5)  $\Omega$ :  $\Omega$ 408, 428, 446, 471, 482, 51[7,](#page-3-4) 568, 605, 618, 684, 705, 751, 780, 821, 834, 867, 890, 904, 95[6,](#page-5-10) 9[77,](#page-28-13) 999, [114](#page-28-14)4, [118](#page-33-14)8, [136](#page-34-18)[6](#page-4-15)[,](#page-34-19) 1555, 1579, 1604, 1625, 1666, 1704 \@bmps[ize@](#page-10-9)[read@](#page-11-10)[resol](#page-11-11)[utio](#page-14-1)n [. .](#page-15-4) . [. . .](#page-15-5) [. . .](#page-16-5) . [. . .](#page-17-7) . [. . .](#page-17-8) . . [17](#page-23-2)[73,](#page-18-8) 17[76,](#page-19-6) 1780  $\Omega$ :  $48, 1579$ \@bmpsize@skip@four . . . . 148, 216, 410, 411, 418, 431, 519, 570, 627, 656, 681, 702, 787, 788, 789, 913, 933, 943, 953, 974, 1191, 1368, 1369, 1573, [157](#page-4-16)[4,](#page-41-9) 1581, 1583, 1584, 1585, [15](#page-6-17)[86,](#page-7-10) 1668 \@bmps[ize@](#page-17-9)[skip@](#page-17-10)[one](#page-18-9) .[.](#page-11-15)[.](#page-11-15)[.](#page-11-15) .[.](#page-15-6)[.](#page-15-6)[.](#page-15-6) . [. . .](#page-16-6) . . . . . 142, 197, 450, 474, [484,](#page-20-8) [520,](#page-20-9) [837,](#page-24-11) 8[43,](#page-24-12) 1[002,](#page-25-9) 1[008,](#page-25-10) [1016,](#page-25-11) [1028,](#page-32-14) [1044,](#page-37-15) [1073,](#page-37-16) [1098,](#page-41-10) [1113,](#page-41-11) [1149,](#page-41-12) [1157](#page-41-13), [1176](#page-41-14), [1192](#page-41-15), [120](#page-41-16)[3,](#page-43-11) 1229, 1246, 1260, 1281, 1307, 1324, 1[341,](#page-6-18) [1370](#page-6-19), [13](#page-11-16)[79,](#page-15-7) [1396,](#page-15-8) [1406](#page-15-9), [14](#page-21-16)[16,](#page-22-6) [1451,](#page-27-7) [1474,](#page-27-8) [1500,](#page-27-9) [1523,](#page-27-10) [1557,](#page-27-11) [1627,](#page-28-15) [1632,](#page-28-16) 1[638,](#page-29-9) 1712 \@bmps[ize@s](#page-31-1)[kip@tw](#page-32-15)o [. . .](#page-32-16) [. . . . .](#page-32-17) [. . . .](#page-32-18)  $\ldots$  [. . . .](#page-33-16) . . [145,](#page-33-17) 205, 473, [530,](#page-34-21) [571,](#page-34-22) [580,](#page-35-4) 628, 657, [682](#page-37-18), [703,](#page-37-19) [782,](#page-37-20) [797,](#page-37-21) 8[09,](#page-38-15) 815, [836](#page-38-16), [842,](#page-39-16) [846,](#page-39-17) [869,](#page-40-5) [914,](#page-42-12) 9[34,](#page-42-13) 944, [95](#page-42-14)[4,](#page-44-11) 975, 1148, 1575, [1587](#page-7-11), [17](#page-14-2)06, 1719  $\Omega$ [. .](#page-17-11) [. . .](#page-6-20) [. .](#page-17-12) . 40, 51, [54,](#page-15-10) [76,](#page-16-7) 125, 174, 212, 414, [421](#page-18-11), [438,](#page-18-12) [459,](#page-20-10) [463,](#page-20-11) [477,](#page-21-17) [487,](#page-21-18) [496,](#page-21-19) [528,](#page-21-20) [591,](#page-22-7) [597,](#page-23-3) [602,](#page-24-13) [761,](#page-24-14) [764,](#page-25-12) [771,](#page-25-13) [785,](#page-25-14) [801,](#page-31-2) [813,](#page-41-17) 8[25,](#page-41-18) 8[40,](#page-44-12) 85[8,](#page-44-13) 880, 887, 901, 990, [1005](#page-4-17), [1](#page-4-18)[010,](#page-4-19) [101](#page-4-20)[3,](#page-5-11) 1[023,](#page-6-21) [1090](#page-7-12), [11](#page-11-17)[30,](#page-11-18) [1136,](#page-11-19) [1152](#page-11-20), [122](#page-11-21)1, [12](#page-15-11)[69,](#page-15-12) 1[299,](#page-15-13) [1358,](#page-15-14) [1374](#page-16-9), [146](#page-16-10)7, [14](#page-17-13)[91,](#page-19-7) 1[516,](#page-19-8) [1540,](#page-19-9) [1546](#page-20-12), [157](#page-20-13)0, [15](#page-21-21)[94,](#page-21-22) 1[602,](#page-21-23) [1616,](#page-22-8) [1630](#page-23-4), [16](#page-24-15)[36,](#page-24-16) 1[647,](#page-25-15) [1651,](#page-27-12) [1657,](#page-27-13) [1677,](#page-27-14) [1695,](#page-27-15) [1709,](#page-28-17) [1714,](#page-29-10) 1[717,](#page-29-11) 1723 \@bmps[ize@s](#page-31-3)[wap@ma](#page-33-18)ybe . . 132, [201,](#page-35-5) 209 \@bmps[ize@t](#page-39-21)emp . . [. . . .](#page-41-20) [. . . . .](#page-41-21) [. . . .](#page-41-22) 60, 63, [169](#page-41-19), [174,](#page-42-17) 176, 196, 204, [215,](#page-42-15) 370, 371, 372, [377](#page-42-18), [378,](#page-42-19) [1824,](#page-43-12) [1825](#page-43-13), [1826](#page-44-14), [1827](#page-44-15), [182](#page-44-16)[8,](#page-44-17) 1831, 1833, 1837, 1[840,](#page-5-12) [2075](#page-7-13), 2076, 2079, 2086, 21[06,](#page-6-24) [2111,](#page-7-14) [211](#page-4-21)3, [2](#page-4-22)[114,](#page-6-22) [2116](#page-6-21), [211](#page-6-23)7, 2209, 2212 \@bmps[ize](#page-7-15)[@t](#page-46-3)[runc](#page-9-3) [. .](#page-9-4) . [. . .](#page-9-5) [225,](#page-9-6) [230,](#page-9-7) 277 \@bmps[ize@u](#page-46-8)[ser@re](#page-46-9)[solut](#page-46-10)i[onfal](#page-46-11)[se](#page-51-6) 1776 \@bmps[ize@u](#page-51-8)[ser@re](#page-51-9)[solut](#page-51-10)i[ontru](#page-51-11)e . 1773 \@bmps[ize@w](#page-51-13)[idth](#page-51-4) [. . . .](#page-52-3) . . . [2113](#page-53-0)[,](#page-51-12) [2142](#page-53-1) \@bmpsize@xscale . . . 21[12,](#page-7-16) 2[114,](#page-7-17) [2120](#page-8-3) \@bmpsize@yscale . . . 2115, 2117, [2121](#page-45-3) \@car . . . . . . . . . . . . . . . . . . . . . . . [171](#page-45-4) \@ehc . . . . . . . . . . . . . . . . . . [. . . .](#page-51-13) [1750](#page-52-10) \@empty . . . . . . . . . 50, [66,](#page-51-14) 75, 135, 2172, 2218, 2222, [2232,](#page-52-12) [2250,](#page-52-3) [2252](#page-52-13) \@file@date ........... 2251, [2252](#page-6-25)  $\left\{ \alpha \right\}$  . . . . . . . . . . . 67, 43[3,](#page-45-0) 441, 452, 491, [506](#page-4-23), [5](#page-4-5)[12,](#page-4-7) [522,](#page-5-0) [541,](#page-52-14) [563,](#page-53-2) [573,](#page-53-3) 6[10,](#page-53-4) 622, [65](#page-54-3)[1,](#page-54-4) 660, 666, 676, 690, 697, 711, 748, 755, 792, 804, 851, [89](#page-54-5)[6,](#page-54-4) 908, 928, 938, [948,](#page-15-16) 9[62,](#page-4-24) [969,](#page-11-22) [983,](#page-11-23) [1020](#page-11-24), [10](#page-15-15)32, 1[054,](#page-15-17) [1102,](#page-15-18) [1179](#page-16-11), [124](#page-16-12)9, [13](#page-16-13)[27,](#page-17-14) 1[344,](#page-17-15) [1381,](#page-17-16) [1389](#page-18-13), [139](#page-18-14)8, [14](#page-18-15)[08,](#page-18-16) 1[418,](#page-18-17) [1428,](#page-18-18)

1435, 1455, 1504, 1561, 1567, 1591, 1597, 1608, 1672, 1687, 1816 \@firstoftwo ......... 499, 533, 556, 582, 871, 1036, 1046, 1075, 1083, 1115, 1123, 1159, 1167, [1194,](#page-38-18) [1205,](#page-38-19) [1213,](#page-39-22) [1231,](#page-40-6) [1263,](#page-41-23) [1272,](#page-41-24) [1283](#page-41-25), [1291](#page-41-26), [1309](#page-43-14), [14](#page-43-15)[59](#page-15-20)[,](#page-46-12) 1476, 1484, 1508, 1525, [15](#page-15-19)33, 2173 \@for [. . .](#page-16-14) [.](#page-28-20) [. . .](#page-23-5) [. . . .](#page-27-16) [. .](#page-28-18) . . . . 1[837,](#page-28-19) 2221 \@found [. . . .](#page-29-12) . . . [2218,](#page-29-13) [2222,](#page-32-19) 2[225,](#page-32-20) 2250  $\text{Qgobble } \dots \dots \dots \dots \dots \dots \dots \dots \dots \dots$  $\text{Qgobble } \dots \dots \dots \dots \dots \dots \dots \dots \dots \dots$  $\text{Qgobble } \dots \dots \dots \dots \dots \dots \dots \dots \dots \dots$ [443,](#page-33-22) [454,](#page-34-24) 493, 508, [514](#page-34-26), [524,](#page-38-20) [543,](#page-38-21) [565,](#page-38-22) [575,](#page-39-23) 6[12,](#page-39-24) 624, [65](#page-39-25)[3,](#page-53-5) 662, 668, 678, 688, 699, [70](#page-46-10)[9,](#page-53-6) 746, 757, 7[94,](#page-53-2) 8[06,](#page-53-3) 849, [89](#page-53-7)[8,](#page-54-3) 910, 930, 940, [950,](#page-15-22) 9[60,](#page-4-25) [971,](#page-11-25) [981,](#page-11-26) [101](#page-11-27)8, [10](#page-15-21)30, 10[56,](#page-15-23) [1100,](#page-15-24) [1181](#page-16-16), [125](#page-16-17)1, [13](#page-16-18)[29,](#page-17-17) 1[346,](#page-17-18) [1383,](#page-17-19) [1391](#page-18-19), [140](#page-18-20)0, [14](#page-18-21)[10,](#page-18-22) 1[420,](#page-18-23) [1426,](#page-18-24) [1437](#page-19-12), [145](#page-19-13)3, [15](#page-20-16)[02,](#page-20-17) 1[559,](#page-22-10) [1565,](#page-24-18) [1589](#page-24-19), [15](#page-24-20)[99](#page-27-17), [161](#page-24-21)0, [16](#page-25-16)[7](#page-28-21)[0,](#page-25-17) 16[89,](#page-25-18) 1818 \@gobb[lefo](#page-25-19)ur . . . [. . . .](#page-27-18) . . 146, [150,](#page-28-22) 151 \@gobb[letwo](#page-32-24) [. . . .](#page-33-23) . [. . . .](#page-34-27) [. . . .](#page-35-6) . [. . . .](#page-37-23) 143 \@ifun[defin](#page-37-24)ed 1825, 1826, [1831](#page-37-27), [1846,](#page-38-23) [1945,](#page-38-24) [1954,](#page-38-25) [2018,](#page-39-26) [2041,](#page-40-7) 2[050,](#page-41-27) [2076](#page-46-13) \@make[other](#page-41-28) [. . . .](#page-41-29) [. . . .](#page-41-30) [. . . . .](#page-43-16) [. . . .](#page-43-17) . . 1914, 1915, 1916, 1[917,](#page-6-5) [1918](#page-6-26), 2012, 2013, 2014, 2015, 2016, [2017](#page-6-4) \@namedef [.](#page-49-10).................. 1880 \@ne . [. . . .](#page-48-3) [. . . . .](#page-48-4) . 118, [161](#page-50-4), [2032,](#page-50-5) [2077](#page-51-8) \@nil 40, [171,](#page-47-2) [225,](#page-47-3) 227, 230, 233, 237, 464, 772, 826, [859,](#page-48-0) [991,](#page-48-1) [1137,](#page-48-2) [1359,](#page-49-1) [1547](#page-49-2), [1617](#page-49-3), [1658](#page-49-4), [169](#page-49-5)[6,](#page-49-6) 1724, 1773, 1776, 1780, 2111, [2140](#page-47-6) \@ratio@name [. . .](#page-7-16) 2[233,](#page-5-13) [2236,](#page-6-27) [2238,](#page-50-2) [2239](#page-51-0)  $\text{Qsecondoftwo} \dots \dots \dots \quad 501, 535,$  $\text{Qsecondoftwo} \dots \dots \dots \quad 501, 535,$  $\text{Qsecondoftwo} \dots \dots \dots \quad 501, 535,$  $\text{Qsecondoftwo} \dots \dots \dots \quad 501, 535,$  $\text{Qsecondoftwo} \dots \dots \dots \quad 501, 535,$  $\text{Qsecondoftwo} \dots \dots \dots \quad 501, 535,$  $\text{Qsecondoftwo} \dots \dots \dots \quad 501, 535,$ [558,](#page-11-28) [584,](#page-19-14) [873,](#page-21-24) [1038,](#page-22-11) [1048](#page-25-20), [1077,](#page-29-14) [1085,](#page-35-7) [1117,](#page-39-27) [1125,](#page-41-31) [1161,](#page-42-20) [1169,](#page-43-18) [1196,](#page-44-18) [1207](#page-45-4), [1215](#page-45-3), [1233](#page-45-5), [126](#page-51-12)[5,](#page-52-5) 1274, 1285, [1293](#page-53-8), [131](#page-54-6)[1,](#page-15-25) [14](#page-54-7)[61](#page-15-26)[,](#page-54-8) 1478, 1486, 1510, 1527, 1535, 2175 \@type [. .](#page-16-19) . [. . .](#page-16-20) [. .](#page-23-6) 2[221,](#page-27-19) 2[223,](#page-28-23) 2[225,](#page-28-24) 2226 \@unit[@spec](#page-28-25) [. . . .](#page-29-15) [2232,](#page-29-16) [2235,](#page-32-25) 2[238,](#page-32-26) 2239 \\ . . [61,](#page-33-26) 130, [15](#page-34-28)6, [235,](#page-32-29) [1781,](#page-33-24) 1[783,](#page-33-25) 1796

\advance ...... [196](#page-53-7)1, 1963, 196[5,](#page-53-10) 1968, 1970, [1972](#page-53-4), [2032](#page-54-9), [205](#page-54-7)[7,](#page-54-8) [205](#page-4-4)9, [20](#page-5-7)[61,](#page-6-8) 2[063,](#page-7-18) [2065,](#page-45-6) [2068,](#page-45-7) [2077](#page-45-8)

[A](#page-39-28)

#### B

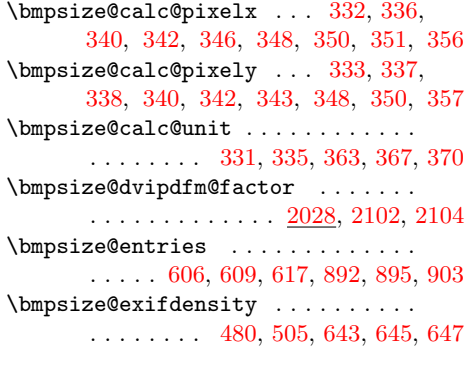

\bmpsize@exifoffset 578, 604, 684, 705 \bmpsize@ext . . . . . . . 1822, 1823, 1824 \bmpsize@ext@type ........... . . . . . 1879, 1882, 1883, 1884, 1885, 1886, 1887, 1888, 1889, 1890, 1891, 189[2,](#page-16-21) 1[893,](#page-17-20) [1894](#page-18-7), 1895, 1896, 1897, [1898,](#page-46-15) [1899,](#page-46-16) [1900](#page-46-3) \bmpsize@file . . 1823, 1833, 1[840,](#page-47-10) 1874 \bmpsi[ze@fi](#page-47-11)[ll](#page-47-12)[bufle](#page-47-7)[n](#page-47-13)[gth](#page-47-8) [. . .](#page-47-9) 73, 78, 81 \bmpsi[ze@he](#page-47-16)ad [. . . .](#page-47-18) [. . . . .](#page-47-19) [. . . .](#page-47-20) . . [1190](#page-47-21), [119](#page-47-22)[3,](#page-47-17) [1261](#page-47-23), [1262](#page-47-24), [1271,](#page-47-25) [1337](#page-47-26) \bmpsize@height [. . . .](#page-46-16) [. . . .](#page-46-11) . . . . . . 357, 365, 367, 378, 380, 38[2,](#page-47-27) 384, 388, 391, 393, 1853, [18](#page-4-26)[71,](#page-5-14) 1956, [1969,](#page-32-30) [2052,](#page-33-1) [2062,](#page-33-27) [2087,](#page-33-28) [2242](#page-34-19) \bmpsi[ze@len](#page-32-6)gth 416, 426, 429, 461, 504, 511, 527, 561, 562, 766, 769 \bmpsi[ze@](#page-9-29)[off](#page-9-21) [.](#page-46-17)................ . 604, [60](#page-10-6)5, 607, 618, 619, [1146,](#page-47-28) [1164,](#page-48-8) [1172](#page-49-14), [1177](#page-50-7), [1188](#page-51-23), [118](#page-51-2)[9,](#page-54-10) 1199, 1210, [1218](#page-11-3), [12](#page-11-29)[36,](#page-11-6) [1247,](#page-11-30) [1277](#page-15-3), [128](#page-15-27)8, [12](#page-15-28)9[6,](#page-16-3) 13[14,](#page-16-22) 1[325,](#page-19-4) [1342](#page-19-15) \bmpsiz[e@off](#page-17-20)[set](#page-17-7) . 73, 78, 426, 428, 446, 461, [479,](#page-17-21) [482,](#page-17-8) [517](#page-17-22), [568,](#page-31-4) [578,](#page-32-31) [751,](#page-32-32) 7[69,](#page-32-33) 889, [890](#page-32-34), [891,](#page-32-35) [904,](#page-32-36) 9[05,](#page-32-37) 998, [999](#page-33-29), [1000](#page-33-30), [1145,](#page-33-31) [1146,](#page-33-32) [1189,](#page-34-31) [1371,](#page-34-32) [1580,](#page-34-33) [1596,](#page-34-34) [1604](#page-35-8) \bmpsize@o[kfals](#page-11-30)e ............. [. . .](#page-11-11) . . 27, [283](#page-15-29), [286,](#page-15-4) [292,](#page-15-5) 2[96,](#page-16-5) 1821 \bmpsi[ze@o](#page-24-10)[ktr](#page-24-23)[ue](#page-19-6) [. .](#page-24-2) [.](#page-27-21) [.](#page-24-2). [. . .](#page-24-22) . . . . . . \bmpsi[ze@or](#page-31-4)[ienta](#page-32-35)[t](#page-27-20)[ion](#page-37-28) [. . . .](#page-41-3) [.](#page-31-5) [. . . .](#page-41-32) . . . . . . . . . . . . 37, 671, 2243, [2245](#page-41-33) \bmpsize@pix[elh](#page-4-27)[eight](#page-8-4) [. .](#page-8-5) [. . . .](#page-8-6) [. . .](#page-8-7) . . . 31, 285, 294, 357, 424, 75[2,](#page-46-18) 754, 760, 799, 811, 818, 845, 945, 1134, 13[35,](#page-4-28) 1544, 1577, 1640, 1644, 1649, 1[681,](#page-18-25) [1721,](#page-54-11) [2228](#page-54-12) \bmpsize@pixelwidth . . . . . . . . . . . . . . [. .](#page-4-29) [. . . .](#page-8-8) [30,](#page-8-9) [282,](#page-9-21) [290,](#page-11-5) [356,](#page-19-2) [423,](#page-19-16) [753,](#page-19-17) [798,](#page-20-4) [810,](#page-21-11) [816,](#page-21-7) [844,](#page-22-4) [935,](#page-25-2) [1094,](#page-29-17) [1257,](#page-34-35) [1495,](#page-39-29) [1576,](#page-41-5) [1639,](#page-42-6) [1642,](#page-42-21) [1645,](#page-42-22) [1680,](#page-43-5) [1720,](#page-44-9) [2227](#page-53-11) \bmpsize@pixelx .............. . . 32, 301, [303,](#page-4-30) [315,](#page-8-10) [323,](#page-8-11) [332,](#page-9-16) [339,](#page-11-4) [342,](#page-19-3) [347,](#page-20-3) [351,](#page-21-10) [447,](#page-21-6) [549,](#page-22-3) [685,](#page-24-3) [822,](#page-28-26) 854, [957](#page-33-33), [1605](#page-39-30), [1613,](#page-41-4) [1654,](#page-42-5) [1683,](#page-42-23) [1686,](#page-42-24) [1692,](#page-43-4) [2229,](#page-44-8) [2238](#page-53-12) \bmpsize@pixe[lx@d](#page-8-12)efault [. . .](#page-9-8) . . . . . 3[36,](#page-4-31) 399, [1789](#page-8-13), [179](#page-8-14)1, 1797, 2196 \bmpsi[ze@p](#page-9-30)[ixe](#page-21-8)[l](#page-9-11)[xden](#page-22-12)[o](#page-9-31)m [. .](#page-9-15) . . [35](#page-11-7), [305,](#page-16-1) [308,](#page-18-2) 318, 321, [323](#page-25-4), [325,](#page-41-6) [693,](#page-41-34) [965](#page-54-7) \bmpsi[ze@pi](#page-42-9)[xely](#page-43-6) [. . . .](#page-43-19) [33,](#page-43-8) 302, 304, 316, 324, 3[33,](#page-45-9) 343, 350, 448, 550, [70](#page-9-9)[6,](#page-10-11) 823, 855, [978](#page-45-10), [160](#page-45-11)[6](#page-8-15)[,](#page-53-14) 1607, 1614, 1655, 1684, [16](#page-4-32)93, [2239](#page-25-21) \bmpsi[ze@p](#page-8-16)[ixely](#page-8-17)[@def](#page-8-18)[ault](#page-8-0) [.](#page-9-32)...... . 337, 400, 1794, [179](#page-4-33)7, 1799, 2198 \bmpsi[ze@p](#page-16-2)[ixel](#page-18-5)[y](#page-8-1)[den](#page-21-9)[o](#page-9-17)m [. .](#page-9-20) . . [36](#page-9-14), [306,](#page-11-8) 310, 312, 3[19,](#page-42-10) [324,](#page-22-13) [326,](#page-25-7) [714,](#page-41-7) 986 \bmpsi[ze@re](#page-41-35)[ad@bm](#page-41-36)p ............ [776](#page-54-8)  $\hbox{\hbox{\sc bmpsize}}$  [. .](#page-45-12) [. . . .](#page-46-19) . . . . . . [830](#page-53-15) \bmpsize@read@jpg ............ 468 \bmpsize@read@msp ........... 1662 \bmpsize@read@pam . . . . . . . . . . 1141  $\hbox{\texttt{bmpsize@read@pcx}}$  ............... 1621  $\hbox{\rm\thinspace bmpsize}$  ..........  $404$ \bmpsize@read@pnm ............ [995](#page-43-20) \bmpsize@read@sgi ........... [1700](#page-31-6) \bmpsize@read@tga ........... [1551](#page-42-25) \bmpsize@read@tiff ............ [863](#page-10-13) \bmpsize@read@xpm ........... [1363](#page-27-23)  $\hbox{\texttt{bmpsize@tag}} \dots$  . . . . . 62[0,](#page-44-19) 621, 650, 675, 696, 906, 927, 937, 947, [968](#page-40-8)  $\hbox{\tt bmpsize}$ @temp ........... 409, 412, 417, 419, 430, 432, 44[0,](#page-37-29) 449, 451, 472, 475, 483, 485, 489, 490, 498, [518,](#page-17-4) [521,](#page-17-23) [531,](#page-17-24) [532,](#page-18-27) [540,](#page-18-28) [555](#page-24-6), [569](#page-24-24), [572](#page-24-25), [579](#page-25-22), 581, 589, 594, 595, 599, [600,](#page-10-14) [604,](#page-11-31) [629,](#page-11-32) [630,](#page-11-33) [640,](#page-11-34) [658,](#page-11-35) [659,](#page-11-36) [665,](#page-11-37) [671,](#page-11-38) [683,](#page-14-3) [684,](#page-15-30) [686,](#page-15-31) [687,](#page-15-32) [693,](#page-15-1) [704,](#page-15-33) [705,](#page-15-34) [707,](#page-15-35) [708,](#page-15-36) [714,](#page-15-2) [722,](#page-15-37) [723,](#page-16-23) [728,](#page-16-24) [733,](#page-16-25) [738,](#page-16-26) [743,](#page-16-27) [745,](#page-16-28) [781,](#page-16-29) [783,](#page-16-4) [790,](#page-16-30) [791,](#page-17-2) [803,](#page-17-25) [835,](#page-17-20) [838,](#page-17-5) [847,](#page-17-26) [848,](#page-17-27) [854,](#page-17-6) [868,](#page-17-28) [870,](#page-18-29) [878,](#page-18-25) [884,](#page-18-1) [885,](#page-18-7) [907,](#page-18-3) [915,](#page-18-30) [916,](#page-18-26) [955,](#page-18-4) [956,](#page-18-8) [958,](#page-18-6) [959,](#page-18-31) [965,](#page-18-32) [976,](#page-19-18) [977,](#page-19-19) [979,](#page-19-20) [980,](#page-19-21) [986,](#page-19-22) [1001,](#page-19-23) [1003](#page-19-24), [100](#page-20-19)7, 10[09,](#page-20-2) 1[012,](#page-20-21) [1015,](#page-20-22) [1017](#page-21-26), [102](#page-21-27)7, [10](#page-22-2)[29,](#page-22-14) 1[035,](#page-22-12) [1043,](#page-23-7) [1045](#page-23-8), [105](#page-23-9)3, [10](#page-24-4)[64,](#page-24-26) 1[072,](#page-24-27) [1074,](#page-24-7) [1080](#page-24-28), [108](#page-25-3)2, [10](#page-25-23)[97,](#page-25-5) 1[099,](#page-25-24) [1105,](#page-25-21) [1112](#page-25-6), [11](#page-25-25)1[4,](#page-25-8) 11[20,](#page-25-26) [1122,](#page-25-27) [1147,](#page-27-24) [1150,](#page-27-25) [1156,](#page-27-26) [1158,](#page-27-27) [1166,](#page-27-28) [1175,](#page-27-29) [1178,](#page-27-3) [1202,](#page-27-30) [1204,](#page-27-4) [1212,](#page-27-31) [1225,](#page-27-32) [1228,](#page-28-27) [1230,](#page-28-28) [1237,](#page-28-13) [1239,](#page-28-29) [1245,](#page-28-8) [1248,](#page-28-0) [1259,](#page-28-9) [1261,](#page-28-30) [1280,](#page-28-10) [1282,](#page-28-14) [1290,](#page-29-18) [1303,](#page-29-5) [1306,](#page-29-1) [1308,](#page-29-6) [1315,](#page-31-7) [1317,](#page-31-8) [1323,](#page-32-4) [1326,](#page-32-9) [1340,](#page-32-38) [1343,](#page-32-5) [1367,](#page-32-39) [1372,](#page-32-7) [1378,](#page-32-10) [1380,](#page-32-8) [1388,](#page-33-34) [1395,](#page-33-7) [1397,](#page-33-10) [1405,](#page-33-0) [1407,](#page-33-14) [1415,](#page-33-8) [1417,](#page-33-35) [1425,](#page-33-9) [1434,](#page-33-1) [1450,](#page-34-8) [1452,](#page-34-13) [1458,](#page-34-11) [1464,](#page-34-36) [1473,](#page-34-9) [1475,](#page-34-12) [1481,](#page-34-0) [1483,](#page-34-18) [1499,](#page-34-10) [1501,](#page-34-37) [1507,](#page-35-3) [1513,](#page-35-9) [1522,](#page-37-6) [1524,](#page-37-30) [1530,](#page-37-7) [1532,](#page-37-31) [1556,](#page-37-32) [1558,](#page-37-8) [1564,](#page-37-33) [1579,](#page-37-9) [1582,](#page-37-34) [1588,](#page-37-10) [1626,](#page-37-35) [1628,](#page-38-27) [1633,](#page-38-28) [1634,](#page-38-7) [1641,](#page-38-11) [1642,](#page-38-9) [1643,](#page-38-0) [1644,](#page-38-8) [1667,](#page-38-10) [1669,](#page-38-1) [1675,](#page-38-12) [1705,](#page-39-7) [1707,](#page-39-11) [1711,](#page-39-9) 1[713,](#page-39-0) 1716 \bmpsi[ze@te](#page-40-9)[mpnum](#page-40-10) [.](#page-39-12). [. . . .](#page-40-3) . . . . . . . . . . . . 1069, 1080, 1094, [1109,](#page-41-37) [1120,](#page-42-2) [1134,](#page-42-26) [1225,](#page-42-4) [1237,](#page-42-27) [1257,](#page-42-7) [1303,](#page-42-23) [1315,](#page-42-8) [1335,](#page-42-21) [1447,](#page-43-2) [1464,](#page-43-21) [1481,](#page-43-22) [1495,](#page-44-5) [1496,](#page-44-20) [1513,](#page-44-6) [1530,](#page-44-21) [1544](#page-44-22) \bmpsize@types . . [. . . .](#page-28-0) [402,](#page-28-26) 1[837,](#page-29-19) 2221 \bmpsi[ze@un](#page-29-1)it ..... [34,](#page-33-0) 317, [328,](#page-33-33) [331,](#page-34-36) [457,](#page-34-0) 5[38,](#page-34-35) 546, [632](#page-38-29), [634,](#page-38-0) [636,](#page-38-1) [638,](#page-39-30) 824, 866, 918, 920, 922, 924, 1[656,](#page-39-31) [1685,](#page-39-0) [2231,](#page-39-1) [2235](#page-53-6) \bmpsize@unit@default [.](#page-46-10)........ . . . . [. . .](#page-11-39) . . . 335, 398, 1768, 2201 \bmpsi[ze@w](#page-17-31)[idth](#page-17-32) [. . .](#page-21-28) [. . .](#page-17-30) . . . . . . . . . 356, 361, 363, [377,](#page-43-23) [379,](#page-53-16) [381](#page-24-30)[,](#page-54-9) [383,](#page-24-31) [387,](#page-24-32) [390,](#page-42-28) 392, 1852, 1870,

1955, 1962, 2051, 2058, 2087, 2241 \bmpsizesetup ............... 1811 C \catcode 1906, 1907, 1908, 1909, 1910, [1911,](#page-48-9) [1913](#page-48-10), [2003](#page-50-8), [2004](#page-51-24), [200](#page-51-2)[5,](#page-54-13) 2006, 2007, 2008, 2009, 2011, [2160](#page-46-20) \csname . . . . . . . . . . 119, 122, 124, 127, 1738, 1748, 1753, 1761, 18[28,](#page-47-29) 1[833,](#page-47-30) 1[840,](#page-47-31) [1905,](#page-47-32) [2002,](#page-47-33) [2019,](#page-47-34) [2023,](#page-47-35) [2079,](#page-49-15) [2084,](#page-49-16) [2086,](#page-49-17) [2106,](#page-49-18) [2111,](#page-49-19) [2149,](#page-49-20) [2153,](#page-49-21) [2178](#page-49-22)[,](#page-5-17) [2223](#page-52-1) [D](#page-45-13) \defin[e@key](#page-46-7) [. . . .](#page-46-9) [1760,](#page-46-11) [1767,](#page-47-36) 1[772,](#page-49-23) 1775 \dimen@ [. .](#page-49-7) [. . . .](#page-51-9) . . . . . . [1946](#page-51-25), [1958,](#page-51-10) [1959,](#page-51-11) [1960](#page-51-12), [1961](#page-52-15), [1962](#page-52-16), [196](#page-53-17)[3,](#page-53-9) 1964, 1965, 1966, 1967, 1968, 1969, 1970, 1971, 1972, 1974, 1977, 1980, [2042](#page-45-14), [2054](#page-45-15), [205](#page-45-16)[5,](#page-45-17) 2056, 2057, 2058, [2059,](#page-48-11) [2060,](#page-48-12) [2061,](#page-48-13) [2062,](#page-48-14) [2063,](#page-48-5) [2064,](#page-48-10) [2065,](#page-48-6) [2066,](#page-48-15) [2067,](#page-48-7) [2068,](#page-48-16) [2070,](#page-48-17) 2[073,](#page-49-11) 2127 \dimexpr [. . . .](#page-49-12) [. .](#page-49-24) . . . 3[62,](#page-49-13) 363, [366,](#page-49-25) [367,](#page-49-26) [370,](#page-49-27) 2[101,](#page-50-10) 2[103,](#page-50-11) 2[113,](#page-51-26) 2116 \do [. . . .](#page-51-24) [. . .](#page-51-16) . . . . . . . . . . . 1[837,](#page-51-28) 2221 [E](#page-51-20) \empty . . . . . . . . . . . . [. . .](#page-9-34) . [. . .](#page-9-24) [. .](#page-9-35) 2206 \end . [. . .](#page-9-25) . [. . .](#page-9-3) . [. . . .](#page-51-30) . [. . . .](#page-51-31) . [. . . .](#page-51-13) [2179](#page-52-6) \endcsname ....... 119, 1[22,](#page-46-10) 12[4,](#page-53-6) 127, 1738, 1748, 1753, 1761, 1828, 1833, 1840, 1905, 2002, 2019, 2023, 2079, 2084, 208[6,](#page-53-18) 2106, 2111, 2149, 2153, 2178, [2223](#page-53-19) \endinput [. . . .](#page-45-18) [. . .](#page-5-15) . . . . . [17](#page-5-16)[34,](#page-5-17) 1742  $\end{line}$ c[ha](#page-46-7)r [. . .](#page-45-20) [. . . .](#page-45-19) [.](#page-47-36) . . . . . . 2159 [F](#page-51-9) \FPdiv [. . .](#page-51-11) [. . . . .](#page-51-12) [. . . .](#page-52-15) [. . .](#page-52-16) 2[20,](#page-53-17) 34[2,](#page-53-9) 350, 356, 357, 381, 382, [383](#page-44-23), [384](#page-45-21)  $\P$ Pifint ........................ [224](#page-52-17) \FPmul . . . . . . . . . . . . . . . 343, 351, 372, 377, 378, 379, 380, 387, 388 \FProu[nd](#page-9-14) . [. . .](#page-9-16) . [. . .](#page-9-21) . [. . .](#page-9-36) [. .](#page-9-28) [. .](#page-7-19) [390,](#page-9-11) [391](#page-9-29) G \Gin@base [. . .](#page-9-20) [. .](#page-9-15) . . . . . . . . . . . . 1823 \Gin@b[boxt](#page-9-5)[rue](#page-9-6) . [. . .](#page-9-7) . [. . .](#page-9-38) [. . . .](#page-9-27) [. . .](#page-10-5) [1872](#page-10-6) \Gin@driver [. .](#page-10-16) . . . . . . . . . . . . . . [1758](#page-10-10) \Gin@eext . . . . . . . . . . . . . . . . . . 1822  $\binom{Gin@exclamation \dots \dots \ 338, 346, }{}$ \Gin@req@width . . . . . . . . . . . . . . .

. 1922, 1928, 1961, 1965, 1979, 2036, 2057, 2061, 2093, 2102, 2112 \Gin@scalex 1948, 1949, 1952, 1959, 1964, 2044, 2045, 2048, 2055, 2060 \Gin@scaley [1949,](#page-48-21) [1951,](#page-48-5) 1952, 1967, 1[971,](#page-48-20) 2045, 2047, 2[048,](#page-48-7) 2[064,](#page-49-28) 2067 \Gin@s[etfil](#page-50-14)e [.](#page-51-15) [. . .](#page-48-18) [. . .](#page-51-17) [. . . .](#page-51-33) [1813,](#page-51-21) [1814](#page-51-14) \Gin@urx . . . . . . 1[856,](#page-48-22) 1[870,](#page-48-23) 1[963,](#page-48-13) 2059 \Gin@u[ry](#page-48-15) . [. . . . .](#page-50-12) [1857](#page-50-15), [1871](#page-50-16), [1970,](#page-51-26) [2063](#page-51-28) \Gin@viewport [. . .](#page-48-22) [.](#page-50-13) [. . . .](#page-48-19) [. . . .](#page-48-23) [. . .](#page-48-17) 1858 \Gin@v[iewpo](#page-49-24)[rt@co](#page-50-15)de . . [. . . .](#page-50-16) [1849,](#page-51-29) [1858](#page-51-34) \Gin@vllx [. . . .](#page-46-2) . . . . . . . . . . . . . [1854](#page-46-26)  $\binom{Gin@v11y \cdots \cdots \cdots \cdots 1855}{}$  $\binom{Gin@v11y \cdots \cdots \cdots \cdots 1855}{}$  $\binom{Gin@v11y \cdots \cdots \cdots \cdots 1855}{}$ \Gin@vurx . . . . . [. . . .](#page-46-28) . [. . . .](#page-47-28) [. . . .](#page-49-12) [1856](#page-51-18) \Gin@vury . . . . . . . . . . . . . . . . . . [1857](#page-46-29) \Ginclude@bmp . . . . . . . . . . [1919,](#page-46-30) [2029](#page-46-29)

H \hbox . . . . . . . . . . . . . 1922, 1927, [2040](#page-46-27) \hss . . . . . . . . . . . . . . 1940, [1988,](#page-48-24) [2132](#page-46-28)

#### I

\if@bmpsize@absnum ........ 19, 170 \if@bmpsize@bigendian ..... 18, [133](#page-50-18) \if@bmpsize@fast ..... 21, [360,](#page-49-29) [2194](#page-52-18) \if@bmpsize@user@resolution .... . . . . . . . . . . . 20, 329, 2195, [2200](#page-6-28)  $\left\{ \mathbf{h} \right\}$  . . . . . . . . . . 15, [281](#page-4-36), 289, 299, 1835, 1838, 1[844,](#page-9-39) [2](#page-53-20)[224](#page-5-19) \ifcase . . . . . . . 184, 241, [24](#page-4-38)2, 243, 244, 245, 246, 247, 248, 249, 300, 328, 630, [640](#page-4-39), [7](#page-9-40)[23,](#page-4-40) [91](#page-53-21)[6,](#page-53-22) 1017, 1029, 1074, 1082, [1099,](#page-8-24) [1114](#page-8-25), [112](#page-8-26)2, [115](#page-46-31)8, [120](#page-46-32)4, [121](#page-46-33)[2,](#page-53-23) 1230, 1282, [1290](#page-6-29), [13](#page-7-20)[08,](#page-7-21) [1452,](#page-7-22) [1458](#page-7-23), [147](#page-7-24)5, [14](#page-7-25)[83,](#page-7-26) 1[501,](#page-7-27) [1507,](#page-7-28) [1524](#page-8-27), [153](#page-9-33)2, [178](#page-17-26)1, [17](#page-17-27)[88,](#page-19-19) 17[93,](#page-24-28) 1815 \ifdim [. . .](#page-27-3) [. . . .](#page-27-4) . [1974,](#page-28-8) [1980,](#page-28-9) 2[070,](#page-28-10) 2127 \ifGin[@bbox](#page-29-5) [. . . .](#page-32-10) [. . . .](#page-32-9) [. . .](#page-32-8) . . . . . . 1845 \ifGin[@clip](#page-33-10) [. . . .](#page-34-13) [1923,](#page-34-11) [1985,](#page-34-12) 2[031,](#page-38-11) 2134 \ifnum 53, 91, 93, 95, 97, [107,](#page-45-25) 110, [118,](#page-39-9) [161,](#page-39-10) [171,](#page-39-12) [173,](#page-45-6) 211, 290, [29](#page-45-26)[4,](#page-46-34) 303, 304, 3[08,](#page-49-25) 3[12,](#page-49-27) 371, [41](#page-51-35)[2,](#page-52-19) 419, 432, 440, 451, 475, 48[5,](#page-46-35) 490, 498, 5[05,](#page-48-27) 5[11,](#page-49-30) 521, [52](#page-50-19)[7,](#page-52-20) [532](#page-4-41), [5](#page-5-20)[40,](#page-5-21) [555](#page-5-22), [5](#page-5-23)[62,](#page-5-24) [572,](#page-5-25) [581,](#page-5-13) [589,](#page-6-27) [595,](#page-6-25) [600,](#page-6-30) [609,](#page-7-29) [621,](#page-8-11) [650,](#page-8-9) [659,](#page-8-13) [665,](#page-8-20) [675,](#page-8-16) [687,](#page-8-28) [696,](#page-9-4) [708,](#page-11-31) [745,](#page-11-33) [754,](#page-11-35) [783,](#page-11-36) [791,](#page-11-38) [803,](#page-15-30) [838,](#page-15-32) [848,](#page-15-33) [870,](#page-15-34) [878,](#page-15-38) [885,](#page-15-27) [895,](#page-15-36) [907,](#page-15-28) [927,](#page-15-37) [937,](#page-16-23) [947,](#page-16-24) [959,](#page-16-22) [968,](#page-16-26) [980,](#page-16-28) [1003](#page-16-29), [100](#page-16-30)9, 10[12,](#page-17-33) 1[035,](#page-17-23) [1045,](#page-17-24) [1053](#page-17-28), [115](#page-18-29)0, [11](#page-18-27)[66,](#page-18-30) 1[178,](#page-18-28) [1193,](#page-18-31) [1248](#page-19-24), [126](#page-19-16)2, [12](#page-20-20)[71,](#page-20-21) 1[326,](#page-20-22) [1343,](#page-21-27) [1372](#page-22-14), [138](#page-23-8)0, [13](#page-23-9)[88,](#page-24-26) 1[397,](#page-24-33) [1407,](#page-24-27) [1417](#page-24-24), [142](#page-24-25)5, [14](#page-25-22)[34,](#page-25-24) 1[558,](#page-25-28) [1564,](#page-25-26) [1588,](#page-27-25) [1596,](#page-27-27) [1607,](#page-27-28) [1628,](#page-27-31) [1634,](#page-28-27) [1645,](#page-28-28) [1649,](#page-31-8) [1669,](#page-32-38) [1675,](#page-32-39) [1686,](#page-32-30) [1707,](#page-33-35) [1713,](#page-33-27) [1716,](#page-33-28) [1782,](#page-34-37) 1[784,](#page-35-9) 2181 \ifpdf [. . .](#page-37-30) . [. . . .](#page-37-31) . [. . . .](#page-37-32) [. . . .](#page-37-33) . [. . .](#page-37-34) 1732 \ifx . [. . . .](#page-37-35) . [. . . .](#page-38-27) . [. . . .](#page-38-28) [. . . .](#page-40-9) . . [50,](#page-40-10) [66,](#page-42-24) 75, [123,](#page-41-32) [182,](#page-41-35) 2[35,](#page-43-22) 282, [285,](#page-42-27)

400, 1782, 1784, 1788, 178[9,](#page-46-16) 1793, 1794, 1948, 1951, 2044, [2047](#page-47-37) \Gin@ext . . . . . . . . . . . . . . . . . . . [1822](#page-45-22) \Gin@llx . . . . . . 1854, 1868, 1958, [2054](#page-46-15) \Gin@lly . . . . . . 1855, 1869, [19](#page-9-19)[66,](#page-9-12) 2066 \Gin@o[llx](#page-10-12) [. . . .](#page-45-23) . [. . . .](#page-45-24) . [. . .](#page-45-25) 1[850,](#page-45-9) 1851 \Gin@o[lly](#page-45-26) [. . . . .](#page-45-12) [. . . .](#page-48-18) [. . . . .](#page-48-19) [. . . .](#page-50-12) [1851](#page-50-13) \Gin@ourx . . . . . . . . . 1852, 1955, [2051](#page-46-15) \Gin@oury . . . . . [. . . .](#page-46-21) [1853,](#page-47-38) [1956,](#page-48-12) [2052](#page-50-11) \Gin@req@height [. . . .](#page-46-22) . [. . . .](#page-47-39) [. . . .](#page-48-16) . . 1921, 1926, 1968, 1972, [197](#page-46-23)[9,](#page-46-24) 2037, 2065, 2068, [2094,](#page-46-25) [2104,](#page-48-9) [2115](#page-46-24)

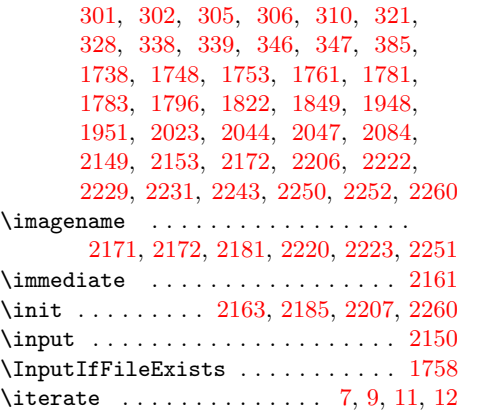

#### $\bf K$  $\bf K$

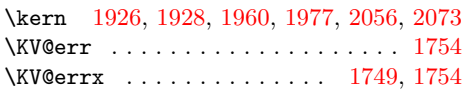

## L

\loop [. . . .](#page-48-21) [. . . .](#page-48-14) [. . .](#page-49-26) . . . . . . [25,](#page-51-27) 26, [396](#page-51-36)

## M

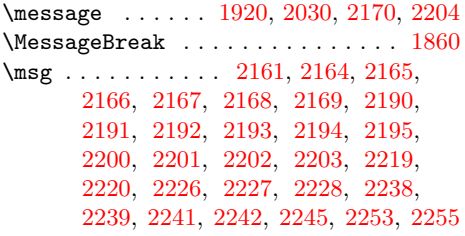

## [N](#page-53-28)

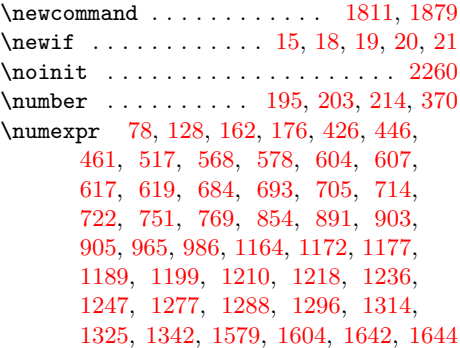

1372, 1380, 1388, 1397, 1407, 1417, 1425, 1434, 1558, 1564, 1588, 1628, 1669, 1675, 1707, [1782,](#page-28-28) [1784,](#page-31-8) [1788,](#page-32-38) [1793,](#page-32-39) 1[815,](#page-32-30) 2181 \pdf@u[nesca](#page-33-35)[pehex](#page-33-27) ............. [1094](#page-37-30), [1134](#page-37-31), [1257,](#page-37-32) [1335,](#page-37-33) 1[495,](#page-37-34) 1544  $\qquad$ \Provi[desFi](#page-41-37)le . . . [. . .](#page-43-21) [1903,](#page-43-22) 1[994,](#page-44-20) 1998 \Provi[desPa](#page-45-23)[ckage](#page-45-24) [. . .](#page-45-25) [. . . . .](#page-45-26) [. .](#page-46-34) 2, [1729](#page-53-24)

1053, 1150, 1166, 1178, 1193, 1248, 1262, 1271, 1326, 1343,

## ${\bf R}$  ${\bf R}$  ${\bf R}$

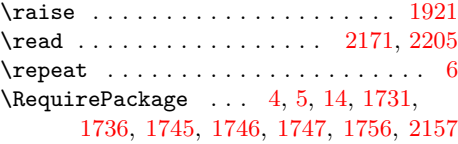

## S

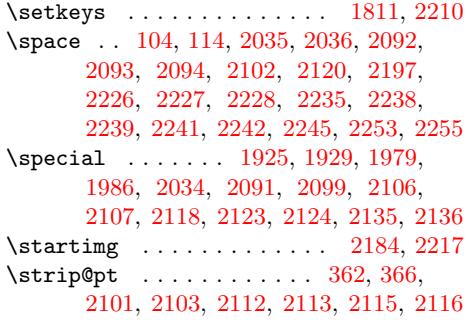

## $\frac{1}{10}$

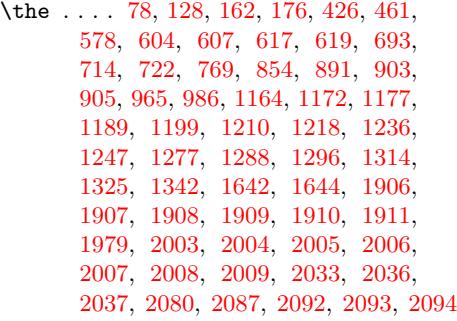

## ${\bf U}$  ${\bf U}$  ${\bf U}$

\unless [. .](#page-49-28) [. . . .](#page-49-15) [. .](#page-49-16) . 511, [562](#page-49-17), [659,](#page-49-18) 665

## [V](#page-51-2)

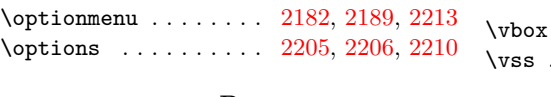

## P

[O](#page-32-31)

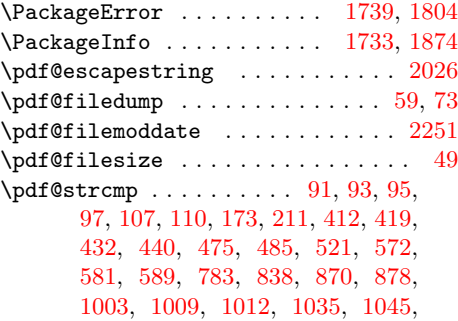

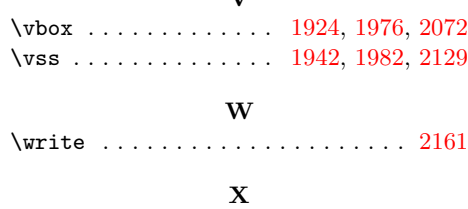

\x . . . . . . . . . . . . . . . . . . . 1771, 1779

Z

\z@ . . . . . . . . . . . . . . . . . . . 91, 93, 95, 97, 107, 110, 173, 211, 290, 294, 303, 304, 308, 312, [41](#page-45-33)[2,](#page-45-34) 419, 432, 440, 475, 485, 521, 572, 581, 589, 783, 83[8,](#page-5-20) [870,](#page-5-21)

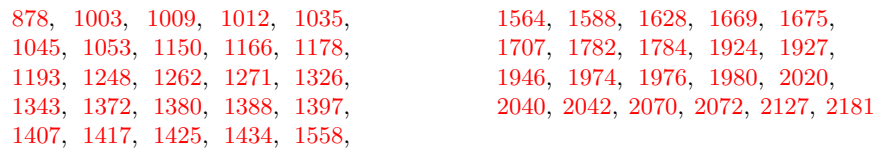